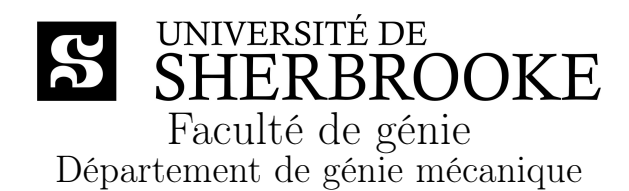

# Conception d'un simulateur de conduite pour véhicule Spyder

Mémoire de maîtrise Spécialité : génie mécanique

– Document confidentiel –

Xavier DELGERIE

Jury : Alain DESROCHERS (directeur) Dominique GRUYER Ruben GONZALEZ-RUBIO Vincent VARALDI

Sherbrooke (Québec) Canada Août 2013

# RÉSUMÉ

Le Spyder conçu par BRP est un véhicule complexe, original et peu connu du grand public à travers le monde. Par conséquent, on souhaite développer un outil facile d'accès pour la découverte, la formation au pilotage et l'aide à la conception du roadster.

Le sujet de ce projet de maîtrise est le développement du modèle dynamique du véhicule et l'intégration à une plateforme de simulation existante. Pour y parvenir, on élabore un modèle réaliste du véhicule sous deux versions, sport et tourisme. Après avoir recherché les différents paramètres et caractéristiques du véhicule, on se concentre d'abord sur un modèle simple puis sur un modèle plus complexe comportant différents modules, comme la motorisation et les aides à la conduite. En vue de valider le modèle, on utilisera les résultats de tests et des mesures expérimentales. Après validation, le modèle doit être intégré à la nouvelle plateforme de simulation. Le logiciel, développé en langage C++, est élaboré à partir de la plateforme de base. Des modèles 3D détaillés du Spyder offrent un rendu graphique réaliste pour une meilleure immersion.

Le modèle est capable de répondre en temps réel et de manière réaliste et précise sous le contrôle de l'utilisateur. On a donc un outil polyvalent à objectifs multiples : faire connaître le véhicule, aider l'ingénieur dans l'étude du véhicule et former les futurs pilotes de manière plus efficace et moins coûteuse. L'outil de simulation peut être également un moyen d'évaluer facilement des paramètres dont l'appréciation est subjective comme la signature sonore du véhicule.

Mots-clés : dynamique, simulateur, modèle, optimisation, formation, découverte

## REMERCIEMENTS

Je tiens d'abord à remercier en particulier Alain Desrochers, Dominique Gruyer et Patrick Quirion pour leur support et leurs conseils qui m'ont été très précieux durant ces deux ans de travail. Je remercie de même les personnes du CTA et de BRP, dont notamment Vincent Varaldi, pour leur disponibilité et leur bonne volonté. Aussi, je veux remercier Ruben Gonzalez-Rubio pour avoir accepté d'évaluer ce mémoire en qualité de rapporteur.

J'adresse également une pensée à mes amis qui m'ont soutenu de près ou de loin pendant cette maîtrise.Je remercie enfin ma famille qui m'a toujours appuyé, soutenu dans mes choix et permis d'en arriver à ce résultat.

# TABLE DES MATIÈRES

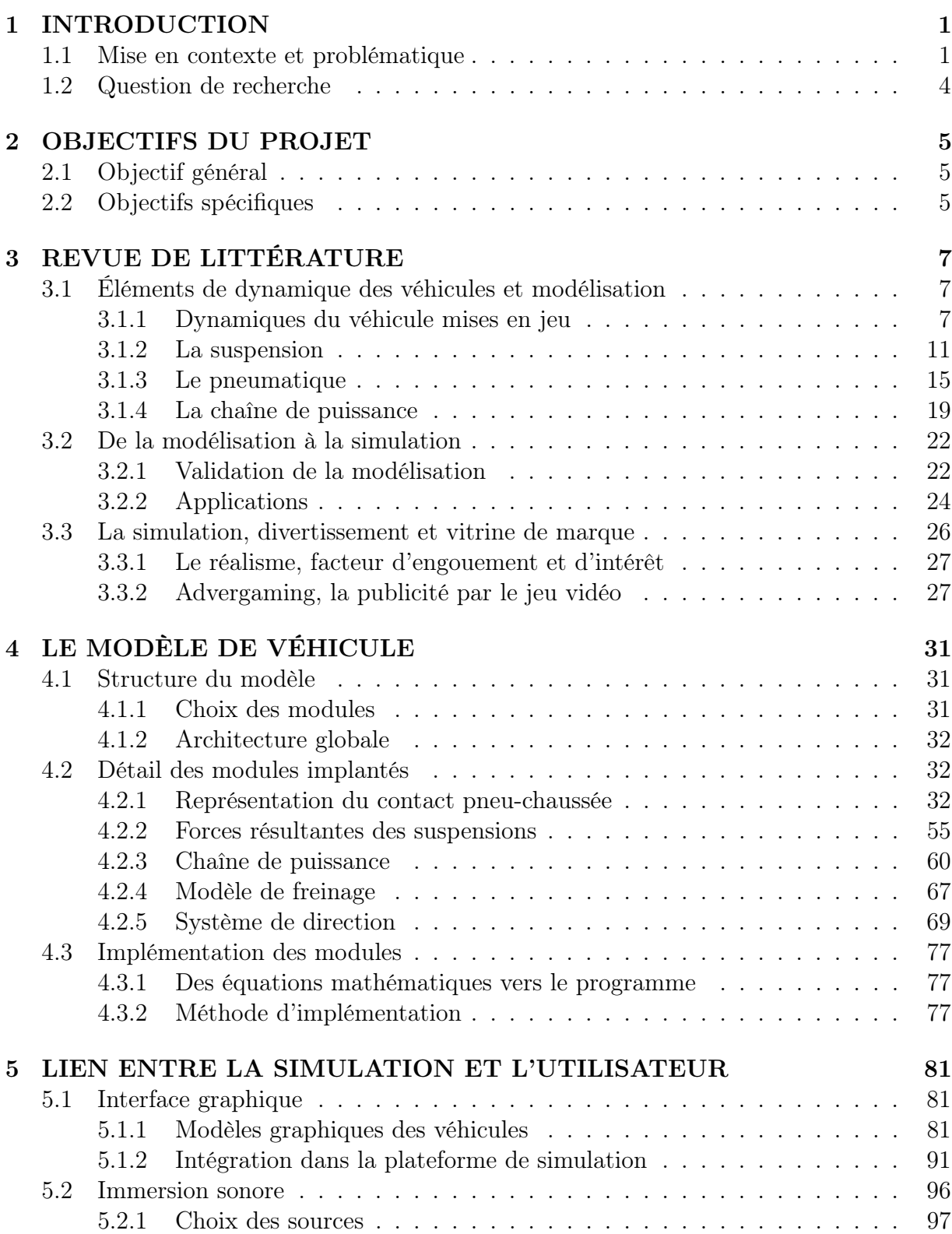

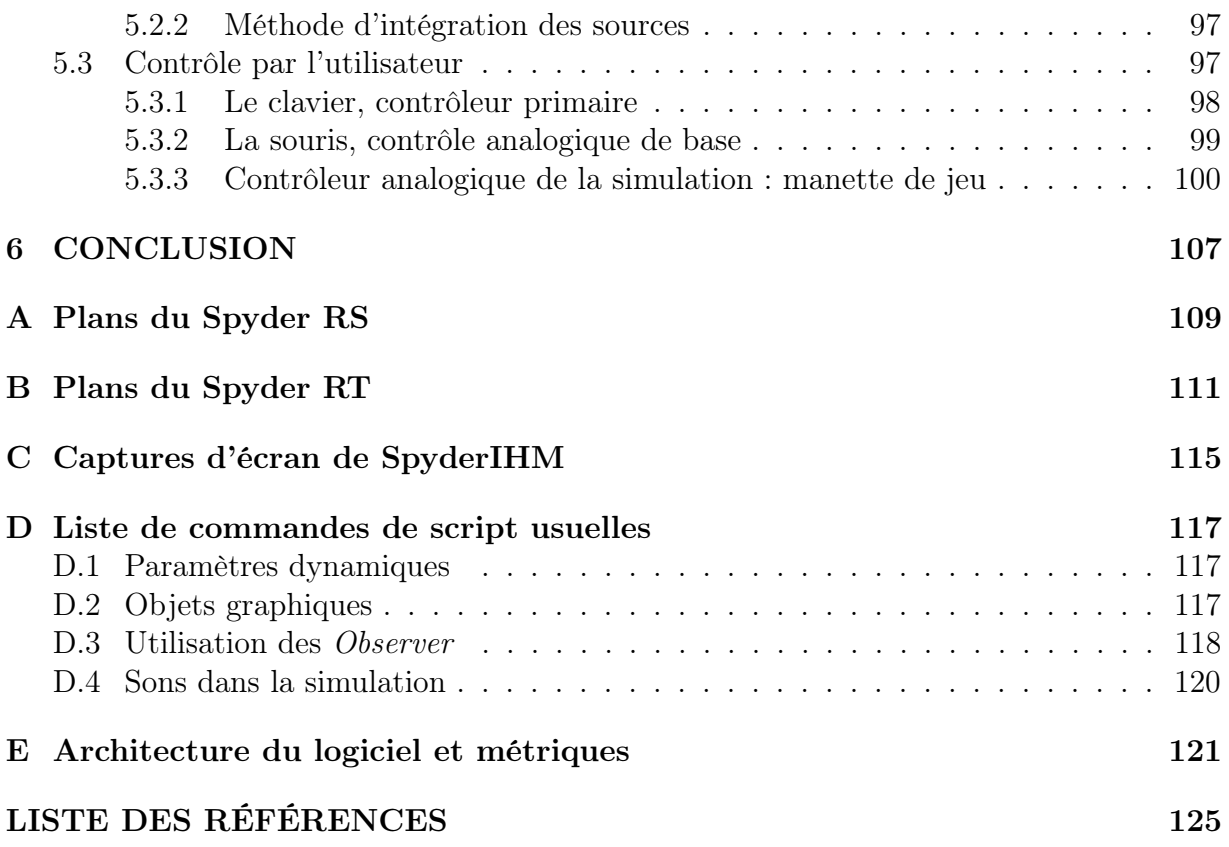

## LISTE DES FIGURES

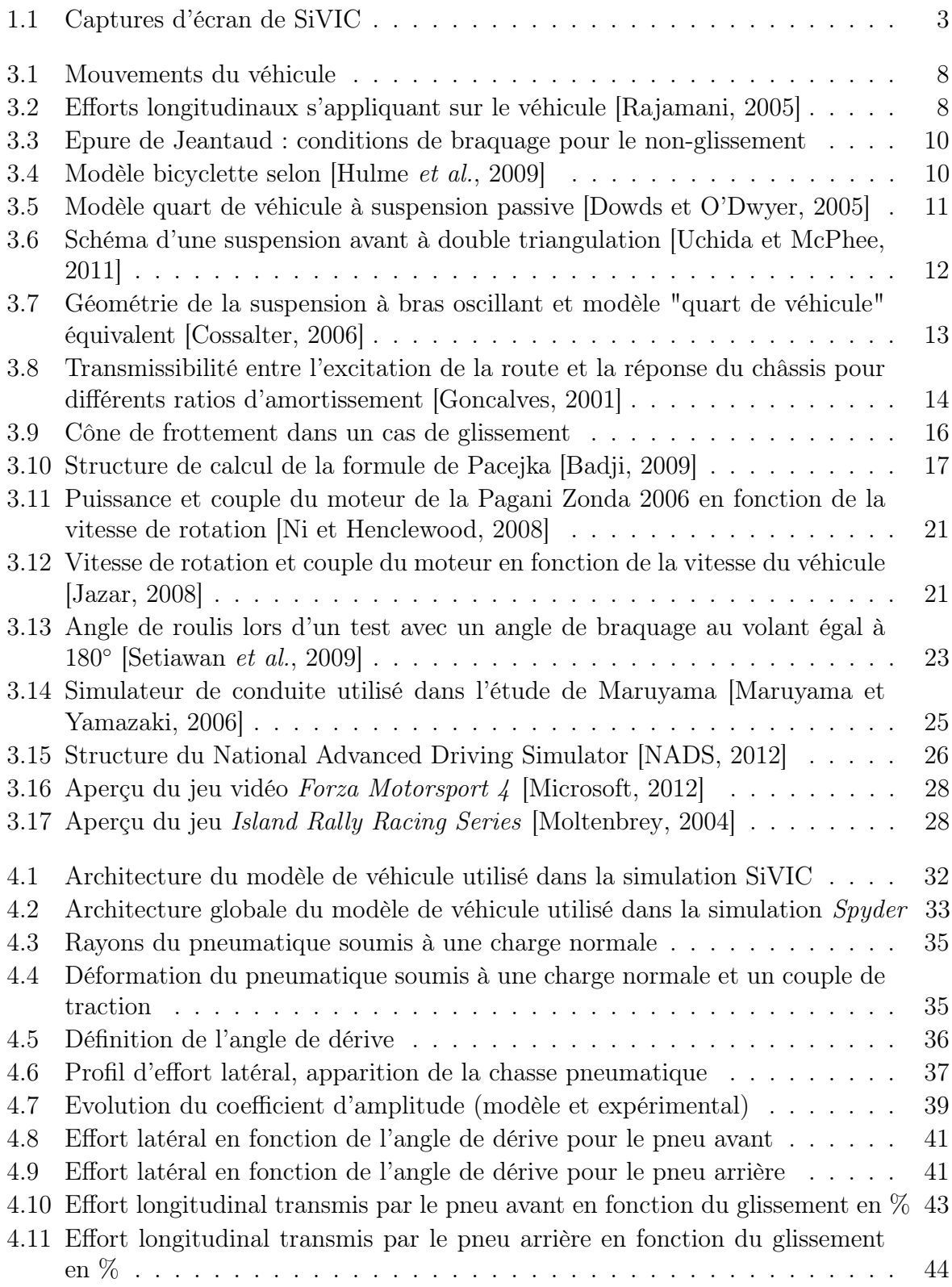

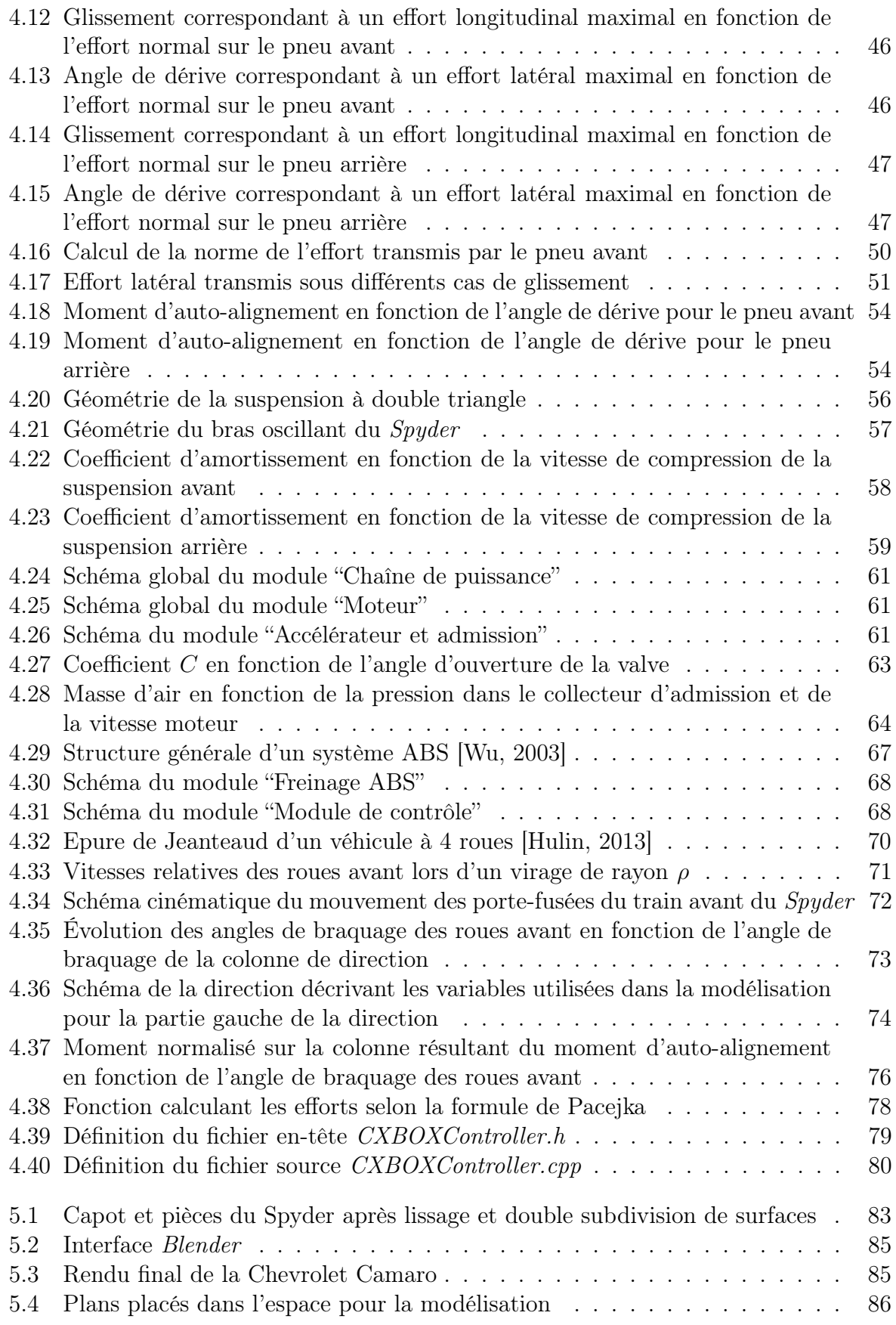

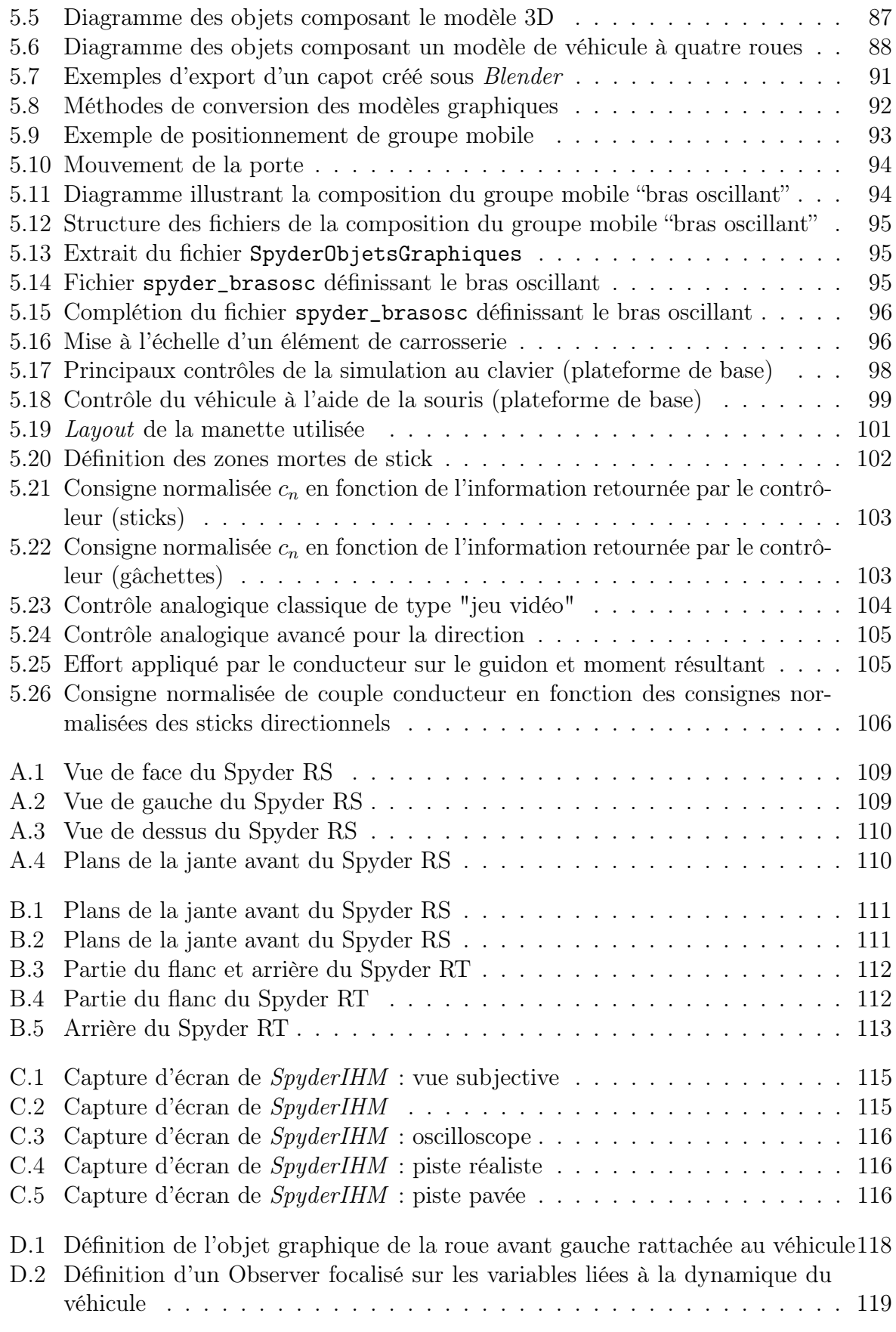

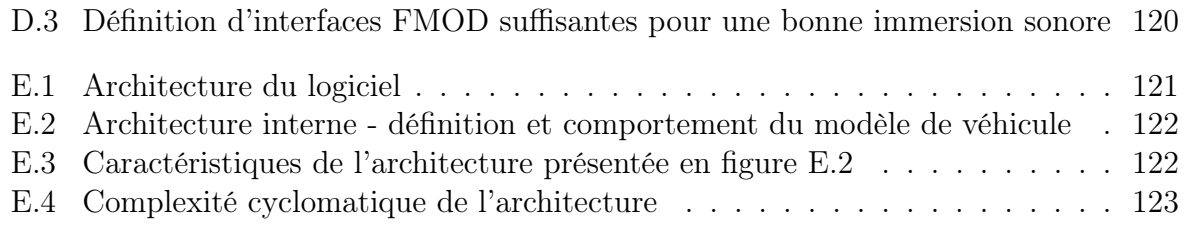

## LISTE DES TABLEAUX

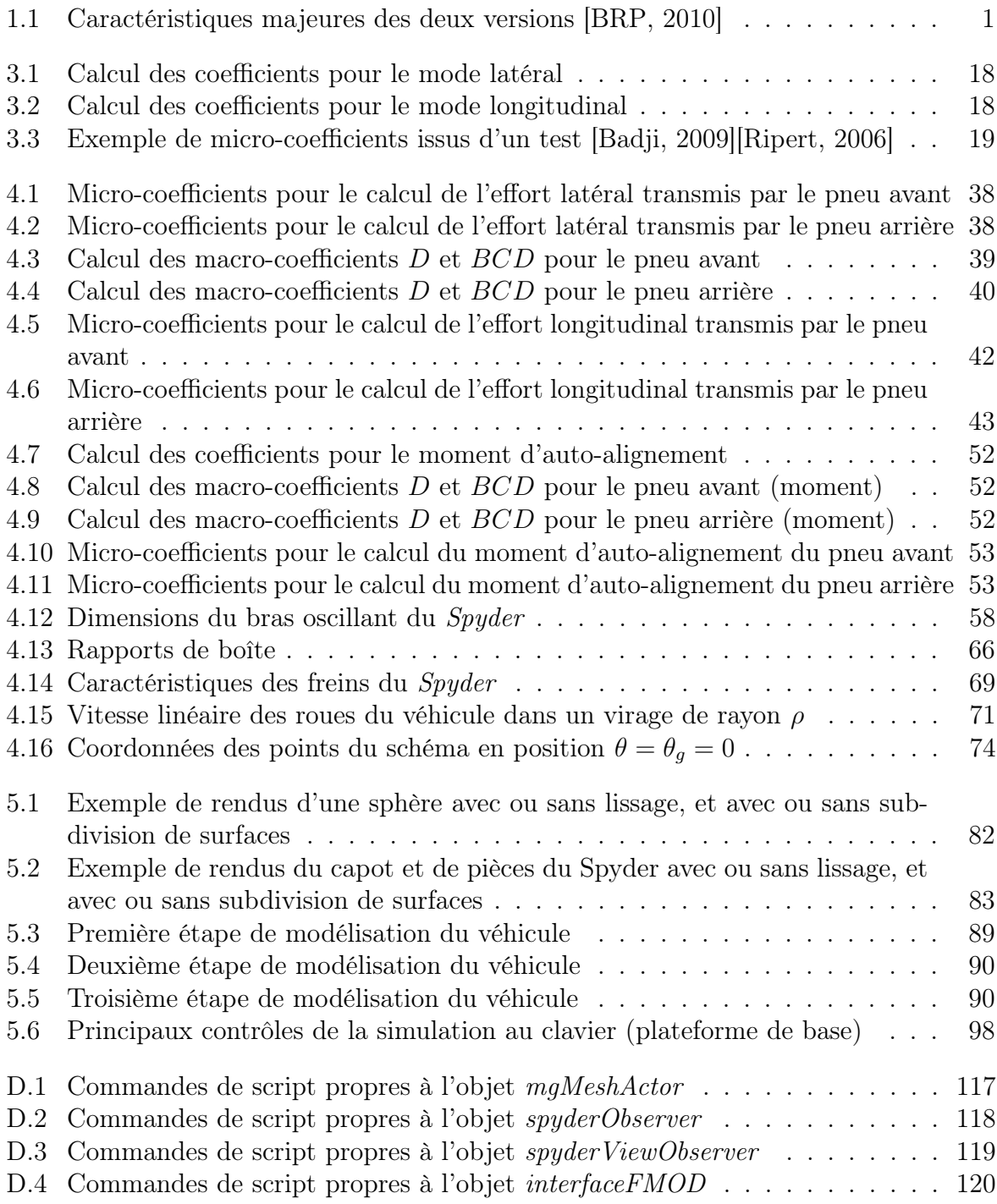

# <span id="page-16-0"></span>CHAPITRE 1 INTRODUCTION

### <span id="page-16-1"></span>1.1 Mise en contexte et problématique

Bombardier Recreational Products (BRP) a lancé un véhicule révolutionnaire en 2007 : le Spyder. S'inspirant du design de la motoneige du même constructeur, ce roadster tricycle apporte une nouvelle dimension au domaine du véhicule récréatif. Il se démarque par sa conduite très particulière, son design et sa puissance. BRP a également élargi sa clientèle depuis peu puisqu'au Québec, conduire un Spyder avec un permis automobile est désormais possible.

<span id="page-16-2"></span>Le Spyder existe sous différentes versions dont notamment : le modèle Sport (RS) et le modèle Grand tourisme (RT). La version RT est commercialisée depuis 2010. Il est important de distinguer ces deux versions dans le cadre du projet. En effet, le simulateur à concevoir doit supporter les deux types de Spyder. Pour se rendre compte des principales similitudes et différences entre les deux modèles, voici le tableau [1.1](#page-16-2) donnant les caractéristiques majeures du véhicule :

| Spyder RS                                        | Spyder RT                |  |  |  |
|--------------------------------------------------|--------------------------|--|--|--|
|                                                  |                          |  |  |  |
| Moteur Rotax 998 cm <sup>3</sup> bicylindre en V |                          |  |  |  |
| Longueur de 2,66 m                               |                          |  |  |  |
| Puissance : 106 cv                               | Puissance: 100 cv        |  |  |  |
| Poids : $317 \text{ kg}$                         | Poids : $421 \text{ kg}$ |  |  |  |

Tableau 1.1 Caractéristiques majeures des deux versions [\[BRP, 2010\]](#page-140-4)

Un constat a récemment été fait à propos du véhicule. Tout d'abord, il s'avère que le Spyder est un véhicule peu répandu et même peu connu. Lors de son lancement, sa commercialisation ne concernait que le Québec. Il n'a fait son apparition en Europe qu'en 2008. Cela fait donc seulement quatre ans que le marché est devenu international. De plus, de par son originalité, il n'apparaît pas comme un véhicule habituel que la majorité recherche, contrairement aux automobiles. Le Spyder est un véhicule récréatif et sa vocation reste le plaisir de conduite.

Ensuite, l'architecture et le design du Spyder engendrent un pilotage unique et peu intuitif au premier abord. Le roadster de BRP est inspiré des SkiDoo et possède trois roues ; le pilotage se situe donc entre la conduite automobile et le pilotage de motocyclette. On peut détailler ce pilotage si particulier : la position de conduite est semblable à celle du motocycliste. Or, puisque l'essieu avant comporte deux roues espacées d'une distance de 1.3 m, il est impossible de contrebraquer pour entamer un virage. Cela signifie que le pilote doit tourner le guidon tel un volant pour diriger son engin. C'est inhabituel pour une personne déjà familière avec les motocyclettes. Une autre différence importante avec le pilotage moto concerne la commande de freinage. À la différence des guidons habituels, celui du Spyder ne comporte aucune poignée de frein. Le freinage se fait au pied, à l'instar des automobiles. Tous ces aspects nécessitent donc une formation spécifique pour le nouvel acquéreur, très utile pour les automobilistes notamment. Au Québec, cette formation dure 6 heures et est divisée en 3 heures de théorie et 3 heures de pratique sur le véhicule. Or il n'est pas évident pour tout le monde de se familiariser rapidement avec un tel roadster.

Un dernier point d'observation concerne la difficulté d'évaluer les performances du véhicule pour les concepteurs. Les tests sur piste et sur route doivent être réalisés dans des conditions non hivernales et ils demandent beaucoup de ressources. Le véhicule doit être équipé des capteurs et de l'électronique embarquée nécessaires pour mener à bien les mesures. De plus, les campagnes de test demandent du temps. En automne 2011, un prototype a été testé et cela a demandé un mois pour procéder aux essais.

Finalement, on recherche une solution à ces trois observations. L'idée est de construire un outil remplissant les trois fonctions suivantes :

- Faire connaître le Spyder au plus grand nombre ;
- Aider à la formation des nouveaux pilotes ;
- Aider les ingénieurs et les concepteurs à travailler sur le véhicule ;

L'idée est d'utiliser la simulation virtuelle. Elle comporterait les trois aspects recherchés :

- L'aspect vidéoludique pour le grand public qui pourra se familiariser avec le véhicule
- L'aspect formation des pilotes pour améliorer leur adaptation sur le véhicule
- L'aspect conception et optimisation du véhicule en terme de performances et d'autonomie

Dans ce projet, le principe est d'utiliser une plateforme de simulation existante. Ce projet est mené en collaboration avec le LIVIC (Laboratoire Intéractions Véhicule - Infrastructure - Conducteur), laboratoire français spécialisé dans l'étude des transports routiers et de la sécurité). Cette plateforme s'appelle SiVIC : Simulateur Véhicule - Infrastructure - Conducteur [\[Gruyer](#page-141-4) et al., [2006\]](#page-141-4). Il convient d'en présenter les grandes caractéristiques pour situer le projet.

SiVIC est un simulateur de conduite complet qui fonctionne en temps réel. Un modèle de véhicule à quatre roues a été programmé sous C++ et intégré dans SiVIC. On peut ainsi le piloter en temps réel. On peut également agir sur tous les paramètres du véhicule grâce à des fichiers script. Le rendu graphique est de très bonne qualité comme on peut le voir sur la figure [1.1.](#page-18-0)

<span id="page-18-0"></span>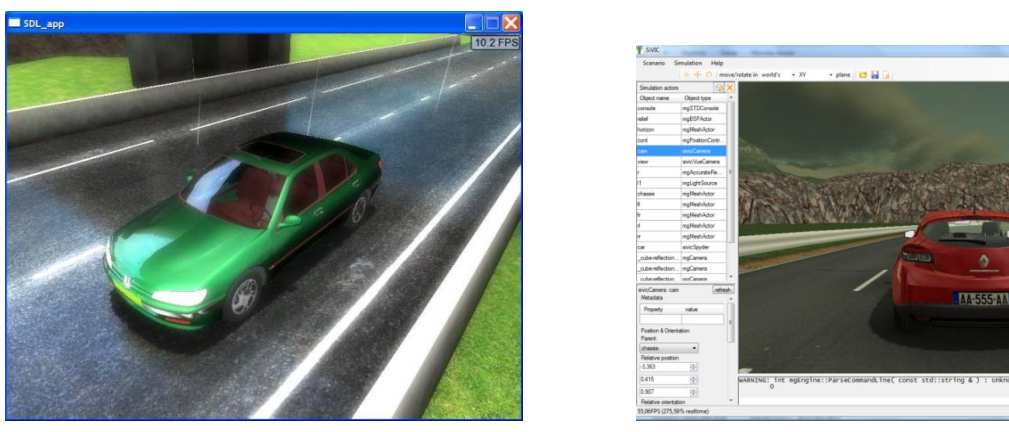

Figure 1.1 Captures d'écran de SiVIC

SiVIC utilise le moteur physique mgEngine qui a été développé par le LIVIC. En effet, avant d'intégrer les "plug-ins" de capteurs et de dynamique, il fallait créer le moteur graphique. Le moteur mgEngine est un outil puissant de rendu visuel. Il est possible d'utiliser une base de temps réelle ou virtuelle. Le moteur gère les matériaux des objets graphiques, leurs textures et supporte la transparence si nécessaire. L'utilisation de textures HDR (High Dynamic Range) est autorisée, cela permet d'obtenir un éclairage très réaliste. Des filtres optiques peuvent être appliqués pour améliorer le rendu graphique (profondeur de champ, brillance de l'image, réflexions réalistes). Le moteur mgEngine permet également l'utilisation d'arbres BSP : ce sont des objets graphiques légers destinés à modéliser l'environnement statique du scénario.

SiVIC exploite les caractéristiques de ce moteur et offre de nombreux modules pour la simulation. Il est possible d'ajouter des filtres climatiques pour simuler la pluie, le brouillard, la neige ou les conditions nocturnes. Il est possible d'ajouter de nombreux capteurs qui relèvent en temps réel ou non toutes les caractéristiques du véhicule [\[Gruyer](#page-141-5) et al., [2010\]](#page-141-5).

Différents modes d'utilisation sont disponibles. Le mode autonome permet le pilotage en temps réel via un périphérique de commande comme un clavier ou une manette de jeu. Le mode trajectoire permet de définir des trajets précis que suivra le véhicule et d'observer son comportement. Les autres modes permettent la création de trajectoire avec les éléments logiciels RTMaps et la commande via Matlab.

### <span id="page-19-0"></span>1.2 Question de recherche

La problématique du projet de maîtrise est la suivante : Comment peut-on établir un modèle de roadster réaliste et paramétrable pour l'intégration dans une plateforme de simulation existante ?

# <span id="page-20-0"></span>CHAPITRE 2 OBJECTIFS DU PROJET

### <span id="page-20-1"></span>2.1 Objectif général

L'objectif général du projet est de développer et intégrer un modèle dynamique réaliste du roadster à la plateforme de simulation SiVIC. Ce modèle associé à la plateforme de simulation constitue le simulateur de conduite du Spyder. Il doit remplir plusieurs fonctions :

- Simulation de conduite en temps réel commandée par l'utilisateur.
- Évaluation du comportement dynamique dans divers contextes et pour différents réglages.
- Évaluation de la signature sonore et visuelle du véhicule.

D'un point de vue graphique, la restitution du véhicule et de son environnement devra être réaliste pour immerger l'utilisateur dans le simulateur.

### <span id="page-20-2"></span>2.2 Objectifs spécifiques

Afin de réussir l'objectif du projet, plusieurs objectifs spécifiques sont à atteindre. Ces objectifs sont les suivants :

- Définition des caractéristiques du véhicule (géométrie, inerties, motorisation, etc.)
- Conception d'un modèle dynamique
- Validation du modèle avec les données expérimentales disponibles
- Amélioration de la modélisation selon le besoin (affiner le modèle, simuler les aides à la conduite)
- Intégration du véhicule et de son environnement dans l'interface

# <span id="page-22-0"></span>CHAPITRE 3 REVUE DE LITTÉRATURE

L'objectif de cette partie est d'effectuer l'état de l'art dans le domaine de la modélisation dynamique de véhicule et la simulation. Pour cela, la théorie de la dynamique appliquée aux véhicules routiers sera explicitée afin de comprendre les phénomènes mis en jeu. Les différentes méthodes de modélisation seront comparées dans le but d'établir le modèle de Spyder optimal. On détaillera par ailleurs les travaux effectués au niveau de la simulation numérique de comportement dynamique, les applications développées et leur utilité dans la recherche. Enfin, on verra également quel est l'apport du jeu vidéo et de la simulation virtuelle dans le processus de découverte d'un produit et dans sa publicité.

### <span id="page-22-1"></span>3.1 Éléments de dynamique des véhicules et modélisation

L'étude de la dynamique des véhicules routiers vise à comprendre et représenter l'interaction entre le véhicule, son pilote et l'environnement. Les lois qui en résultent permettent de déterminer les actions sur le véhicule et de prédire son comportement. Le fait de comprendre et de prévoir la physique des véhicules ouvre de grandes perspectives, notamment en terme de conception, d'optimisation et de techniques de contrôle. Ce paragraphe détaille les différentes parties d'élaboration d'un modèle dynamique de véhicule routier. Ceci regroupe notamment les modèles d'adhérence du pneumatique, les modèles de suspension, de direction, etc. Avant cela, il convient de faire un bilan des dynamiques mises en jeu pour cerner l'action des sollicitations sur le véhicule comme le braquage, l'accélération ou le freinage.

#### <span id="page-22-2"></span>3.1.1 Dynamiques du véhicule mises en jeu

Lorsqu'un véhicule est mis en mouvement, trois types de dynamiques apparaissent. Ce sont les mouvements et efforts selon chacun des axes, à savoir la dynamique longitudinale, la dynamique latérale et la dynamique verticale. Cela conduit à différentes modélisations qui couplent ou non ces trois dynamiques. Pour comprendre quels sont les efforts mis en jeu, la figure [3.1](#page-23-0) représente les degrés de liberté du centre de gravité du véhicule et les <span id="page-23-0"></span>axes. Le repère  $\{\vec{x}, \vec{y}, \vec{z}\}$  et les variables cinématiques angulaires  $\Phi$ ,  $\Theta$  et  $\Psi$  seront utilisés dans ce paragraphe.

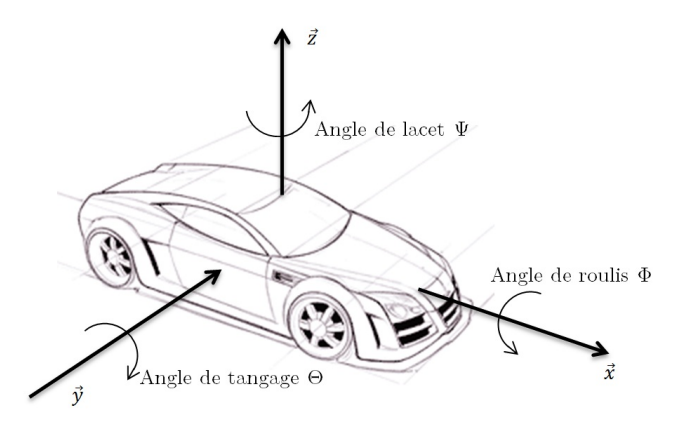

Figure 3.1 Mouvements du véhicule

#### Dynamique longitudinale

La dynamique longitudinale rassemble la dynamique d'accélération/freinage du véhicule et les efforts extérieurs longitudinaux s'appliquant sur le véhicule, à savoir la résistance aérodynamique ( $F_{aero}$ ), le poids (mg), les efforts longitudinaux aux pneumatiques ( $F_{xf}$  et  $F_{xr})$  et <br/>et la résistance au roulement  $\left(R_{xf}$  et<br/>  $R_{xr}\right)$  [\[Rajamani, 2005\]](#page-143-0). La figure [3.2](#page-23-1) présente la dynamique longitudinale.

<span id="page-23-1"></span>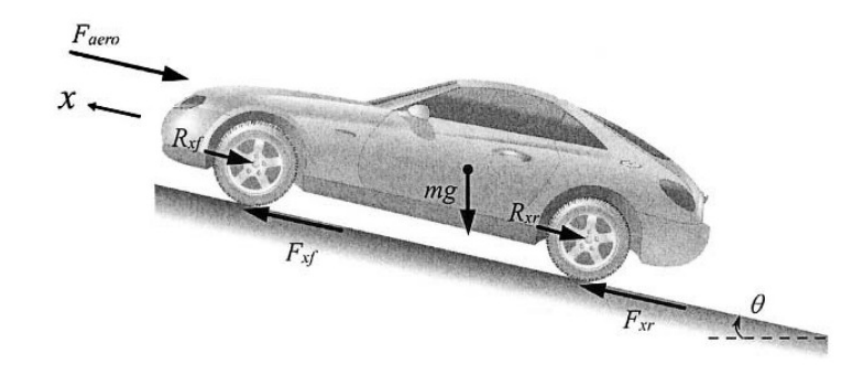

Figure 3.2 Efforts longitudinaux s'appliquant sur le véhicule [\[Rajamani, 2005\]](#page-143-0)

Résistance aérodynamique La modélisation des forces aérodynamiques en automobile provient des travaux effectués en aéronautique. Avec cette base de résultats, il est plus aisé d'appréhender l'effet de l'air sur la dynamique d'un véhicule. Cependant, l'application des théories de l'aéronautique fait apparaître des problèmes spécifiques, notamment à cause de la forme de l'objet [\[Brossard, 2006\]](#page-140-5). La force aérodynamique s'appliquant sur le véhicule

dépend de la densité de l'air  $\rho$ , du coefficient de trainée aérodynamique C, de la surface du véhicule projetée selon la direction de déplacement  $A$  et des vitesses du vent  $V_{vent}$  et du véhicule  $V_{\text{vehicule}}$ . On a ainsi l'équation [3.1](#page-24-0) :

<span id="page-24-0"></span>
$$
F_{aero} = \frac{1}{2}\rho CA(V_{vent} + V_{vehicule})^2
$$
\n(3.1)

Le coefficient de traînée aérodynamique C peut être déterminé grâce à un test en roue libre [\[Petrushov, 1998\]](#page-142-5). Étant donné qu'il n'y aucun effort moteur, que ce soit une accélération ou un freinage, on peut négliger les efforts longitudinaux aux pneumatiques.

Efforts d'adhérence longitudinaux Les efforts longitudinaux sont en grande partie générés par le contact roue-sol. Cette partie spécifique de la modélisation est cruciale pour un comportement réaliste. En effet, le véhicule est mis en mouvement grâce aux efforts moteurs à l'intéraction roue-sol mais doit vaincre la résistance au roulement des pneumatiques. La modélisation des pneumatiques est vue en détail dans la partie [3.1.3.](#page-30-0)

#### Dynamique latérale

La dynamique latérale regroupe les mouvements et efforts latéraux selon  $\vec{y}$ , les mouvements de roulis (autour de  $\vec{x}$ ) et de lacet (autour de  $\vec{z}$ ). La mise en virage d'un véhicule est permise grâce à l'application d'un angle de braquage. Quand cet angle de braquage est appliqué, les pneus génèrent des forces latérales permettant la rotation du véhicule autour d'un centre de rotation [\[Jazar, 2008\]](#page-141-2). Les axes des roues doivent être en tout temps concourants en ce point pour éviter le glissement et donc la perte de contrôle. Une problématique apparaît alors au niveau des roues avant [\[Milliken et Milliken, 1994\]](#page-142-6). Si on veut que les axes des roues avant soient concourants, l'angle de braquage de chacune doit être différent comme on peut voir sur la figure [3.3.](#page-25-0)

Ce principe a été décrit par Jeantaud et est également connu sous le nom de principe d'Ackerman, du nom de celui qui a posé la relation entre les angles de braquages A et B et l'angle moyen β. Cet angle moyen est utilisé dans le modèle décrit ci-dessous. Une première approximation est permise grâce aux ordres de grandeur des angles de braquage usuels (équation [3.2\)](#page-24-1).

<span id="page-24-1"></span>
$$
\beta = \frac{A+B}{2} \tag{3.2}
$$

Cet angle est l'angle de braquage d'une roue fictive moyenne [\[Brossard, 2006\]](#page-140-5), utilisée dans le modèle bicyclette ci-dessous. À haute vitesse, le rayon de virage est assez élevé pour

<span id="page-25-0"></span>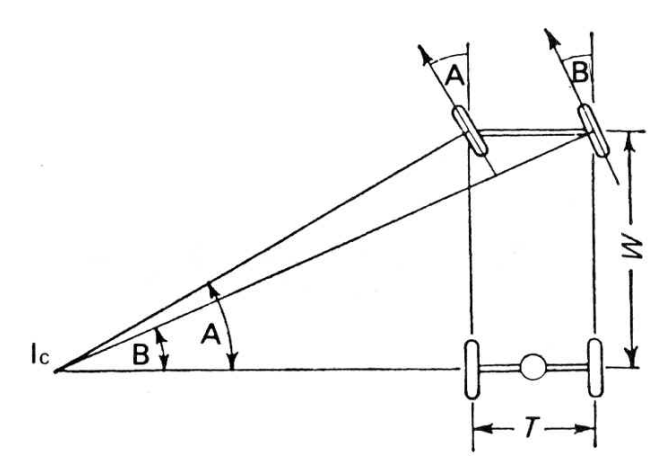

Figure 3.3 Epure de Jeantaud : conditions de braquage pour le non-glissement

considérer que les angles de braquage de chaque roue et l'angle moyen sont égaux. À plus basse vitesse, il faut considérer la relation précédente.

<span id="page-25-1"></span>Modèle bicyclette Pour un véhicule à quatre roues, on modélise une roue fictive au centre de chaque essieu. C'est le modèle le plus simple pour décrire le comportement dynamique latéral du véhicule. Un modèle paramétré selon [\[Hulme](#page-141-0) et al., [2009\]](#page-141-0) est présenté figure [3.4.](#page-25-1)

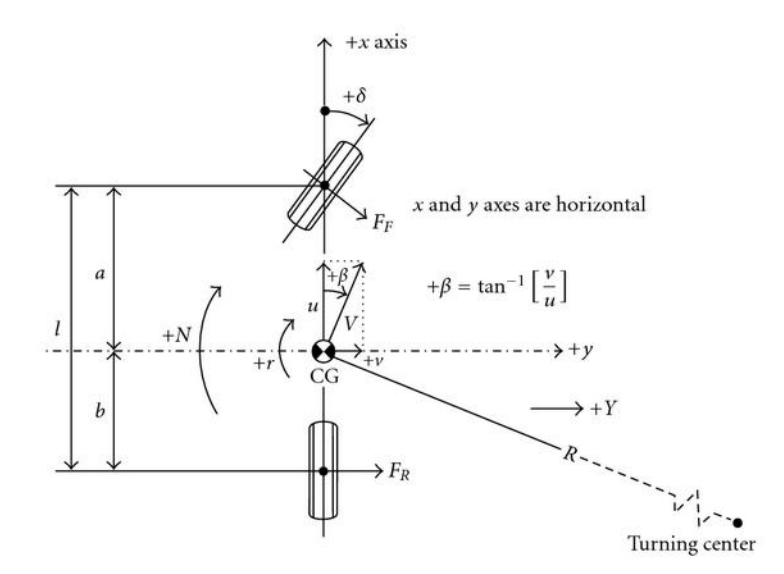

Figure 3.4 Modèle bicyclette selon [\[Hulme](#page-141-0) et al., [2009\]](#page-141-0)

Ce modèle est très utile pour la compréhension de la cinématique du virage. En définissant des roues fictives, le modèle présuppose que les pneumatiques d'un même essieu travaillent de la même manière : les angles de dérive (angle entre le vecteur vitesse instantané du véhicule et la direction du pneu) et de carrossage (angle entre le plan de roulement et l'axe vertical du repère absolu) sont identiques et chacun supporte la moitié de la charge du train quand le véhicule est au repos [\[Badji, 2009\]](#page-140-3).

#### Dynamique verticale

<span id="page-26-1"></span>La dynamique verticale du véhicule rassemble les effets et le comportement vertical du châssis dûs à l'intéraction des roues avec le sol, via la suspension. Globalement, on modélise ici le véhicule comme un système masse-ressort amorti. C'est ainsi que des modélisations consacrées à cette dynamique ont été créées. On trouve une des plus simples, le modèle "quart de véhicule" [\[Dukkipati, 2010\]](#page-140-6). Ce modèle est illustré à la figure [3.5.](#page-26-1) Il permet d'obtenir l'altitude de la roue  $x_{us}$  et de la caisse  $x_s$  à partir du profil de la route r en fonction de la raideur verticale du pneu  $k_t$ , de la raideur de la suspension  $k_s$  et de l'amortissement  $b_s$ .

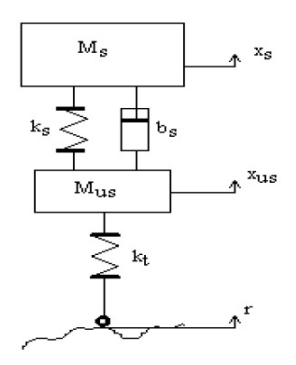

Figure 3.5 Modèle quart de véhicule à suspension passive [\[Dowds et O'Dwyer,](#page-140-1) [2005\]](#page-140-1)

Le modèle développé par Shi, sur lequel on reviendra dans la partie [3.1.2,](#page-26-0) vise à représenter le comportement de la suspension du véhicule et du pneumatique [Shi [et al.](#page-143-4), [2010\]](#page-143-4). Il faut savoir que ce modèle peut être adapté à l'étude des véhicules à 3 roues en optant pour un modèle "tiers de véhicule". Cependant, il faudra être vigilant en définissant chaque module puisqu'il n'y a pas beaucoup de similitude entre les essieux du roadster et ceux d'une automobile.

### <span id="page-26-0"></span>3.1.2 La suspension

La suspension est l'organe mécanique liant le châssis à la roue. Son rôle est de diminuer l'impact des irrégularités de la surface sur laquelle se déplace le véhicule. Elle permet donc d'améliorer le confort du passager, d'assurer un contact permanent de la roue sur la surface irrégulière et d'éviter l'usure prématurée des pièces.

<sup>–</sup> Document confidentiel –

#### Suspensions du Spyder

Cette partie présente rapidement les deux types de suspension utilisés dans la conception du Spyder. Il est intéréssant de constater que chacun des types de suspension exposés ici est habituellement utilisé dans la construction de véhicules totalement différents. En effet, puisqu'il est un tricycle, le Spyder possède deux géométries de suspension bien différentes : la suspension à double triangulation pour l'essieu avant et la suspension à bras oscillant pour l'essieu arrière.

<span id="page-27-0"></span>Suspension à double triangulation Les suspensions de l'essieu avant sont à double triangulation. Le porte-fusée est liée par des rotules aux deux bras en forme de A, euxmêmes en liaison pivot avec le châssis du véhicule, comme on peut le voir sur la figure [3.6.](#page-27-0) Ces suspensions sont connues pour être les plus performantes dans l'industrie automobile. Ainsi, la majeure partie des véhicules dessinés pour la performance et la course en sont équipés.

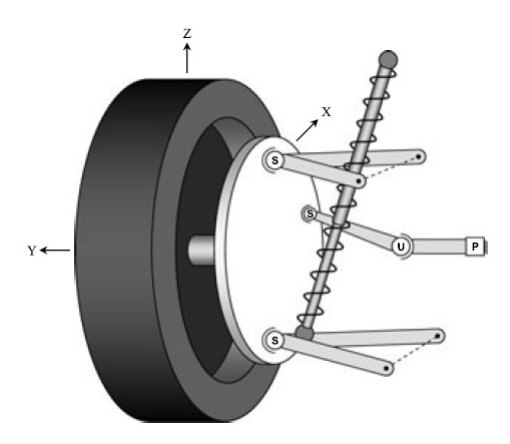

Figure 3.6 Schéma d'une suspension avant à double triangulation [\[Uchida et](#page-143-1) [McPhee, 2011\]](#page-143-1)

L'architecture complexe des suspensions rend la modélisation et la simulation de leur comportement dynamique assez difficile. C'est ainsi que des modélisations assez poussées ont été créées [\[Balike](#page-140-7) et al., [2011\]](#page-140-7). Balike a pu montrer des différences entre les réponses obtenues grâce à son modèle cinématique-dynamique et celles du modèle "quart de véhicule" basique. Ceci est expliqué par l'architecture spécifique de la suspension à double triangulation. Pour l'angle de braquage, les différences sont de l'ordre du dixième de degré, ce qui est très faible. Il faut donc étudier la pertinence d'utiliser un modèle de suspension à géométrie complexe face à un modèle basique "quart de véhicule" en fonction du gain obtenu.

Suspension à bras oscillant La suspension arrière du Spyder est une suspension à bras oscillant. Cette architecture est présente sur quasiment toutes les motocylettes modernes [\[Sharp](#page-143-5) et al., [2004\]](#page-143-5) et sur un certain nombre de véhicules tout-terrain de type "quad bike". Pour obtenir les efforts résultant de l'action de la suspension, on peut calculer une raideur équivalente qui permet d'utiliser un modèle "quart de véhicule" [\[Cossalter, 2006\]](#page-140-2). La figure [3.7](#page-28-0) présente la géométrie de la suspension et le modèle simplifié équivalent.

<span id="page-28-0"></span>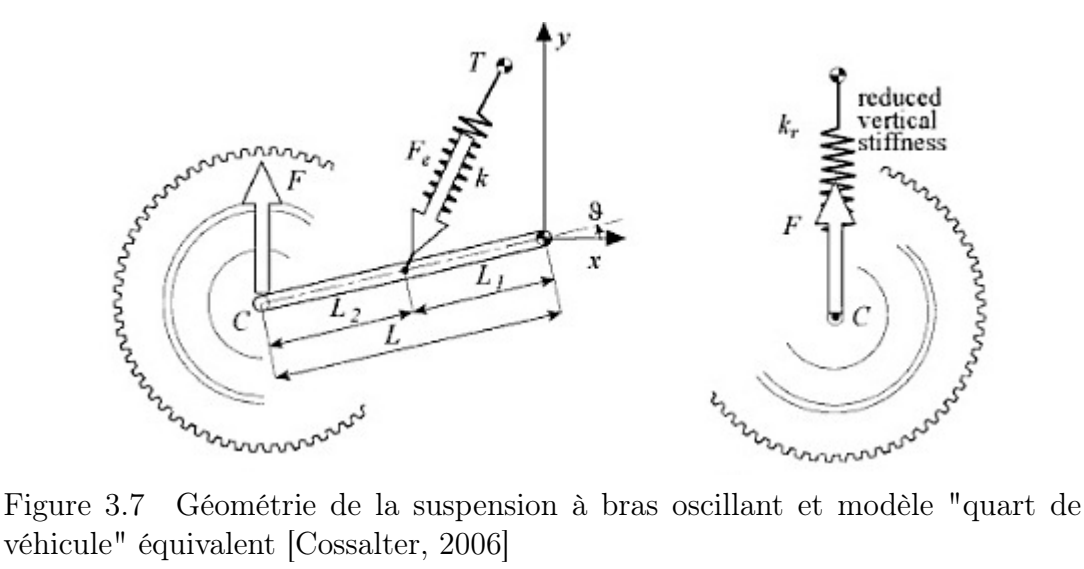

véhicule" équivalent [\[Cossalter, 2006\]](#page-140-2)

Vittore Cossalter propose une formule pour obtenir la raideur équivalente à partir de la géométrie classique d'une suspension à bras oscillant. Pour cela, on crée un paramètre  $\tau$ liant la raideur équivalente à la raideur du ressort. Ce paramètre dépend de la géométrie de la suspension et s'exprime de la façon suivante :

$$
\tau = \frac{1}{L\cos(\theta)} \frac{L_1(x_T\sin(\theta) - y_T\cos(\theta))}{\sqrt{L_1^2 + 2L_1(x_T\cos(\theta) + y_T\sin(\theta)) + x_T^2 + y_T^2}}
$$
(3.3)

L'équation [3.4](#page-28-1) permet de calculer une raideur  $k_e$  à partir de la raideur k du ressort.

<span id="page-28-1"></span>
$$
k_e = \tau^2 k \tag{3.4}
$$

La même formule est valable pour obtenir le coefficient d'amortissement équivalent  $c_e$  à partir du coefficient d'amortissement c de l'amortisseur (équation [3.5\)](#page-28-2).

<span id="page-28-2"></span>
$$
c_e = \tau^2 c \tag{3.5}
$$

Modèle quart de véhicule

<sup>–</sup> Document confidentiel –

Les paragraphes précédents nous ont montré que le modèle classique "quart de véhicule" est simple à mettre en place. On cherche maintenant à évaluer ses performances et son efficacité dans la simulation des efforts transmis par la suspension. Il faut savoir que ce modèle vise à représenter à la fois le comportement de la suspension et celui du pneumatique. Comme il est ici question de modéliser le système de suspension, la partie pneumatique du modèle ne sera pas exploitée. La partie [3.1.3](#page-30-0) détaille la modélisation du pneu.

L'analyse modale du modèle "quart de véhicule" présenté sur la figure [3.5](#page-26-1) montre que le corps du véhicule peut aisément être isolé des excitations à haute fréquence mais la suspension transmet à la caisse les vibrations à basse fréquence [\[Dukkipati, 2008\]](#page-140-8). Cela est conforme à la réalité. Pour appuyer ce résultat, il est possible de calculer la transmissibilité entre l'excitation de la route  $X_r$  et la réponse du châssis  $X_s$ . La figure [3.8](#page-29-0) représente la transmissibilité de la suspension pour différents ratios d'amortissement ξ où ξ vaut :

$$
\xi = \frac{C}{2\sqrt{KM}} \quad \text{avec} \begin{cases} \n C: \text{coefficient d'amortissement} \\ \n K: \text{raideur du ressort} \\ \n M: \text{masse du quart de véhicule} \n \end{cases} \tag{3.6}
$$

<span id="page-29-0"></span>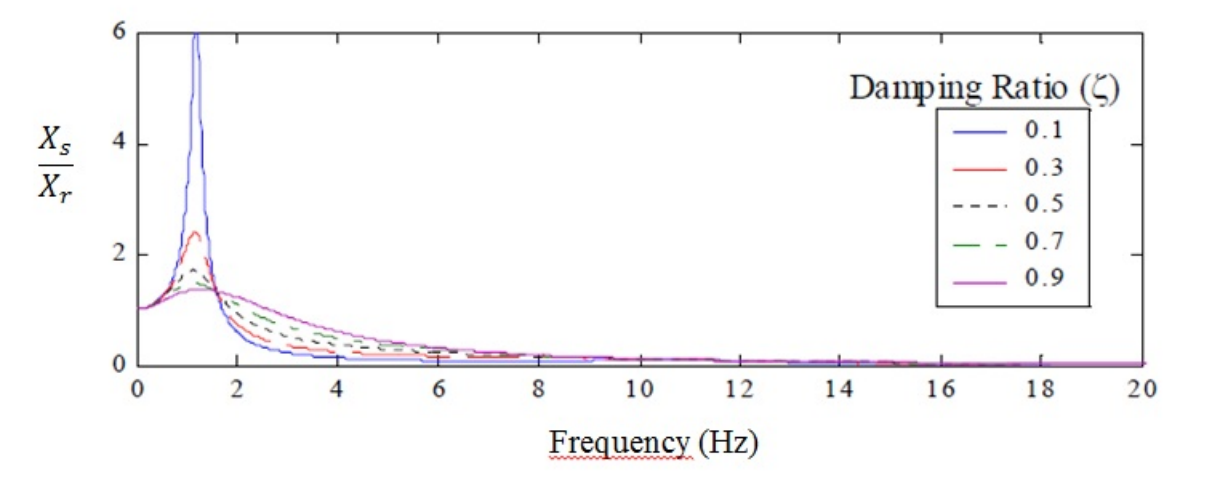

Figure 3.8 Transmissibilité entre l'excitation de la route et la réponse du châssis pour différents ratios d'amortissement [\[Goncalves, 2001\]](#page-141-1)

Sur la figure [3.8,](#page-29-0) on retrouve le résultat cité précédemment. La courbe de transmissibilité montre qu'une excitation basse fréquence est amplifiée autour de la fréquence de résonance alors qu'une excitation haute fréquence est très peu transmise à la caisse. Le modèle représente bien la caractéristique d'une suspension de véhicule classique.

Comme il a été dit en introduction, le modèle "quart de véhicule" est le modèle le plus courant pour modéliser la suspension [Ning [et al.](#page-142-7), [2010\]](#page-142-7). Maher a analysé cette modélisation en étudiant son réalisme, d'abord en considérant le modèle linaire puis en ajoutant les effets non linéaires [\[Maher et Young, 2011\]](#page-142-8). Sa conclusion est que le modèle linéaire donne une approximation raisonnable de l'accélération de la caisse mais celle-ci est un peu surestimée par rapport aux mesures. En considérant un modèle trilinéaire, l'approximation est bien meilleure, au détriment du temps de calcul. Une fois de plus, il va falloir évaluer la nécessité de choisir un modèle simple ou plus complexe pour la suspension. Le modèle simple est très satisfaisant selon Sébastien Glaser qui a développé le modèle de véhicule [\[Glaser, 2004\]](#page-141-6) actuellement utilisé dans SiVIC.

### <span id="page-30-0"></span>3.1.3 Le pneumatique

Le pneumatique est un des éléments les plus complexes à modéliser : sa constitution physique et son comportement sont très difficiles à mettre en équation. Cependant, il est primordial d'en faire l'étude dynamique puisque c'est lui qui assure la liaison du véhicule au sol. Sans de bons résultats de simulation du pneumatique, les simulations du comportement du véhicule ne pourront être prises en compte et utilisées dans un quelconque processus de développement [Lutz [et al.](#page-142-9), [2007\]](#page-142-9). De plus, à l'exception des forces aérodynamiques, le contact roue-sol génère toutes les forces perturbatrices appliquées au véhicule [\[Gillespie,](#page-141-7) [1992\]](#page-141-7).

Pour modéliser correctement le comportement du pneumatique, il faut prendre en compte plusieurs phénomènes physiques. On a, par exemple, la déformation élastique du caoutchouc, le glissement sur la chaussée, le frottement. Il existe également un couplage des efforts générés selon la constitution du pneumatique [\[Blair, 1996\]](#page-140-9).

De nombreux chercheurs se sont penchés sur la physique du pneumatique. De ces travaux ont résulté des modèles de plus en plus poussés, depuis les anciennes modélisations de roues rigides jusqu'au modèle élastique plus réaliste. La suite de ce paragraphe est un état de l'art de ce qui a été fait dans le domaine de la modélisation des pneumatiques et des intéractions roue-chaussée.

### Intéractions roue-chaussée

Cette partie du modèle vise à modéliser le contact roue-sol comme deux solides en frottement l'un par rapport à l'autre. On n'étudie donc pas la déformabilité du pneumatique. On introduit alors une modélisation des efforts de frottement, régis par les lois de Coulomb [\[Khenous, 2005\]](#page-141-8). Les lois de Coulomb sont les suivantes :

- La résultante des forces de frottement est tangentielle et s'oppose à la vitesse de glissement.
- L'effort tangentiel  $F_t$  et l'effort normal  $F_N$  sont liés par la relation  $||F_t|| \le \mu ||F_N||$ ,  $\mu$ étant le coefficient de frottement ou l'adhérence.

<span id="page-31-0"></span>On représente souvent cette formule avec le cône de frottement. La figure [3.9](#page-31-0) présente ce cône dans un cas de glissement  $(||F_t|| = \mu ||F_N||)$ .

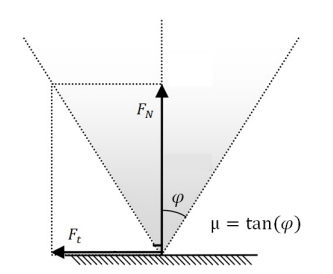

Figure 3.9 Cône de frottement dans un cas de glissement

Cette modélisation reste très simple puisqu'elle ne permet pas d'exprimer la variation des efforts due à l'élasticité du pneumatique. Il est difficile de l'intégrer telle que présentée. Le modèle "brosse" définit un profil de contact entre la roue et la chaussée en considérant chaque point de contact comme un poil de brosse où l'on applique les lois de Coulomb. Les temps de calcul sont très élevés, ce modèle n'est pas adapté aux besoins de ce travail de recherche.

#### Modèles de pneumatiques à roues élastiques

Les modèles à roues rigides ne permettent pas de retrouver certains comportements dynamiques. C'est pourquoi des modélisations plus complexes, prenant en compte des effets non linéaires ont été mises au point.

Modèle de Dugoff Dugoff a établi les équations déterminant les efforts longitudinaux  $F_x$  et latéraux  $F_y$  en fonction de l'angle de glissement  $\alpha$ , de l'adhérence  $\mu$ , du taux de glissement  $\tau$ , de la force normale appliquée  $F_z$  et des raideurs du pneumatique  $C_x$  et  $C_y$ . On définit les paramètres suivants :

$$
\sigma = \frac{(1 - \tau)\mu F_z}{2\sqrt{C_x^2 \tau^2 + C_y^2 \tan^2 \alpha}}
$$
\n(3.7)

<sup>–</sup> Document confidentiel –

$$
\kappa = \begin{cases}\n(2 - \sigma)\sigma & \text{si } \sigma < 1 \\
1 & \text{sinon}\n\end{cases}
$$
\n(3.8)

On en déduit les efforts longitudinal et latéral :

$$
\begin{cases}\nF_x = C_x \kappa \frac{\tau}{1-\tau} \\
F_y = C_y \kappa \frac{\tau}{1-\tau}\n\end{cases} \n\tag{3.9}
$$

Une telle formulation permet d'introduire un couplage entre les efforts calculés. Ce modèle est simple puisqu'on introduit peu de paramètres mais en cas de forts glissements, celui-ci ne permet pas de voir les pertes constatées expérimentalement [\[Glaser, 2004\]](#page-141-6). Le modèle de Pacejka répond à cette problématique.

Formule magique de Pacejka Le modèle non linéaire le plus répandu est celui de Hans B. Pacejka [\[Pacejka, 2005\]](#page-142-10). À la fin des années 1980, ce professeur a mis au point un modèle de comportement dynamique du pneumatique. Les paramètres utilisés dans la formulation proviennent d'expérimentations et ont donc un sens physique. On l'appelle "formule magique" car on peut obtenir le moment d'auto-alignement  $M_z$  de la roue et les efforts longitudinaux  $F_x$  et latéraux  $F_y$  avec une même formule. La représentation est continue, on peut donc caractériser complètement le comportement de la roue. La structure générale de la formule est présentée à la figure [3.10.](#page-32-0)

<span id="page-32-0"></span>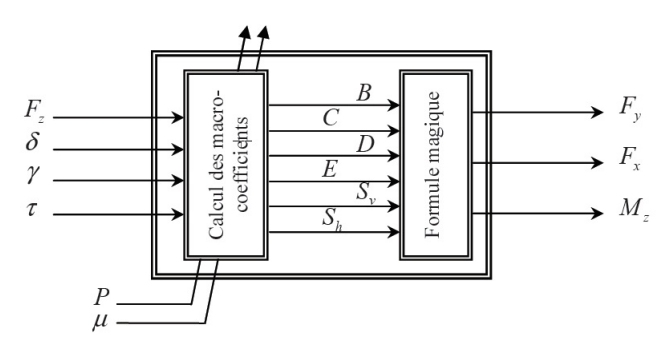

Figure 3.10 Structure de calcul de la formule de Pacejka [\[Badji, 2009\]](#page-140-3)

À partir de l'effort normal  $F_z$ , de l'angle de dérive  $\delta$ , de l'angle de carrossage  $\gamma$  et de l'angle de glissement  $\tau$ , on calcule des macro-coefficients dont la valeur dépend de ces paramètres et de micro-coefficients dépendant de la géométrie du pneu. Comme les équations sont les mêmes pour le calcul de chaque sortie, on appelle ici X le paramètre d'entrée ( $\delta$  pour le mode latéral ou le moment d'auto-alignement,  $\tau$  pour le mode longitudinal), Y la sortie

 $(F_z, F_z$  ou  $M_z$  selon le calcul souhaité). Les équations générales sont les suivantes :

$$
\begin{cases}\nf(x) = D\sin(\arctan(Bx - E(Bx - \arctan(Bx)))) \\
Y(X) = f(X + S_h) + S_v\n\end{cases}
$$
\n(3.10)

<span id="page-33-0"></span>Les paramètres  $B, C, D, E, S_v$  et  $S_h$  sont les macro-coefficients. Les formules pour le calcul des coefficients sont détaillées dans le tableau [3.1](#page-33-0) pour le mode latéral et dans le tableau [3.2](#page-33-1) pour le mode longitudinal (on ne détaille pas celles concernant le moment d'auto-alignement).

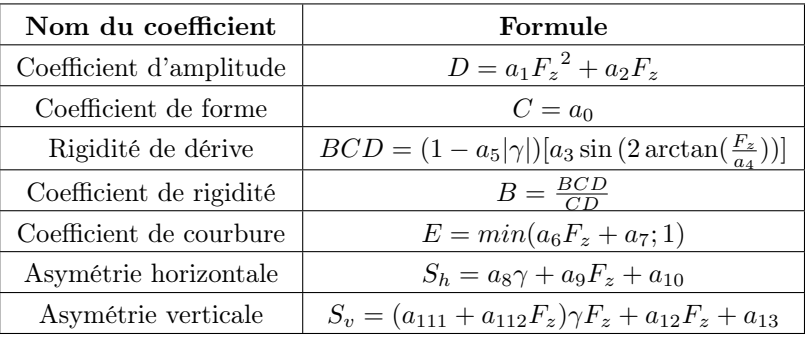

Tableau 3.1 Calcul des coefficients pour le mode latéral

<span id="page-33-1"></span>

| Nom du coefficient      | Formule                                      |  |  |
|-------------------------|----------------------------------------------|--|--|
| Coefficient d'amplitude | $D = b_1 F_z^2 + b_2 F_z$                    |  |  |
| Coefficient de forme    | $C=b0$                                       |  |  |
| Rigidité de dérive      | $BCD = (b_1 F_z^2 + b_2 F_z) \exp(-b_5 F_z)$ |  |  |
| Coefficient de rigidité | $B = \frac{BCD}{CD}$                         |  |  |
| Coefficient de courbure | $E = b_6 F_z^2 + b_7 F_z + b_8$              |  |  |
| Asymétrie horizontale   | $S_h = b_8 F_z + b_{10}$                     |  |  |
| Asymétrie verticale     | $S_{v} = 0$                                  |  |  |

Tableau 3.2 Calcul des coefficients pour le mode longitudinal

Les coefficients  $a_k$  et  $b_k$  sont les micro-coefficients de la formule. Ils dépendent du pneumatique et doivent être déterminés avec précision pour obtenir des résultats cohérents. Ces micro-coefficients sont déterminés grâce à des essais expérimentaux sur banc d'essai. On soumet le pneu à différentes pressions et on obtient la liste des coefficients. Le tableau [3.3](#page-34-1) est un exemple de valeurs.

Dérivées et amélioration des modélisations Pacejka est considéré comme un pionnier dans modélisation du comportement du pneumatique. Ces travaux ont inspiré bien d'autres chercheurs pour produire des modèles encore plus réalistes.

<span id="page-34-1"></span>

| Informations sur le test           | Coefficient    | Valeur    | Coefficient    | Valeur      |
|------------------------------------|----------------|-----------|----------------|-------------|
| Constructeur : Michelin            | $a_0$          | 1.998     | $a_8$          | $-0.03009$  |
| Banc de mesure : PSA               | $a_1$          | $-33.85$  | a <sub>9</sub> | $-0.009786$ |
| Procédure de caractérisation : PSA | a <sub>2</sub> | 1198      | $a_{10}$       | $-0.1149$   |
| Dimensions: $245/45R18-100W$       | $a_3$          | 2258      | $a_{111}$      | $-10.85$    |
| Adhérence de caractérisation : 1   | $a_4$          | 10.74     | $a_{112}$      | $-0.1834$   |
| Pression : 2.4 bars                | $a_5$          | 0.01399   | $a_{12}$       | 3.225       |
|                                    | a <sub>6</sub> | $-0.1693$ | $a_{13}$       | 34.78       |
|                                    | a <sub>7</sub> |           |                |             |

Tableau 3.3 Exemple de micro-coefficients issus d'un test [\[Badji, 2009\]](#page-140-3)[\[Ripert,](#page-143-3) [2006\]](#page-143-3)

Dans son projet de modélisation, Jang définit la recherche des paramètres de la formule magique comme étant le point crucial du travail [\[Jang et Karnopp, 2000\]](#page-141-9). Il a pu ensuite identifier des erreurs dues à certains coefficients qui rendaient le modèle du pneu différent de la réalité. La définition des paramètres demandent donc du temps, de la prudence et un esprit critique quant à leur impact sur les résultats de simulation.

Zimmer, quant à lui, adapte une méthode voisine de la formule de Pacejka sur différentes géométries de pneumatique en utilisant une approche orientée objet [\[Zimmer et Otter,](#page-144-1) [2010\]](#page-144-1). L'avantage de son modèle est sa souplesse d'utilisation : l'utilisateur peut choisir la complexité du modèle pour atteindre des objectifs précis. Ce point est intéressant puisqu'on cherche à établir un modèle dont la complexité pourrait varier selon le besoin.

On constate donc que la modélisation du pneumatique est complexe et de nombreuses méthodes de représentation des efforts ont été développées. Pour une simulation en temps réel, il faut trouver le compromis d'une modélisation réaliste et demandant un temps de calcul raisonnable.

### <span id="page-34-0"></span>3.1.4 La chaîne de puissance

Pour reproduire le plus fidèlement possible le comportement d'un véhicule, il ne faut pas se contenter d'appliquer simplement un couple moteur et un angle de braquage. Beaucoup de travaux ont été menés sur la modélisation réaliste du moteur et de la transmission.

#### Modèle de moteur à combustion interne

Dans bien des simulations, le comportement dynamique du véhicule est étudié avec de simples commandes en couple et en braquage. De ce fait, on omet la partie modélisation du moteur et de la transmission. Or, si l'on veut reproduire le plus fidèlement le roadster en phase d'accélération ou de freinage, c'est une partie non négligeable. L'idée est de pousser

<sup>–</sup> Document confidentiel –

la modélisation jusqu'à avoir en paramètre d'entrée l'angle de la poignée d'accélération appliqué par le pilote.

Ni présente et compare trois modèles de moteur à combustion assez simples [\[Ni et Hencle](#page-142-0)[wood, 2008\]](#page-142-0). Le premier modèle est un modèle polynomial qui a été développé par Genta [\[Genta, 1997\]](#page-141-10). La volonté de Genta était d'utiliser un modèle extrêmement simple pour permettre la simulation du comportement complet du véhicule. Il exprime la puissance P en fonction de la puissance maximale  $P_{max}$  et de la vitesse à cette puissance maximale  $\omega_p$ :

$$
P = P_{max} \left( \frac{\omega}{\omega_p} + \frac{\omega^2}{\omega_p^2} - \frac{\omega^3}{\omega_p^3} \right)
$$
 (3.11)

Le couple Γ du moteur est alors donné par l'équation [3.12](#page-35-0) :

<span id="page-35-0"></span>
$$
\Gamma = P_{max} \left( \frac{1}{\omega_p} + \frac{\omega}{\omega_p^2} - \frac{\omega^2}{\omega_p^3} \right)
$$
 (3.12)

Le deuxième modèle est un modèle parabolique (équations [3.13](#page-35-1) et [3.14.](#page-35-2) On exprime également la puissance et le couple du moteur mais on ajoute l'influence de la vitesse  $\omega_t$  du moteur quand le couple est maximal :

<span id="page-35-1"></span>
$$
P = \frac{P_{max}}{2\omega_p^2} \left(3\omega_p - \omega_t\right)\omega - \frac{P_{max}}{2\omega_p^2 \left(\omega_p - \omega_t\right)} \left(\omega - \omega_t\right)^2 \omega \tag{3.13}
$$

<span id="page-35-2"></span>
$$
\Gamma = \Gamma_{max} - \frac{P_{max}}{2\omega_p^2 (\omega_p - \omega_t)} (\omega - \omega_t)^2
$$
\n(3.14)

Le troisième modèle est basé sur le principe de Bernouilli : pour un fluide idéal et sans travail extérieur, une augmentation de la vitesse engendre une chute de pression. On ne détaille pas ici les équations aboutissant au résultat. Pour évaluer les trois modèles, Ni a comparé les courbes de puissance et de couple en fonction de la vitesse de rotation du moteur pour plusieurs véhicules. La figure [3.11](#page-36-0) présente certains de ces résultats.

Les résultats des simulations montrent que les deux derniers modèles prédisent plutôt bien le comportement du moteur alors que le modèle polynomial s'écarte de la réalité pour beaucoup de cas. Le modèle utilisant le principe de Bernouilli est gourmand en temps de calcul ; la meilleure solution serait donc d'opter pour le modèle parabolique. Mais le problème de cette modélisation est qu'elle ne prend pas en compte la commande de l'utilisateur sur l'accélérateur. Crossley a développé un modèle mathématique non linéaire
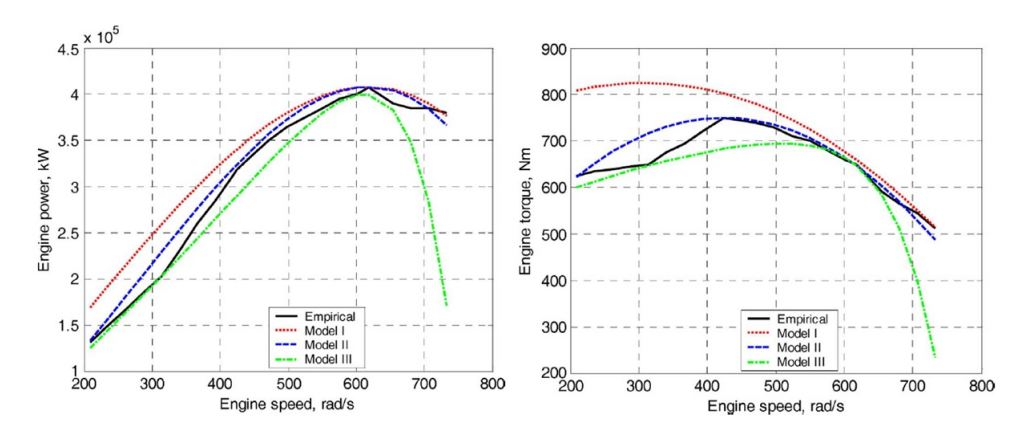

Figure 3.11 Puissance et couple du moteur de la Pagani Zonda 2006 en fonction de la vitesse de rotation [\[Ni et Henclewood, 2008\]](#page-142-0)

de moteur à combustion composé de 4 cylindres [\[Crossley et Cook, 1991\]](#page-140-0). Les simulations sont très bonnes, et on peut l'adapter pour qu'il fonctionne en temps réel. Ce modèle est exposé dans la partie [4.2.3.](#page-76-0)

#### Transmission et boîte de vitesses

Pour restituer un comportement réaliste, il faut simuler le couple fourni en sortie de la transmission du véhicule. Puisque tout véhicule muni d'un moteur à combustion interne possède une boîte de vitesse, le couple en sortie dépend du rapport de réduction utilisé. Ce ratio dépend de la vitesse du véhicule. On définit alors plusieurs rapports  $n_i$  qui caractérisent la transmission du véhicule (figure [3.12\)](#page-36-0).

<span id="page-36-0"></span>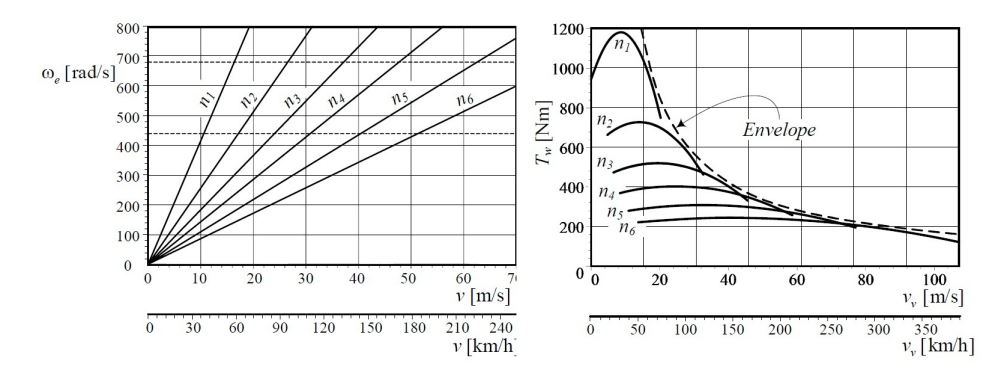

Figure 3.12 Vitesse de rotation et couple du moteur en fonction de la vitesse du véhicule [\[Jazar, 2008\]](#page-141-0)

En notant  $\omega$  la vitesse angulaire du moteur,  $n_d$  le ratio du différentiel,  $R_w$  le rayon d'une roue, on peut calculer la vitesse longitudinale du véhicule avec l'équation [3.15](#page-37-0) :

<span id="page-37-0"></span>
$$
v_x = \frac{R_w}{n_i n_d} \omega \tag{3.15}
$$

De plus, l'équation [3.16](#page-37-1) exprimer l'effort de traction à la roue  $F_w$  en fonction du couple moteur avec  $\eta$  le rendement de la transmission.

<span id="page-37-1"></span>
$$
F_w = \eta \frac{n_i n_d}{R_w} T \tag{3.16}
$$

En définissant les rapports  $n_i$ , il faudra faire attention à la condition de stabilité de la boîte de vitesses  $\frac{n_{i-1}}{n_i} = C$  où  $C$  est une constante. De plus, c'est la définition des rapports qui permettra la restitution réaliste des bruits moteur puisque la fréquence du son moteur sera fonction de sa vitesse de rotation.

# 3.2 De la modélisation à la simulation

La simulation virtuelle a toujours suscité beaucoup d'intérêt dans le monde de la recherche, de l'industrie et du marketing. Recréer un environnement et le contextualiser pour s'y projeter est un véritable défi qui touche de nombreuses disciplines. Développer un simulateur demande d'allier la physique, la programmation, l'infographie et même la psychologie dans une certaine mesure. On connaît surtout son application vidéoludique, elle a notamment permis à des franchises comme Gran Turismo et Forza Motorsport de se bâtir une formidable renommée dans le monde du divertissement numérique. Dans cette partie, on se concentre sur l'aspect simulation, rendue possible grâce aux modélisations explicitées précédemment.

## 3.2.1 Validation de la modélisation

Avant de pouvoir utiliser la simulation de comportement dynamique d'un véhicule, il faut vérifier si elle représente la réalité. Il existe plusieurs méthodes selon les travaux effectués, dont quelques-unes seront examinées pour comprendre les enjeux de la validation et voir laquelle est applicable au projet.

Setiawan a développé un modèle de véhicule paramétrable à 14 degrés de liberté dans le but d'étudier son comportement [\[Setiawan](#page-143-0) et al., [2009\]](#page-143-0). La validation de ce modèle repose sur des tests expérimentaux menés par un laboratoire spécialisé dans le contrôle <span id="page-38-0"></span>automobile. Deux cas de figure sont étudiés : double changement de voie et consigne de braquage. Les résultats comparés sont l'angle de lacet, l'accélération latérale et le roulis du châssis ainsi que l'angle de glissement de chaque pneu. Un résultat de test comparatif est présenté sur la figure [3.13.](#page-38-0)

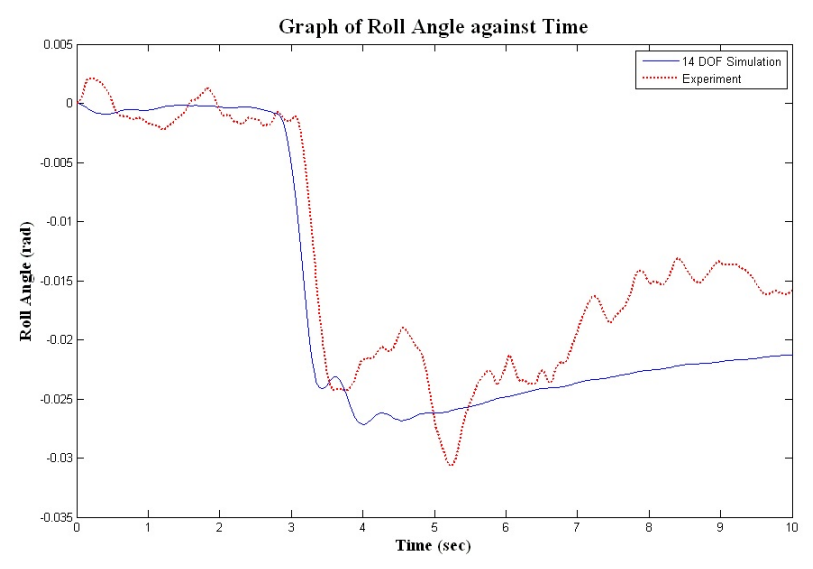

Figure 3.13 Angle de roulis lors d'un test avec un angle de braquage au volant égal à 180 $^{\circ}$  [\[Setiawan](#page-143-0) et al., [2009\]](#page-143-0)

On constate que la variation d'angle de roulis simulée a la même forme que la courbe expérimentale mais il existe des écarts au niveau de l'amplitude. Cela provient d'une simplification du modèle : la barre anti-roulis n'est pas considérée dans la modélisation choisie. Globalement, tous les tests sont assez concluants, présentant quelques variations qui sont cependant facilement explicables.

Cette méthode de validation par comparaison expérimentale est très employée [Ursu [et al.](#page-143-1), [2011\]](#page-143-1). Quand la mesure directe sur un véhicule est impossible, on recrée les conditions sur un banc d'essai avec des entrées mesurées lors de tests précédents [\[Plancke, 2009\]](#page-142-1). Certains modèles sont validés par rapport à d'autres modélisations reconnues qui ont montré d'excellents résultats [\[Shim et Ghike, 2007\]](#page-143-2).

Ces différentes méthodes de validation ont chacune leurs avantages et inconvénients. Mesurer directement dans une situation réelle pour fournir un échantillon de mesures précises demande du temps et des moyens mais permet d'avoir des valeurs de référence très réalistes. Utiliser un banc en simulant les effets de l'environnement (comme l'état de la route) permet de créer des tests diversifiés et plus rapides à mettre en œuvre mais les valeurs mesurées proviennent déjà d'une modélisation des conditions extérieures qu'est le banc. Enfin, utiliser des modélisations déjà poussées et montrant de bons résultats permettent une validation très rapide mais manque de souplesse dans la définition des tests et ne permet pas d'essayer certains scénarios.

Il faut savoir que quelle que soit la méthode de validation, il subsistera toujours des incertitudes dans la modélisation. Bruggemann fournit une méthode probabiliste pour déterminer le degré d'incertitude de simulations de modèles à grande échelle [\[Bruggemann et Kiencke,](#page-140-1) [2002\]](#page-140-1). La théorie développée permet de calculer la variance comme un indicateur d'incertitude d'un résultat fourni par la simulation. Il serait intéressant d'utiliser cette méthode pour évaluer les performances du simulateur.

# 3.2.2 Applications

Une fois que la méthode de modélisation est opérationnelle et validée, elle devient un outil très puissant capable de répondre à un grand nombre de contraintes dans divers domaines d'étude [\[Huang et Chen, 2003\]](#page-141-1). Seuls les secteurs les plus importants sont cités ici.

## Innovations et nouvelles technologies

Grâce à la flexibilité de paramétrage et à la rapidité de calcul, la simulation virtuelle est très employée dans l'industrie automobile aussi bien par le secteur recherche que par les bureaux d'étude. Des outils comme ADVISOR sont développés pour satisfaire un grand nombre de fonctionnalités [\[Markel](#page-142-2) et al., [2002\]](#page-142-2). Le simulateur peut être paramétré facilement pour viser des objectifs précis concernant l'autonomie, les performances avec une échelle de temps de calcul relativement faible (1/10e du temps réel).

Des chercheurs utilisent des modèles numériques de véhicules développés avec Matlab [Long [et al.](#page-142-3), [2007\]](#page-142-3) ou LMS VirtualLab Motion [\[De Cuyper](#page-140-2) et al., [2007\]](#page-140-2) pour étudier la stabilité du véhicule lors de divers tests. Ces essais permettent de concevoir des technologies de contrôle pour améliorer le confort du pilote et la stabilité du véhicule. Wang a analysé l'apport de la simulation virtuelle dans l'étude de stabilité grâce à une plateforme de simulation appelée ADAMS/CAR [\[Wang](#page-143-3) et al., [2010\]](#page-143-3). Ces différents outils ont montré de très bonnes performances dans l'estimation du comportement dynamique et permettent d'étudier l'influence des paramètres véhicule sur la réponse en temps réel.

Dans le même esprit, Shiiba a créé une simulation du comportement dynamique du véhicule avec un calcul en temps réel pour étudier les réactions du conducteur [\[Shiiba et Suda, 2002\]](#page-143-4). L'objectif principal de ce travail était d'adapter cet outil au développement de nouvelles technologies de contrôle.

## Recherche pour la sécurité routière

La simulation virtuelle connaît un essor important dans le domaine de la recherche pour l'amélioration de la sécurité routière. Beaucoup de gouvernements font de la prévention et de la sécurité routière des enjeux majeurs afin de diminuer le nombre d'accidents de la route. Le simulateur permet de recréer des situations réelles de conduite pour immerger le conducteur. Cela permet d'analyser son comportement et ses réactions face à une situation donnée.

Ces plateformes permettent également l'étude de nouveaux concepts améliorant la sécurité des passagers et des autres usagers. Des travaux sont notamment menés sur la détection de lignes, l'assistance à la conduite, l'aide au freinage. Des concepts pour la sécurité et la prévention demandent une simulation précise et réaliste afin d'en juger l'efficacité. C'est pourquoi un long travail de développement et de validation des modèles est fait en amont [\[Bang, 2007\]](#page-140-3).

Maruyama utilise un simulateur de conduite pour évaluer les réactions du conducteur et de son véhicule face à de fortes perturbations extérieures comme des vents puissants [\[Maruyama et Yamazaki, 2006\]](#page-142-4). Cette étude utilise un simulateur physique mû par des vérins hydrauliques (figure [3.14\)](#page-40-0) et vise à apporter des résultats concluants pour améliorer la sécurité des automobilistes sur les réseaux de voies à grande vitesse.

<span id="page-40-0"></span>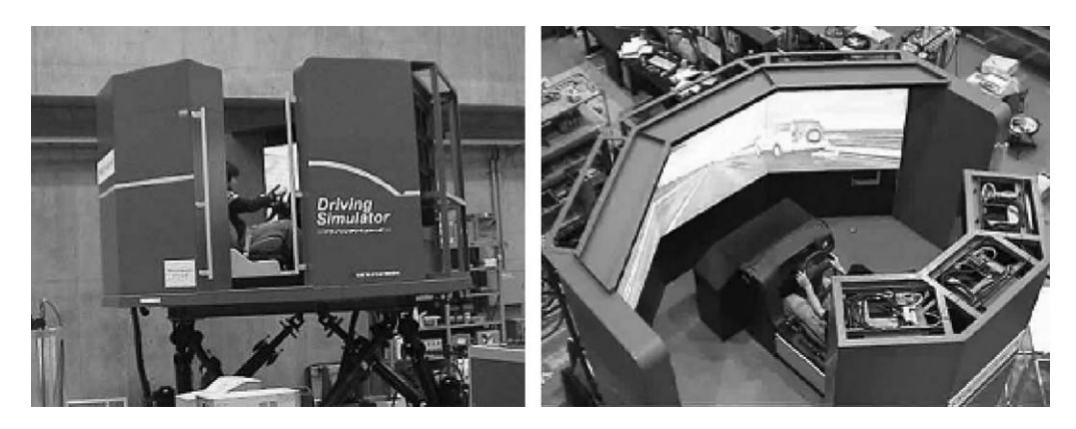

Figure 3.14 Simulateur de conduite utilisé dans l'étude de Maruyama [\[Ma](#page-142-4)[ruyama et Yamazaki, 2006\]](#page-142-4)

## Formation

Le pilotage de véhicules uniques ou complexes comme les aéronefs demandent une formation spécifique. Habituellement, cette formation comprend un volume horaire consacré à la théorie et un autre axé sur la pratique. Les écoles de pilotage ont constaté qu'utiliser la simulation virtuelle comme phase de formation supplémentaire entre la théorie et la pratique est très bénéfique. C'est ainsi que les plateformes de simulation se sont extrêmement

développées. Une des plus connues est le National Advanced Driving Simulator [\[Salaani](#page-143-5) [et Heydinger, 2000\]](#page-143-5)[\[Heydinger](#page-141-2) et al., [2002\]](#page-141-2). Sa structure est présentée sur la figure [3.15.](#page-41-0) Il est employé pour la formation et pour l'amélioration de la sécurité routière.

<span id="page-41-0"></span>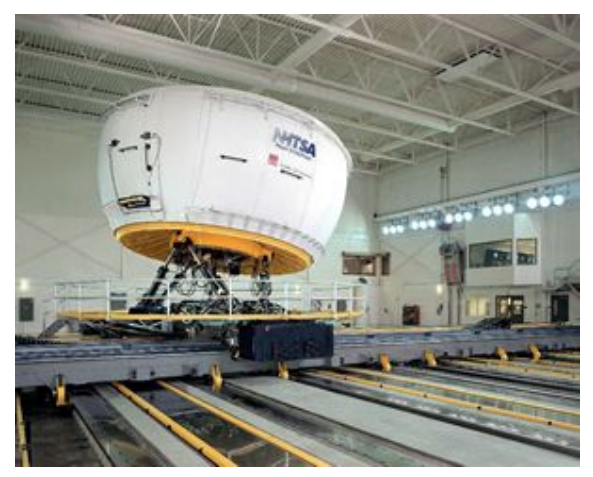

Figure 3.15 Structure du National Advanced Driving Simulator [\[NADS, 2012\]](#page-142-5)

Le rôle de la simulation ici est d'immerger l'apprenti pilote dans un environnement imitant la situation réelle. L'avantage est de contrôler entièrement le contexte de l'exercice. Cela permet de cibler l'entraînement sur un grand nombre de points spécifiques (mise en situation face à l'imprévu, conditions extérieures difficiles, etc). L'élève est également en confiance et n'hésite pas à aller de l'avant puisque l'erreur n'est nullement préjudiciable : il n'y a aucun risque pour une personne ou un bien matériel.

La simulation doit cependant rester un lien entre la phase théorique et la phase pratique et ne doit en aucun cas supplanter l'exercice réel. Son but est de rendre l'apprentissage efficace et rassurant et de faciliter le passage à la formation pratique.

# 3.3 La simulation, divertissement et vitrine de marque

La simulation virtuelle est très utilisée dans le monde vidéoludique. Le jeu vidéo est un divertissement à la fois récent et ancien. En effet, les premiers travaux dans ce domaine ont commencé dans les années 1950 jusqu'à la sortie des premières bornes d'arcade vers 1970 [\[Donovan, 2010\]](#page-140-4). L'idée de base est de permettre le divertissement de l'individu en intéraction avec l'ordinateur. C'est ainsi qu'en 1952, Alexander Douglas, qui étudiait les intéractions homme-ordinateur, créa le tout premier jeu vidéo en guise de preuve pour ses théories. Dans les années 70, la première console de jeu vidéo est lancée sur le marché. Aujourd'hui, le jeu vidéo est devenu le divertissement numérique le plus rentable, devant

le cinéma et la musique. Cela est notamment dû au sentiment d'immersion et de contrôle : l'individu n'est plus passif. De nombreuses marques surfent sur la mode du jeu vidéo et n'hésitent pas à faire valoir leurs produits avec ce média si populaire. Cette partie vise à montrer l'intérêt de la simulation virtuelle réaliste dans la découverte et la connaissance d'un produit commercial.

# 3.3.1 Le réalisme, facteur d'engouement et d'intérêt

Avec l'évolution des performances des processeurs et autres organes de calcul, les développeurs de jeux vidéo poussent toujours plus loin le réalisme de leurs créations. Cela n'est pas fait en vain puisque des études ont montré que l'utilisateur définit le réalisme comme le critère le plus important dans la définition de la qualité d'un jeu.

Il convient de discerner réalisme graphique et réalisme dynamique. Le réalisme graphique touche la restitution visuelle de l'environnement virtuel alors que le réalisme dynamique concerne la physique de cet environnement. Un produit réaliste doit être une combinaison efficace de ces deux aspects. En 2004, Wood a publié une étude s'intéressant aux facteurs importants d'un jeu aux yeux d'un joueur [\[Wood](#page-143-6) et al., [2004\]](#page-143-6). Pour ce faire, l'équipe a évalué auprès d'un échantillon de joueurs d'expériences diverses, les caractéristiques fondamentales d'un jeu attirant. Il s'avère que 83% des sondés affirment qu'un rendu graphique réaliste est primordial. Aussi, 90% de ces individus jugent une dynamique réaliste comme un point très important. Sachant que cette étude se concentrait sur des joueurs aux profils et intérêts différents, on peut dire que ceux intéressés par la simulation automobile vont demander un très grand réalisme. On peut citer d'excellentes simulations très poussées comme Forza Motorsport  $\downarrow$  (figure [3.16\)](#page-43-0).

De plus, l'étude de Wood révèle qu'un environnement sonore réaliste est grandement apprécié. C'est pourquoi la partie "restitution sonore" doit être un volet important du projet. L'immersion dans la simulation doit être la meilleure possible et le maximum de sensations doit être restitué.

# 3.3.2 Advergaming, la publicité par le jeu vidéo

L'advergame ou jeu vidéo publicitaire est apparu il y a 20 ans, vers la fin des années 1980. L'idée est d'utiliser le jeu vidéo comme vitrine promotionnelle d'un produit. Malgré la présence de nombreux jeux vidéo sur ordinateur, les advergames ont quand même du succès et cela est dû au fait qu'ils soient gratuits la plupart du temps [\[Moltenbrey, 2004\]](#page-142-6). Dans leur conception, les adver-games sont en général très simples. Cela permet un accès

<span id="page-43-0"></span>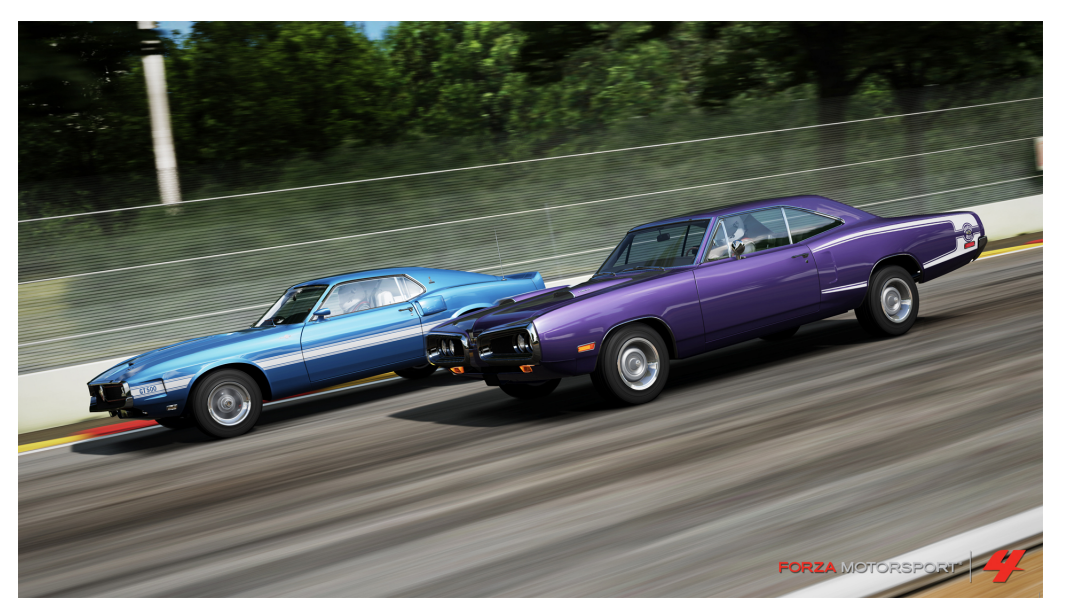

Figure 3.16 Aperçu du jeu vidéo Forza Motorsport 4 [\[Microsoft, 2012\]](#page-142-7)

direct via internet et le consommateur peut découvrir le produit en jouant directement dans son navigateur. On peut citer par exemple les jeux de plate-forme ou de course en deux dimensions, les space-shooting et dérivés et autres casse-briques. On trouve également des applications téléchargeables gratuitement sur les sites officiels des sociétés.

Cependant, l'amélioration constante de la qualité des jeux permet l'avènement d'une nouvelle catégorie : les jeux en ligne aux qualités graphiques semblables aux jeux de consoles de salon. Cette évolution est permise grâce à l'emploi de nouvelles méthodes de compression et de diffusion en ligne. L'un des jeux pionners dans ce domaine est Island Rally Racing Series (figure [3.17\)](#page-43-1). Son rôle est de promouvoir la nouvelle série de véhicules du constructeur américain Chrysler. La méthode pour parvenir à un tel résultat est astu-

<span id="page-43-1"></span>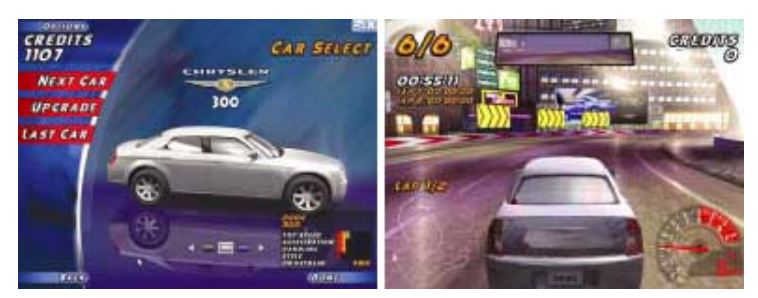

Figure 3.17 Aperçu du jeu Island Rally Racing Series [\[Moltenbrey, 2004\]](#page-142-6)

cieuse. Le studio de développement a utilisé les modèles de véhicules issus des logiciels de conception assistée par ordinateur et les a allégés pour obtenir un modèle autorisant le jeu en temps réel avec une connection 56k. Le rendu graphique réaliste provient des textures de qualité photographique. Les jeux de lumière sont assurés par un "mappage"

des réflexions sur le véhicule. Chrysler a fourni les consignes de couple, les ratios de vitesse et les caractéristiques des véhicules pour avoir un résultat réaliste.

Ce jeu date de 2004, il est inutile de préciser que des progrès majeurs ont été faits dans la création de jeux légers, réalistes et jouables en temps réel. Cela représente une excellente opportunité de faire connaître le roadster et de susciter la volonté d'acquisition du véhicule.

Cela est d'autant plus vrai que des études prouvent l'efficacité de l'adver-gaming dans l'intention d'achat. Hussein a évalué les effets de l'immersion du joueur dans un tel jeu [\[Hussein](#page-141-3) et al., [2010\]](#page-141-3). Ses conclusions sont assez éloquentes : il existe un lien fort et très positif entre l'immersion du joueur et son intention d'acheter le produit. Si le jeu remplit des conditions d'immersion comme l'environnement sonore réaliste, une très bonne restitution visuelle et une interface ergonomique et pratique, 81% des joueurs trouvent le produit désirable et son achat envisageable. 75% des individus recommanderaient ce produit à leur entourage. L'étude apporte des informations au niveau de la stratégie commerciale ; le publicitaire doit notamment bien cerner les intérêts du joueur pour faire naître le désir et l'intention d'acheter, tout en veillant à ne fournir que des informations utiles de manière à ne pas détourner l'attention du joueur.

# CHAPITRE 4 LE MODÈLE DE VÉHICULE

# 4.1 Structure du modèle

Un modèle dynamique de véhicule est un modèle assez complexe qui fait intervenir beaucoup de paramètres. La variété d'organes différents sur un véhicule contribue à augmenter la complexité de sa représentation mathématique. Le but de cette partie est d'expliciter le développement du modèle du Spyder, des parties importantes et nouvelles par rapport à la simulation de base, dont l'architecture est présentée dans la suite à la page [32.](#page-47-0)

## 4.1.1 Choix des modules

En plus du modèle dynamique servant de base à la nouvelle simulation, on choisit d'intégrer la modélisation d'autres organes du véhicule, tout ceci dans le but d'améliorer le réalisme du pilotage virtuel. On rappelle que l'on veut faire un outil de découverte et d'aide à la formation, il faut donc tendre vers un contrôle qui imite au mieux, et dans les limites du possible, le pilotage réel.

Pour permettre ce degré de réalisme, on choisit de modéliser les organes clés de l'interaction pilote-machine :

- Le moteur octroyant une commande en accélération réaliste
- La boîte de vitesses à commande manuelle
- Le système de freinage ABS
- La direction permettant d'avoir en entrée l'action du pilote sur son guidon

D'autres modules intégrés permettent de s'approcher du comportement et de la tenue de route du *Spyder* comme notamment une toute nouvelle représentation des efforts de pneumatiques basés sur le modèle empirique de Pacejka. On a également pu ajouter d'autres éléments tels que l'antipatinage.

La suite de cette partie expose en détails l'architecture du modèle utilisé et notamment les interactions entre les différents éléments.

## 4.1.2 Architecture globale

<span id="page-47-0"></span>Pour présenter l'ensemble du modèle de véhicule utilisé dans la nouvelle simulation et ses améliorations, un schéma de la version de base est proposé (figure [4.1\)](#page-47-0). Les interactions avec l'environnement comme les forces aérodynamiques ne sont pas représentées (sauf le contact sur la route) dans le schéma mais sont bien prises en compte dans la modélisation.

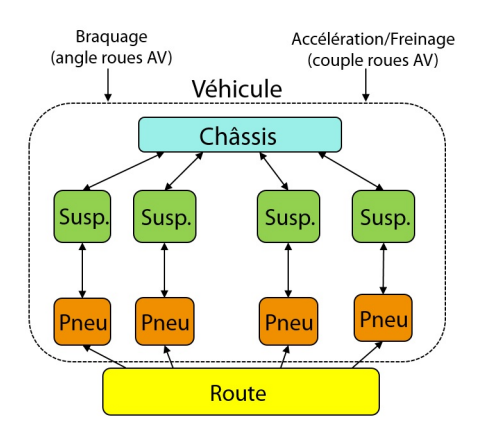

Figure 4.1 Architecture du modèle de véhicule utilisé dans la simulation SiVIC

La nouvelle architecture de la simulation est illustrée par la figure [4.2.](#page-48-0) On y voit les nouveaux modules et leurs interactions avec le modèle de véhicule adapté. En entrée, on retrouve la commande d'accélération transmise par le pilote,

La suite du document va exposer les différents modèles développés lors de cette maîtrise. Le modèle dynamique propre au véhicule, à savoir la mise en position du véhicule, le calcul des vitesses et des accélérations, n'est pas détaillé. En effet, on reprend ici une bonne partie du travail effectué par Sébastien Glaser, qui a développé un modèle de véhicule à 4 roues. Tout ce qui est fait ici est de l'adaptation (essieu arrière à une roue). Pour avoir les détails de modélisation du véhicule, on se réfère à la thèse de Sébastien [\[Glaser, 2004\]](#page-141-4).

# 4.2 Détail des modules implantés

## 4.2.1 Représentation du contact pneu-chaussée

La modélisation des efforts pneumatiques est cruciale dans la prédiction du comportement dynamique du véhicule. Ce sont eux qui assurent la liaison véhicule-chaussée et par conséquent, forment le principal organe de mouvement.

<span id="page-48-0"></span>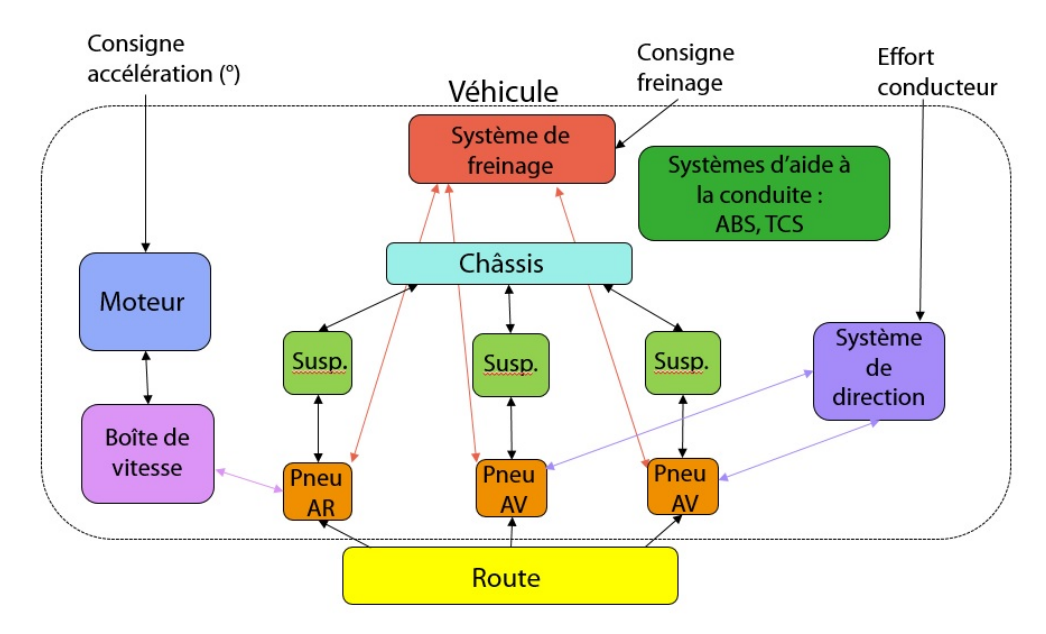

Figure 4.2 Architecture globale du modèle de véhicule utilisé dans la simulation Spyder

Le modèle non linéaire de Dugoff utilisé dans la simulation de base, bien que satisfaisant dans des cas non limites, montre vite ses lacunes à prédire le comportement du pneumatique lorsque l'on se situe dans des cas de fort glissement par exemple. C'est pourquoi on utilise la formule magique de Pacejka présentée page [17.](#page-32-0) Elle permet d'évaluer pour chaque pneumatique, les efforts longitudinal et latéral transmis et le moment d'auto-alignement.

Trois données sont ici prises en compte comme entrées de la modélisation :

- le glissement longitudinal  $\gamma$
- l'angle de dérive  $\alpha$
- la charge normale appliquée sur le pneu  $F_n$

Le modèle de Pacejka prend en compte l'angle de carrossage. Par souci de simplification, son influence n'est pas considérée dans la suite.

#### Détails sur les paramètres

Glissement Le glissement longitudinal est à la base défini grâce à la vitesse angulaire  $\omega$ d'une roue (par roue, on entend l'ensemble jante-pneumatique) soumise à une accélération ou un freinage. Cette vitesse est comparée à la vitesse angulaire de la même roue en

<sup>–</sup> Document confidentiel –

situation de "roue libre", notée  $\omega_0$ :

$$
\omega_0 = \frac{V}{R_e} \tag{4.1}
$$

où V représente la vitesse linéaire instantanée de l'essieu et  $R_e$  le rayon effectif.

La notion de glissement longitudinal est complexe à saisir. C'est pourquoi il est important de s'attarder sur ce concept pour en comprendre toutes les subtilités.

Prenons un exemple concret. On considère ici le pneu arrière du Spyder dont les caractéristiques sont 225/50R15. La valeur "225" représente la largeur de la bande de roulement, ici 225 mm. Le "50" est le rapport en pourcentage de la hauteur du flanc sur la largeur de bande de roulement ; ainsi la hauteur du flanc est égale à 112,5 mm. Le pneu est monté sur une jante de 15 pouces de diamètre soit environ 381 mm. Dans le cas où la roue n'est soumise à aucun effort ou aucune charge, le rayon R de celle-ci mesure 303 mm. Si l'on considère une roue rigide de même diamètre, par exemple fabriquée en bois ou en acier, on peut se poser la question : à une même vitesse d'essieu et une même charge verticale, la roue avec pneumatique tournera-t-elle plus vite, moins vite ou aussi vite que la roue rigide ?

On peut d'abord dire que cette roue tournera plus vite. En effet, sous une charge normale, le pneu est comprimé radialement et donc le rayon réel  $R_r$  de la roue sera plus petit au point de contact pneu-chaussée. En ce point de contact, le pneu a une vitesse linéaire égale en norme mais opposée à la vitesse linéaire de l'essieu. Comme des roues plus petites tournent plus vite que des roues plus grandes à même vitesse linéaire, la roue pneumatique tourne plus vite que son équivalent rigide.

C'est vrai, mais en partie seulement. La roue pneumatique tourne plus vite qu'une roue rigide de rayon R mais pas aussi vite qu'une roue rigide de rayon  $R_r$ . Ceci s'explique par le fait que le pneu, élastique, subit une compression tangentielle, provoquant une déformation complexe du flanc. La vitesse tangentielle d'une particule de la bande de roulement dépend de sa position autour de la roue.

Si on se focalise sur une particule de la bande de roulement, elle ne se meut pas à vitesse constante. En effet, au sommet du pneumatique, là où le rayon de ce dernier est quasiment égal à R (rayon du pneu non chargé), la particule a une vitesse tangentielle égale à  $\omega_0 R$ .

À mesure que la particule approche de la zone de contact pneu-chaussée, elle ralentit dans la zone où la gomme est comprimée (zone juste en avant du grip sur la figure [4.4\)](#page-50-0). La gomme se comprime à cet endroit car elle est faite d'une matière élastique qui est compressée ou étirée dans la zone de contact. La matière est compressée et s'accumule à

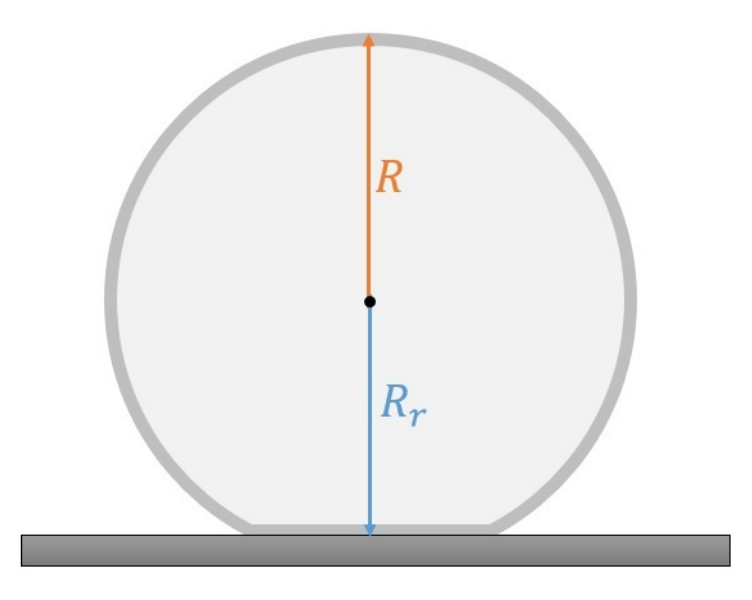

Figure 4.3 Rayons du pneumatique soumis à une charge normale

<span id="page-50-0"></span>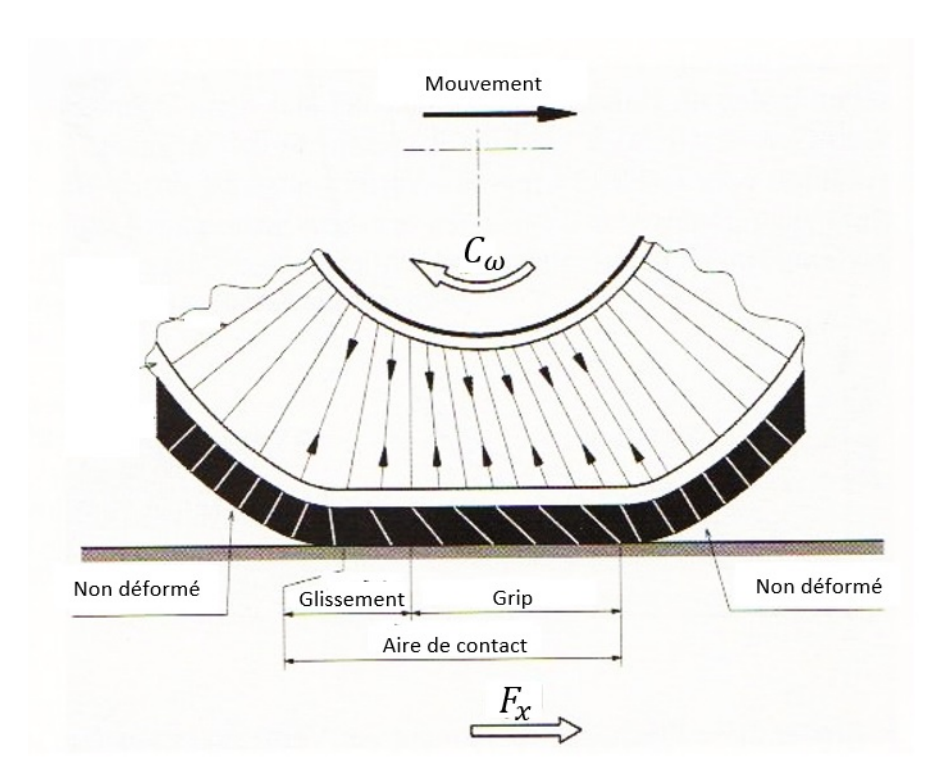

Figure 4.4 Déformation du pneumatique soumis à une charge normale et un couple de traction

l'avant de la zone de contact. Finalement, la particule pénètre dans cette zone de contact dont le centre à une vitesse tangentielle relative égale à  $\omega_0 R_r$  par rapport à l'essieu et réciproquement, l'essieu possède une vitesse linéaire dépendant du rayon  $R_r$  et de la vitesse de rotation de la roue.

Ainsi, on affirme que la particule ne glisse pas sur le sol au point où la vitesse tangentielle relative est égale à  $\omega_0 R_r$  par rapport à l'essieu. Elle a donc une vitesse nulle par rapport au sol en ce point.

Le glissement pour un pneumatique ne signifie donc pas forcément "glissade" de la gomme sur la route. En anglais, on fait la distinction entre "slip" et "skid", le dernier étant un glissement réel de la roue sur la chaussée (crissement des roues, frottement de la gomme).

Dans la modélisation du pneumatique, l'expression du glissement longitudinal utilisée est :

<span id="page-51-1"></span>
$$
\gamma = 1 - \frac{\omega R_e}{V} \tag{4.2}
$$

<span id="page-51-0"></span>Angle de dérive En l'absence de changement de direction, un pneu roule droit, selon l'axe longitudinal : sa direction et le vecteur vitesse associé au véhicule sont confondus. Lors d'un changement de direction, la zone de contact pneu-route glisse latéralement : la direction du pneu n'est plus confondue avec le vecteur vitesse. Cette différence de direction est représentée par l'angle de dérive  $\alpha$ . (figure [4.5\)](#page-51-0).

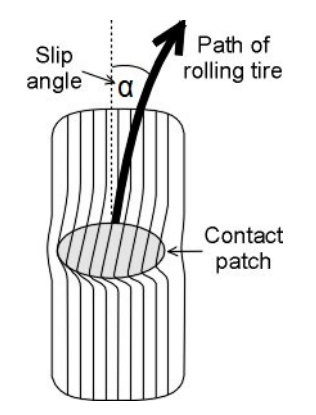

Figure 4.5 Définition de l'angle de dérive

Ce paramètre influe sur l'effort latéral transmis par le pneumatique mais aussi sur le moment d'auto-alignement. Ce dernier est en fait complètement lié à l'effort latéral transmis par le pneumatique. En effet, l'effort latéral au niveau de la zone de contact ne s'applique pas au niveau de l'axe vertical autour duquel tourne le pneumatique quand on applique une consigne de direction. Il s'applique à une distance appelée "chasse pneumatique" et notée  $c_p$ , qui dépend de la déformation du pneumatique (figure [4.6\)](#page-52-0).

<span id="page-52-0"></span>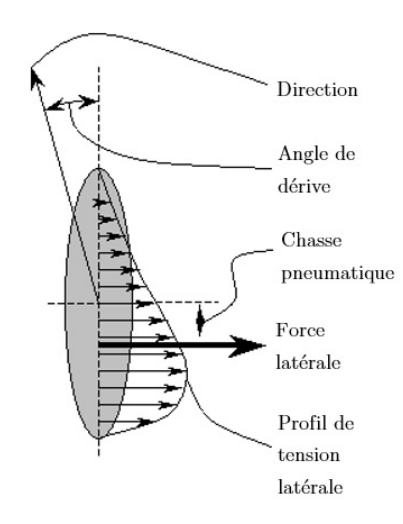

Figure 4.6 Profil d'effort latéral, apparition de la chasse pneumatique

L'apparition de cette chasse crée la plus grande partie du moment d'auto-alignement  $M_z$ (équation [4.3\)](#page-52-1) (un moment résiduel  $M_{zr}$  existe toujours à cause des imperfections du pneumatique) :

<span id="page-52-1"></span>
$$
M_z = -c_p F_y + M_{zr} \tag{4.3}
$$

Ceci permet de mieux comprendre d'où vient le moment d'auto-alignement. Pour la modélisation, nous n'allons pas utiliser cette équation car il est très difficile d'estimer en pratique la chasse pneumatique. C'est pourquoi le modèle de Pacejka permet de l'exprimer directement en fonction de l'angle de dérive grâce à un autre jeu de micro-coefficients.

Comme expliqué dans la partie [3.1.3,](#page-32-0) selon la modélisation de Pacejka, une seule et même formule permet d'exprimer les efforts longitudinal et latéral et le moment d'autoalignement :

$$
\begin{cases}\nf(x) = D\sin(\arctan(Bx - E(Bx - \arctan(Bx)))) \\
Y(X) = f(X + S_h) + S_v\n\end{cases}
$$
\n(4.4)

On verra dans la suite, la création des modèles et notamment le choix des micro-coefficients pour représenter la réalité grâce à la formule.

#### Efforts latéraux

On choisit de modéliser d'abord les efforts latéraux car on dispose des courbes expérimentales permettant d'établir un jeu de micro-coefficients précis.

Micro-coefficients de Pacejka Les tableaux [4.1](#page-53-0) et [4.2](#page-53-1) présentent les coefficients choisis pour les deux pneus du Spyder.

<sup>–</sup> Document confidentiel –

<span id="page-53-0"></span>

|       | Micro-coefficients (pneu 165/65R14) |           |         |  |  |
|-------|-------------------------------------|-----------|---------|--|--|
| $a_0$ | 1.2                                 | $a_8$     | $-0.03$ |  |  |
| $a_1$ | $-29.7$                             | $a_9$     | $-0.1$  |  |  |
| $a_2$ | 987                                 | $a_{10}$  |         |  |  |
| $a_3$ | 500                                 | $a_{111}$ | 11      |  |  |
| $a_4$ | 2.1                                 | $a_{112}$ | $-0.29$ |  |  |
| $a_5$ | 0.015                               | $a_{12}$  | 12.8    |  |  |
| $a_6$ | $-1.9$                              | $a_{13}$  |         |  |  |
| $a_7$ | 0.3                                 |           |         |  |  |

<span id="page-53-1"></span>Tableau 4.1 Micro-coefficients pour le calcul de l'effort latéral transmis par le pneu avant

|       | Micro-coefficients (pneu 225/50R15) |           |         |  |  |
|-------|-------------------------------------|-----------|---------|--|--|
| $a_0$ | 1.5                                 | $a_8$     | 0.5     |  |  |
| $a_1$ | $-84.6$                             | $a_9$     |         |  |  |
| $a_2$ | 1260.6                              | $a_{10}$  |         |  |  |
| $a_3$ | 3650                                | $a_{111}$ | 11      |  |  |
| $a_4$ | 30                                  | $a_{112}$ | $-0.29$ |  |  |
| $a_5$ | 0.015                               | $a_{12}$  | $-10$   |  |  |
| $a_6$ | $-0.3$                              | $a_{13}$  |         |  |  |
| $a_7$ | 0.3                                 |           |         |  |  |

Tableau 4.2 Micro-coefficients pour le calcul de l'effort latéral transmis par le pneu arrière

La stratégie pour évaluer le meilleur jeu de micro-coefficients est assez simple : une approche par tâtonnement est suffisante vu le faible nombre de micro-coefficients ayant un impact vraiment significatif. Mais quand même, on peut faciliter le travail en évaluant quelques macro-coefficients, à savoir dans notre cas  $D$  le coefficient d'amplitude et  $BCD$ la rigidité de dérive (voir partie [3.1.3,](#page-33-0) page [18\)](#page-33-0).

On choisit d'évaluer ces coefficients pour la simple et bonne raison qu'ils ont une signification physique dans le domaine et qu'ils sont facilement accessibles en étudiant la courbe expérimentale. En effet, le coefficient D représente la valeur maximale d'effort atteint et BCD la pente à l'origine.

On rappelle les expressions des coefficients D et BCD :

$$
D = a_1 F_n^2 + a_2 F_n \tag{4.5}
$$

$$
BCD = a_3 \sin\left(\arctan\left(\frac{F_n}{a_4}\right)\right) \tag{4.6}
$$

La figure [4.7](#page-54-0) illustre l'évolution du coefficient d'amplitude D en fonction de l'effort normal pour les pneus avant et arrière. Les 3 points sur chaque courbe correspondent aux valeurs expérimentales disponibles, les courbes pointillées sont le modèle de loi de type polynomiale

de la forme  $y = ax^2 + bx$ . On y affiche également les équations pour en dégager les microcoefficients optimaux  $a_1$  et  $a_2$  pour chaque pneu.

<span id="page-54-0"></span>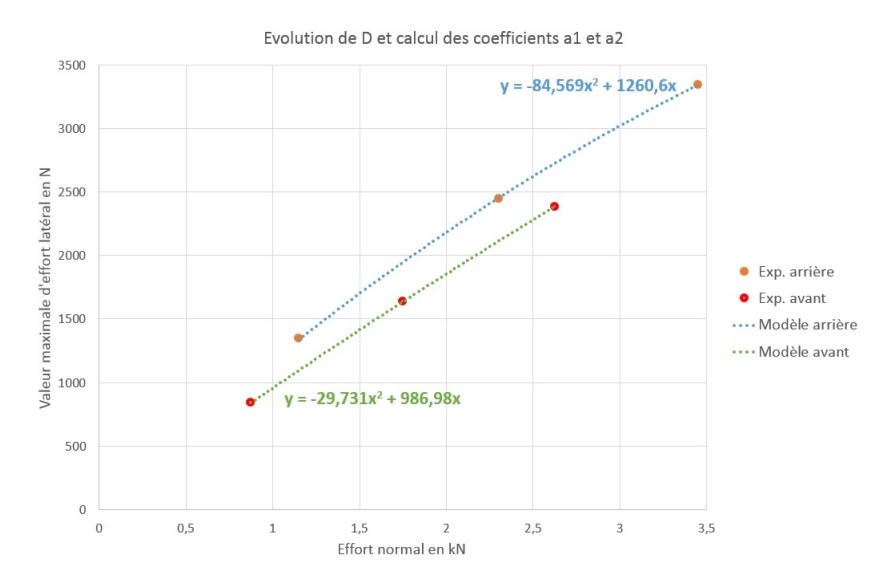

Figure 4.7 Evolution du coefficient d'amplitude D en fonction de l'effort normal, calcul des micro-coefficients  $a_1$  et  $a_2$  pour les deux types de pneus

Les tableaux [4.3](#page-54-1) et [4.4](#page-55-0) présentent les micro-coefficients choisis pour notre modèle latéral. On y voit également, pour chaque effort normal appliqué dans l'expérience, la valeur expérimentale des macro-coefficients et la valeur du modèle associé.

(a) Valeurs des micro-coefficients pour le pneu avant

<span id="page-54-1"></span>

| $\bm{u}$ | റ∩<br>$-29.$        | $u_3$   | 500<br>U∪∪ |
|----------|---------------------|---------|------------|
| $a_2$    | 087<br>$\checkmark$ | $\mu_4$ | <u>_</u>   |

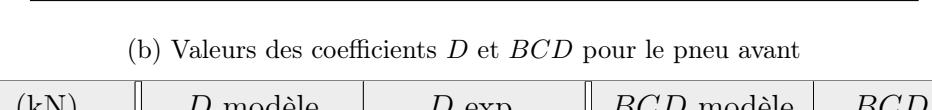

| $F_n$ (kN) | $D$ modèle | $D$ exp. | $BCD$ modèle | $BCD$ exp. |
|------------|------------|----------|--------------|------------|
| 0.875      | 840.9      | 841      | 355          | 360        |
| 1.75       | 1636.2     | 1636     | 491.8        | 485        |
| 2.625      | 2386.0     | 2386     | 487.8        | 489        |

Tableau 4.3 Calcul des macro-coefficients D et BCD pour le pneu avant

<span id="page-55-0"></span>

| $u_1$ | ⌒<br>$\sim$<br>つ生 し | $u_3$               | 3650 |
|-------|---------------------|---------------------|------|
| $a_2$ | 1260.6              | $\scriptstyle{u_4}$ | υU   |

(a) Valeurs des micro-coefficients pour le pneu arrière

| $F_n$ (kN) | $D$ modèle | $D$ exp. | $BCD$ modèle | $BCD$ exp. |
|------------|------------|----------|--------------|------------|
| 1.15       | 1337.9     | 1345     | 279.4        | 285        |
| 2.3        | 2452.3     | 2445     | 556.4        | 545        |
| 3.45       | 3343.3     | 3345     | 828.5        | 870        |

(b) Valeurs des coefficients D et BCD pour le pneu arrière

Tableau 4.4 Calcul des macro-coefficients D et BCD pour le pneu arrière

Ces valeurs de macro-coefficients sont très correctes pour l'utilisation de notre modèle. En effet, je me suis efforcé d'approcher au mieux les valeurs expérimentales en privilégiant les plages d'effort susceptibles d'avoir plus d'importance au cours d'un parcours du véhicule.

Validation et affinement du modèle Pour évaluer la pertinence des premiers microcoefficients, on peut d'ores et déjà tracer les courbes du modèle de Pacejka face aux courbes expérimentales dont on dispose. Les figures [4.8](#page-56-0) et [4.9](#page-56-1) correspondent aux tracés des courbes expérimentales et du modèle de Pacejka avec un jeu de micro-coefficients bien choisi. Globalement, le modèle est très bon. On y retrouve bien la forme particulière de l'effort pneumatique avec les 3 zones caractéristiques : zone élastique linéaire, zone d'inflexion, zone de glissement critique.

Si l'on considère plus précisément la courbe de l'effort latéral transmis par le pneu avant (figure [4.8\)](#page-56-0), on peut constater une première limite du modèle de Pacejka : dans la réalité, l'effort n'a pas une forme tout à fait identique pour un angle de dérive positif et pour un angle négatif. Cela se voit notamment au niveau de la zone d'inflexion pour un effort normal de 875 N, à environ 3.5˚. La différence reste pourtant assez faible et n'est pas suffisante pour invalider le modèle au regard des autres courbes.

<span id="page-56-0"></span>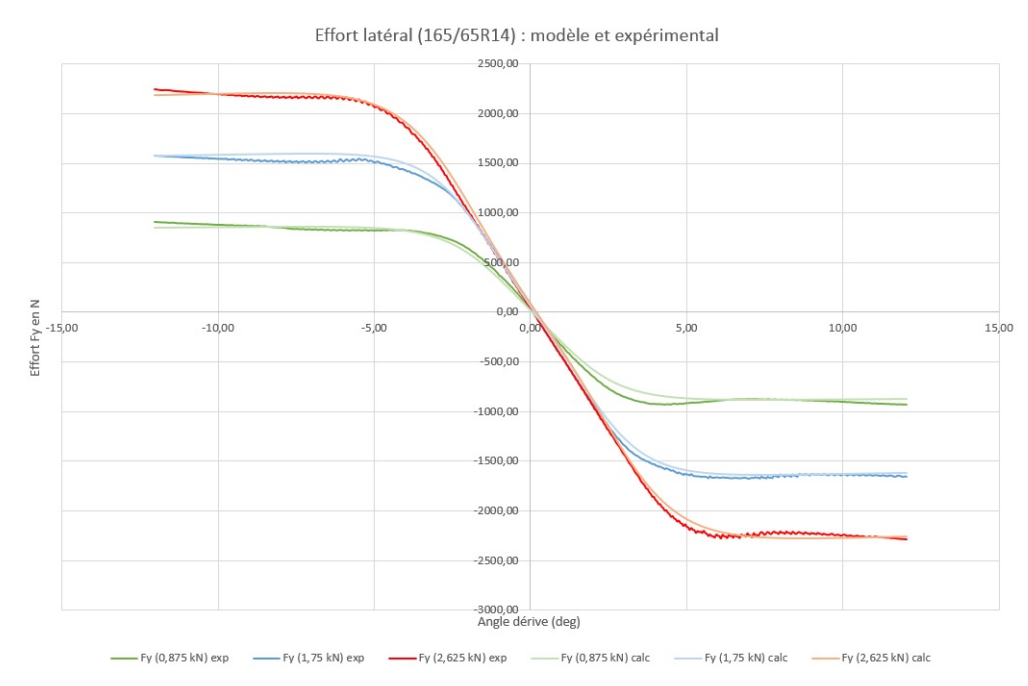

Figure 4.8 Effort latéral en fonction de l'angle de dérive pour le pneu avant : courbes expérimentales et courbes du modèle de Pacejka sous trois cas de charge normale (0.875 kN, 1.75 kN et 2.625 kN)

<span id="page-56-1"></span>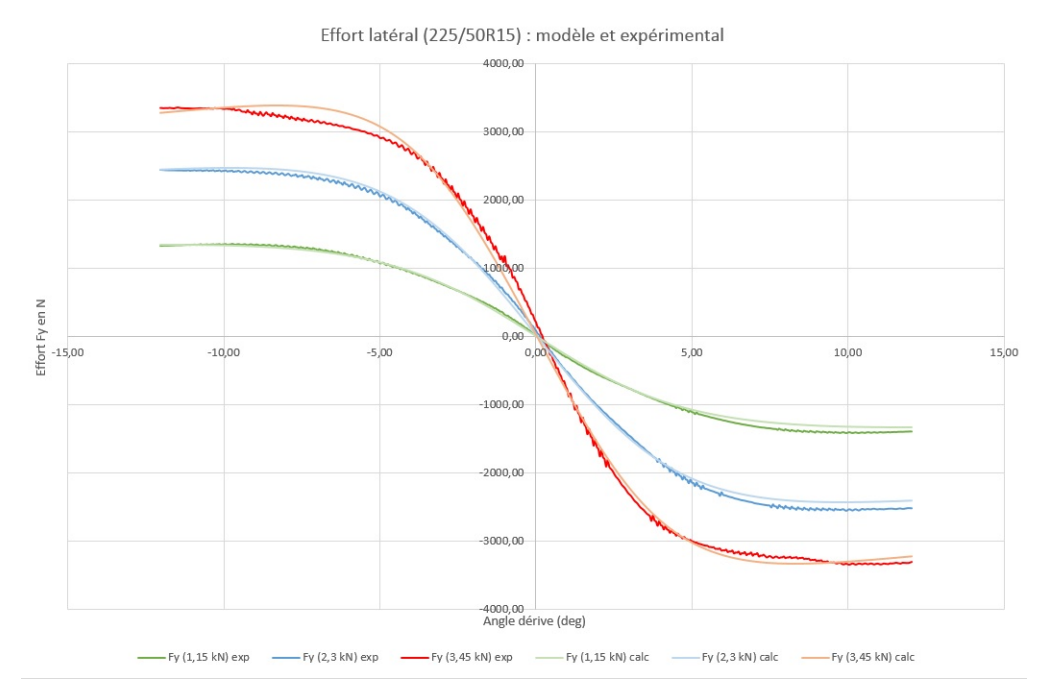

Figure 4.9 Effort latéral en fonction de l'angle de dérive pour le pneu arrière : courbes expérimentales et courbes du modèle de Pacejka sous trois cas de charge normale (1.15 kN, 2.3 kN et 3.45 kN)

En ce qui concerne le tracé des courbes pour le pneu arrière, on constate la même limite au niveau de l'inflexion de courbe. En observant la courbe d'effort pour 3450 N, à -6˚, on constate qu'il y a une légère chute de la courbe, qui n'est donc pas symétrique. Or, on peut rappeler à ce niveau que ce cas de charge n'est jamais atteint en réalité, ainsi cet écart ne sera pas préjudiciable pour le comportement du véhicule.

Une fois notre modèle latéral conçu et validé, on passe au mode longitudinal.

#### Efforts longitudinaux

La définition des modèles d'efforts longitudinaux a été assez particulière dans ce projet. En effet, n'ayant pas à disposition les courbes expérimentales et au vu des prix des tests sur pneumatiques, j'ai composé un modèle à partir de l'étude en mode latéral et d'informations disponibles dans la littérature, à savoir des exemples de courbes en longitudinal et latéral pour un même pneumatique.

Après étude de quelques exemples, j'ai constaté qu'un pneumatique est capable de transmettre soit le même effort maximal en longitudinal et en latéral, soit un effort un peu plus important en longitudinal (15 % plus élevé) [\[Wheeler, 2013\]](#page-143-7). La forme de la courbe peut cependant être assez différente : après inflexion, la chute de l'effort transmis en cas de glissement prononcé est parfois plus forte.

<span id="page-57-0"></span>Les tableaux [4.5](#page-57-0) et [4.6](#page-58-0) détaillent le choix des micro-coefficients pour le mode longitudinal.

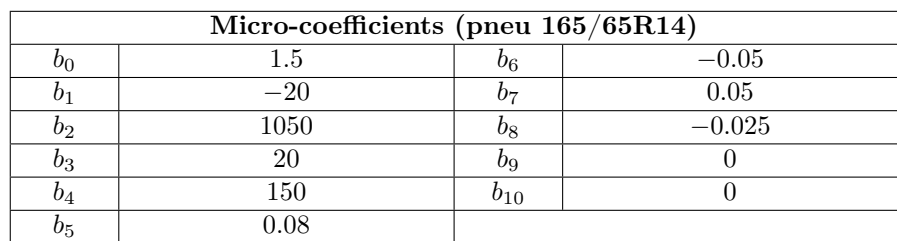

Tableau 4.5 Micro-coefficients pour le calcul de l'effort longitudinal transmis par le pneu avant

Ce jeu de coefficients permet de tracer l'évolution des efforts longitudinaux en fonction du glissement en % imposé au pneu et en fonction de l'effort normal appliqué  $F_n$ .

<span id="page-58-0"></span>

| Micro-coefficients (pneu 225/50R15) |         |     |          |  |
|-------------------------------------|---------|-----|----------|--|
|                                     |         | 96  | $-0.05$  |  |
|                                     | $-53\,$ | ריו | 0.05     |  |
| O2                                  | 1300    | V8  | $-0.025$ |  |
| $b_3$                               |         | Og  |          |  |
| 04                                  | 165     | 01ი |          |  |
| 05                                  | ገ በጸ    |     |          |  |

Tableau 4.6 Micro-coefficients pour le calcul de l'effort longitudinal transmis par le pneu arrière

<span id="page-58-1"></span>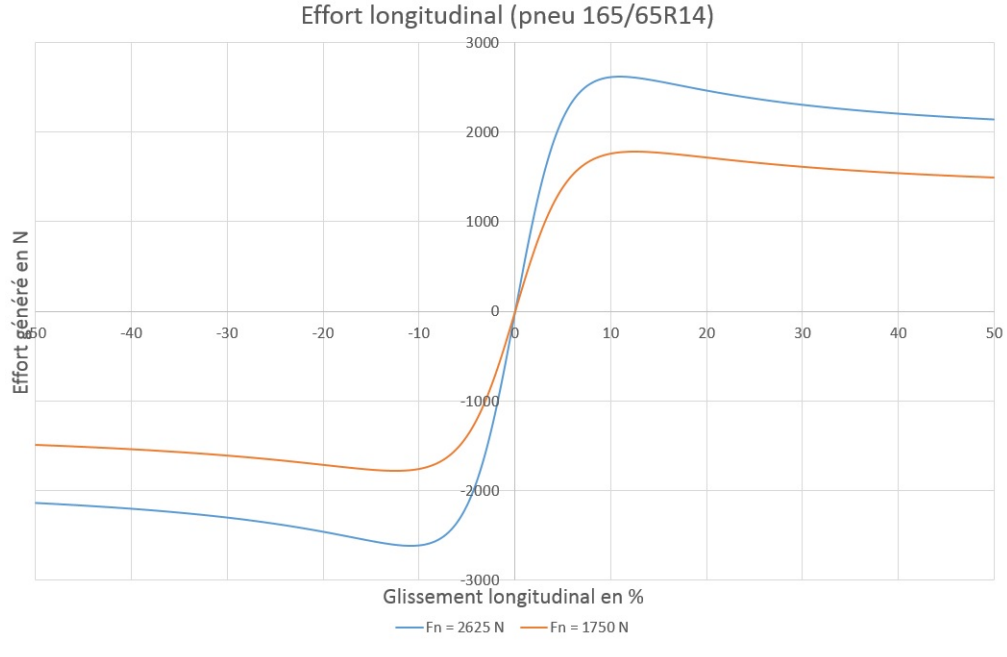

Figure 4.10 Effort longitudinal transmis par le pneu avant en fonction du glissement en % pour  $F_n = 1750$  N et  $F_n = 2625$  N

La figure [4.10](#page-58-1) montre l'évolution de l'effort de traction (glissement positif) et l'effort de freinage (glissement négatif) transmis par le pneu avant du Spyder en fonction du glissement en %. On rappelle l'équation [4.2](#page-51-1) donnant l'expression du glissement longitudinal :  $\gamma=1-\frac{\omega R_e}{V}$  $\frac{R_e}{V}$ , avec  $\omega$  vitesse angulaire de la roue,  $R_e$  le rayon et V la vitesse linéaire du véhicule. On peut voir que le pneu transmet un maximum d'effort sous 10% de glissement.

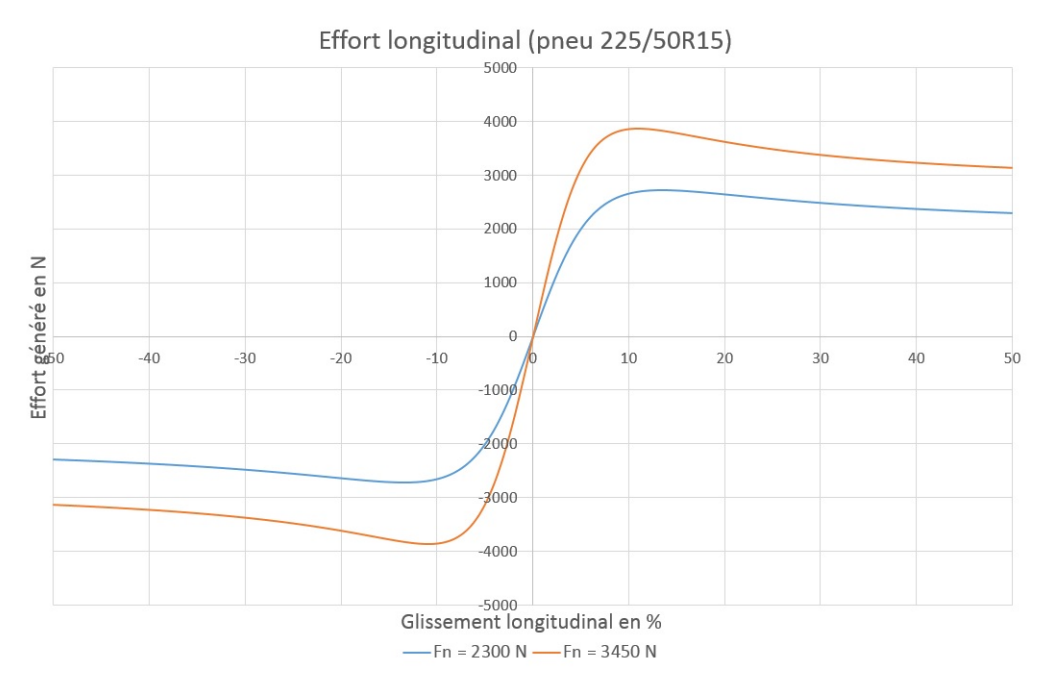

Figure 4.11 Effort longitudinal transmis par le pneu arrière en fonction du glissement en % pour  $F_n = 2300$  N et  $F_n = 3450$  N

Le mode longitudinal estimé de cette façon permet d'obtenir de bonnes performances en terme d'accélération et de freinage, proches des conditions réelles. Ainsi, on a pu simuler un 0-100 km/h en 5 secondes et quelques. On va maintenant essayer de combiner les modes latéral et longitudinal.

## Combinaison des efforts

La méthode de calcul d'effort expliquée précédemment est valable dans le cas soit d'un glissement longitudinal pur, soit d'une dérive pure. En d'autres termes, le calcul d'effort précédent est valable uniquement dans le cas où un seul des efforts (longitudinal ou latéral) est présent.

En effet, un pneumatique ne peut transmettre qu'un effort maximal, combiné ou non. On ne peut donc simplement ajouter les effets longitudinaux et latéraux pour modéliser le comportement du pneumatique de façon réaliste.

Une des méthodes pour combiner les efforts a été développée par Brian Beckman, elle consiste à utiliser un "cercle de frottement" [\[Beckman, 1991\]](#page-140-5). Cette méthode permet simplement de combiner les efforts sans rentrer dans des modèles trop complexes. On aurait pu utiliser une extension du modèle de Pacejka qui intègre cette combinaison d'efforts [\[Pacejka, 2005\]](#page-142-8) mais elle demande beaucoup d'autres coefficients dont on ignore les valeurs pour les pneus du Spyder. L'idée ici est de retranscrire au mieux le comportement du pneumatique simplement, à savoir étendre le modèle de Pacejka défini précédemment pour prendre en compte le fait qu'un pneumatique ne fournit qu'un maximum d'effort total.

La première étape est de connaître à quelle valeur de glissement longitudinal,  $F_x$  est maximal et à quelle valeur d'angle de dérive,  $F_y$  est maximal. Dans la suite, on appellera ces valeurs clés  $\tau_{F_{\text{max}}}$  et  $\alpha_{F_{\text{max}}}$ . Ces valeurs sont différentes pour chaque effort normal  $F_n$ appliqué sur le pneumatique.

Calculer ces valeurs clés permet de définir de nouveaux paramètres sans dimension. Ces paramètres sans dimension sont nécessaires car le glissement longitudinal et l'angle de dérive n'ont pas la même signification physique. Or on veut les utiliser dans un même modèle pour calculer les efforts combinés résultants. Cela est possible avec des paramètres sans dimension s et a définis comme cela :

<span id="page-60-3"></span><span id="page-60-2"></span>
$$
s(\tau) = \frac{\tau}{\tau_{F_{\text{max}}}}\tag{4.7}
$$

$$
a(\alpha) = \frac{\alpha}{\alpha_{F_{\text{max}}}}\tag{4.8}
$$

On fait varier l'effort normal  $F_n$  en entrée de la formule de Pacejka et on relève pour chaque valeur de  $F_n$ , le glissement pour lequel l'effort longitudinal  $F_x$  est maximal et l'angle de dérive pour lequel l'effort latéral  $F_y$  est maximal.

Pour le pneu avant En premier lieu, on trace les variations de paramètre en fonction de l'effort normal pour le pneu avant (caractéristique 165/65R14). On essaie alors de trouver des équations d'évolution valables pour une gamme d'efforts normaux appliqués de 100 N à 3000 N (effort rarement atteint en pratique).

Grâce aux tracés précédents et en acceptant le coefficient de corrélation, on est en mesure d'affirmer que pour toute la gamme d'efforts normaux  $F_n$  applicables, on a pour le pneu avant :

$$
\tau_{F_{\text{max}}} = -0.0923 F_n^2 - 1.1032 F_n + 18.06 \tag{4.9}
$$

$$
\alpha_{F_{\text{max}}} = -0.4691F_n^3 + 3.4082F_n^2 - 5.7199F_n + 9.4\tag{4.10}
$$

Pour le pneu arrière On procède de même, on trace l'évolution des paramètres en fonction de l'effort normal.

<span id="page-60-1"></span><span id="page-60-0"></span><sup>–</sup> Document confidentiel –

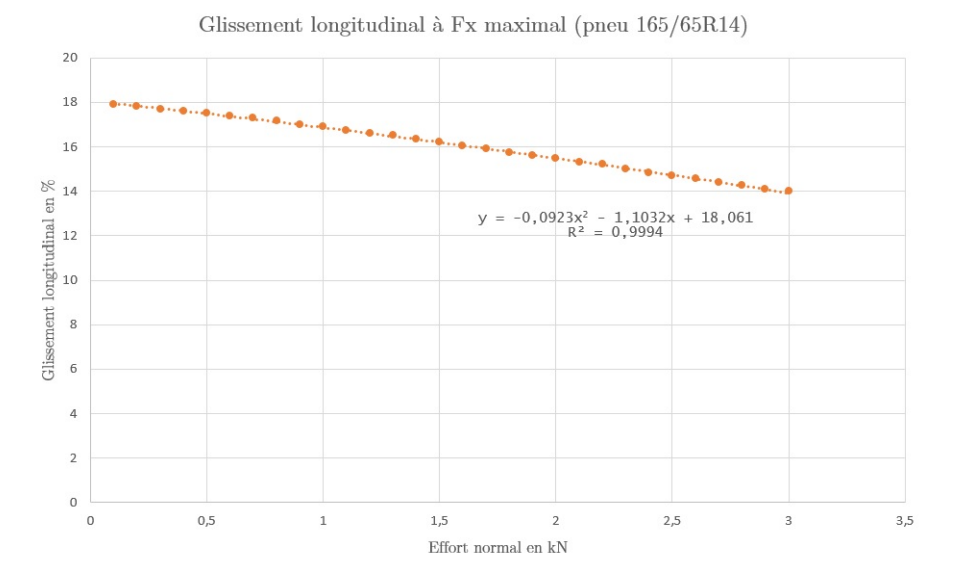

Figure 4.12 Glissement  $\tau_{F_{\text{max}}}$  correspondant à un effort longitudinal  $F_x$  transmis maximal en fonction de l'effort normal appliqué  $F_n$  sur le pneu avant

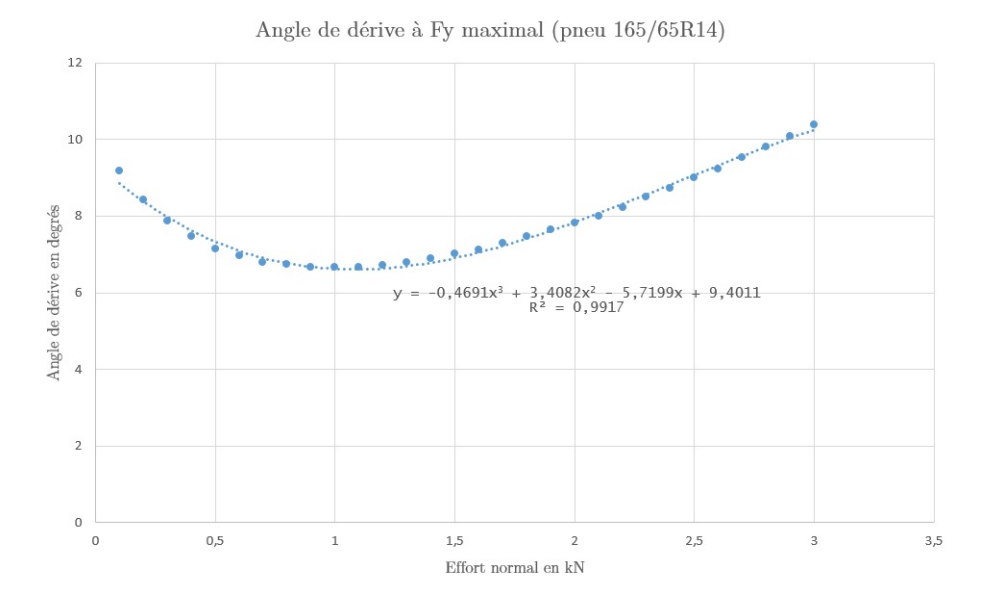

Figure 4.13 Angle de dérive  $\alpha_{F_{\text{max}}}$  correspondant à un effort latéral  $F_y$  transmis maximal en fonction de l'effort normal appliqué  $F_n$  sur le pneu avant

Grâce aux tracés précédents et en acceptant le coefficient de corrélation, on est en mesure d'affirmer que pour toute la gamme d'efforts normaux  $F_n$  applicables, on a pour le pneu arrière :

$$
\tau_{F_{\text{max}}} = 0.2439 F_n^2 - 3.6939 F_n + 21.773 \tag{4.11}
$$

$$
\alpha_{F_{\text{max}}} = 0.4473 F_n^2 - 3.6657 F_n + 16.992 \tag{4.12}
$$

<span id="page-61-1"></span><span id="page-61-0"></span>– Document confidentiel –

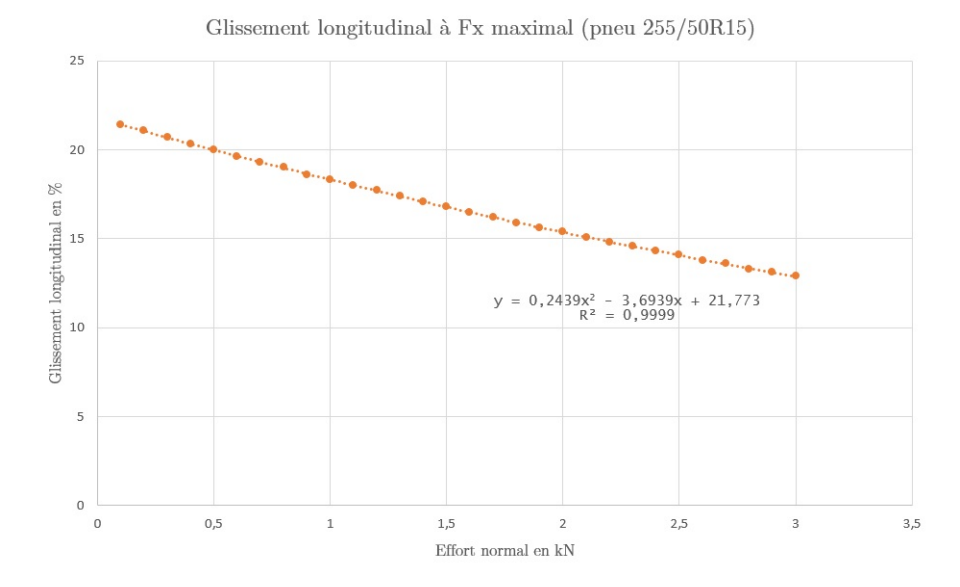

Figure 4.14 Glissement  $\tau_{F_{\text{max}}}$  correspondant à un effort longitudinal  $F_x$  transmis maximal en fonction de l'effort normal appliqué  $F_n$  sur le pneu arrière

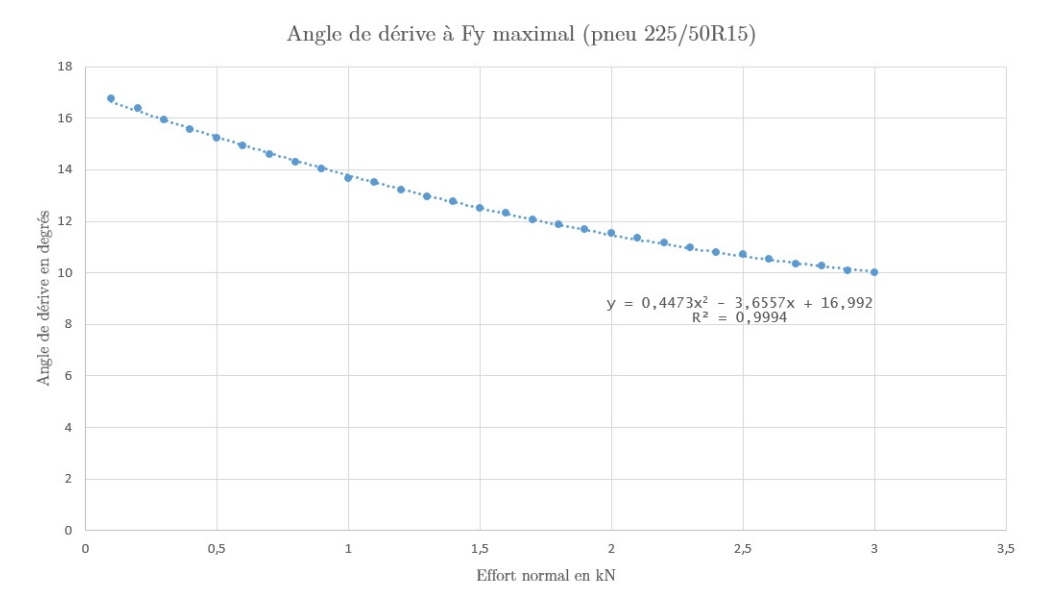

Figure 4.15 Angle de dérive  $\alpha_{F_{\rm max}}$  correspondant à un effort latéral  $F_y$  transmis maximal en fonction de l'effort normal appliqué  $F_n$  sur le pneu arrière

En connaissant l'évolution des valeurs clés définies dans les équations [4.9,](#page-60-0) [4.10,](#page-60-1) [4.11](#page-61-0) et [4.12,](#page-61-1) on peut connaître l'évolution des paramètres sans dimension s et a définis dans les équations [4.7](#page-60-2) et [4.8.](#page-60-3) Les paramètres s et a sont égaux à 1 lorsque l'effort est maximal dans un cas de traction pure ou d'effort latéral pur. On peut écrire de nouvelles fonctions  $\Phi_x$  et  $\Phi_y$ 

rencontrant leurs maxima respectivement en  $s = 1$  et en  $a = 1$  soient :

$$
\Phi_x(s) = F_x(\tau) \tag{4.13}
$$

$$
\Phi_y(a) = F_y(\alpha) \tag{4.14}
$$

Finalement, dans cette étude de combinaison d'efforts, on cherche un effort total  $F(s, a)$ définis par ses composantes longitudinale  $f_x$  et latérale  $f_y$ . Il faut trouver l'expression de ces composantes grâce aux fonctions  $\Phi_x$  et  $\Phi_y$ , sous certains critères à respecter :

- 1. L'effort total  $F(s, a) = \sqrt{f_x^2 + f_y^2}$  doit être maximal le long du "cercle de traction" défini par  $\sqrt{s^2 + a^2} = 1$ .
- 2. Les composantes  $f_x$  et  $f_y$  doivent respecter la formule magique dans les cas isolés purs soit :

$$
f_x(s,0) = F_x(\tau) = F_x(s\tau_{F_{\text{max}}})
$$
\n(4.15)

$$
f_y(0, a) = F_y(\alpha) = F_y(a\alpha_{F_{\text{max}}})
$$
\n(4.16)

- 3. Pour une valeur donnée de glissement longitudinal, si l'angle de dérive augmente, le paramètre en entrée pour le calcul de  $F_x$  doit augmenter. En effet, si le pneu est à la limite d'adhérence, en appliquant un angle de dérive plus important, on va passer outre cette limite et perdre un peu plus d'adhérence. De même pour un angle de dérive fixé, si le glissement longitudinal augmente (hausse d'accélération), le paramètre en entrée pour le calcul de  $F_y$  doit augmenter. Cela modélise le fait qu'à angle de dérive maximal, si l'on accélère on passera outre la limite d'adhérence.
- 4. Pour contrebalancer cette augmentation des entrées, on doit réduire la valeur des efforts en sortie. Si l'on ne modifie pas l'effort transmissible en sortie, sa valeur sera trop élevée pour rendre compte de l'effort réel que le pneu peut fournir. Par exemple, en cas longitudinal pur, le pneu avant transmet au maximum 1600 N environ. Si l'on combine les cas purs, l'effort atteint 2200 N ce qui est trop élevé par rapport à la capacité réelle du pneu.

Brian [Beckman](#page-140-5) explique qu'on peut satisfaire ces conditions de plusieurs manières. Le choix du rapport correctif est assez complexe à faire. Le modèle de combinaison qu'il propose pour respecter tous les critères précédents est finalement :

$$
\rho = \sqrt{s^2 + a^2} \tag{4.17}
$$

$$
f_x(s,a) = -\frac{s}{\rho} \Phi_x(\rho) \tag{4.18}
$$

$$
f_y(s,a) = -\frac{a}{\rho} \Phi_y(\rho) \tag{4.19}
$$

Pour illustrer la pertinence de cette méthode de combinaison, j'ai tracé l'évolution de la norme de l'effort F avec ou sans méthode de combinaison appliquée, c'est à dire :

- Sans efforts combinés :

$$
F = \sqrt{F_x(\tau)^2 + F_y(\alpha)^2}
$$
 (4.20)

- Avec efforts combinés :

$$
s = \frac{\tau}{\tau_{F_{\text{max}}}}\tag{4.21}
$$

$$
a = \frac{\alpha}{\alpha_{F_{\text{max}}}}\tag{4.22}
$$

$$
F = \sqrt{f_x(s, a)^2 + f_y(s, a)^2}
$$
 (4.23)

La figure [4.16](#page-65-0) à la page [50](#page-65-0) montre cette évolution de l'effort F en fonction de s et a dans les deux cas. On distingue bien dans le premier cas [\(4.16a\)](#page-65-1) que lorsqu'on se situe dans un cas où le pneu transmet à la fois un effort longitudinal et un effort latéral, l'effort global transmis est trop élevé (de l'ordre de 2200 N). Dans un cas pur, au meilleur de l'adhérence, le pneumatique transmet au maximum 1600 N. En prenant en compte la combinaison d'efforts (graphique [4.16b\)](#page-65-2), on obtient une évolution d'effort global bien plus réaliste. Le pneu transmet un maximum d'effort lorsque  $\rho = 1$ ; on distingue parfaitement le "cercle de frottement" dont parle Beckman.

Une autre manière de voir la pertinence de ce modèle est de voir l'influence du glissement longitudinal sur l'effort latéral transmis. Le cas concret est une phase de freinage : en pratique, si l'on freine trop fortement donc si les roues perdent trop de vitesse, on perd en directivité (cela explique pourquoi un freinage ABS est indispensable sur les véhicules de nos jours). Il est possible de le voir grâce aux courbes. La figure [4.17](#page-66-0) illustre l'effort latéral transmis par le pneu avant sous une charge de 1750 N et pour différents glissements longitudinaux.

<span id="page-65-1"></span><span id="page-65-0"></span>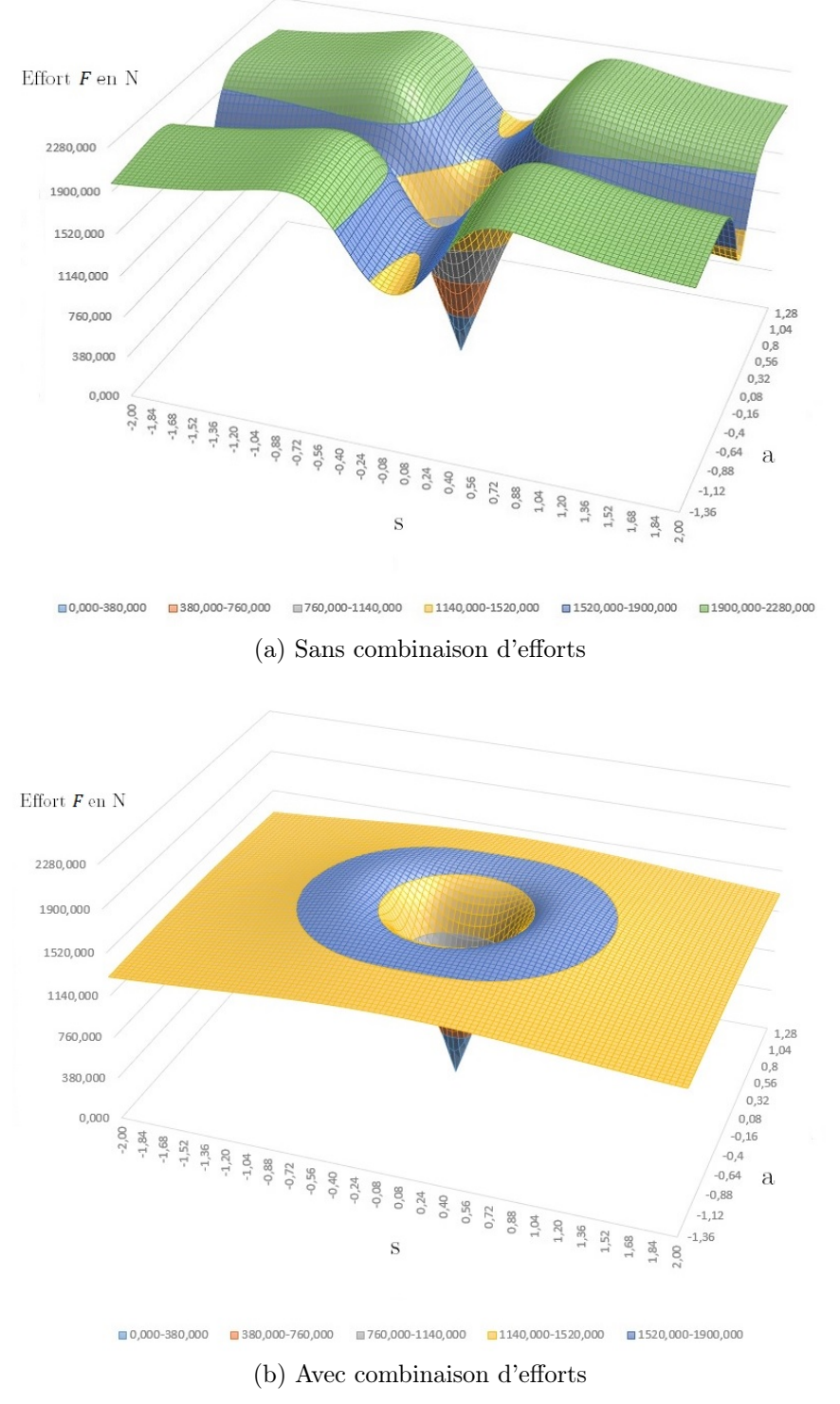

<span id="page-65-2"></span>Figure 4.16 Calcul de la norme de l'effort  $F = \sqrt{F_x^2 + F_y^2}$  avec (b) et sans (a) prise en compte de la combinaison des efforts sous un effort normal de 1750 N appliqué au pneu avant

<span id="page-66-0"></span>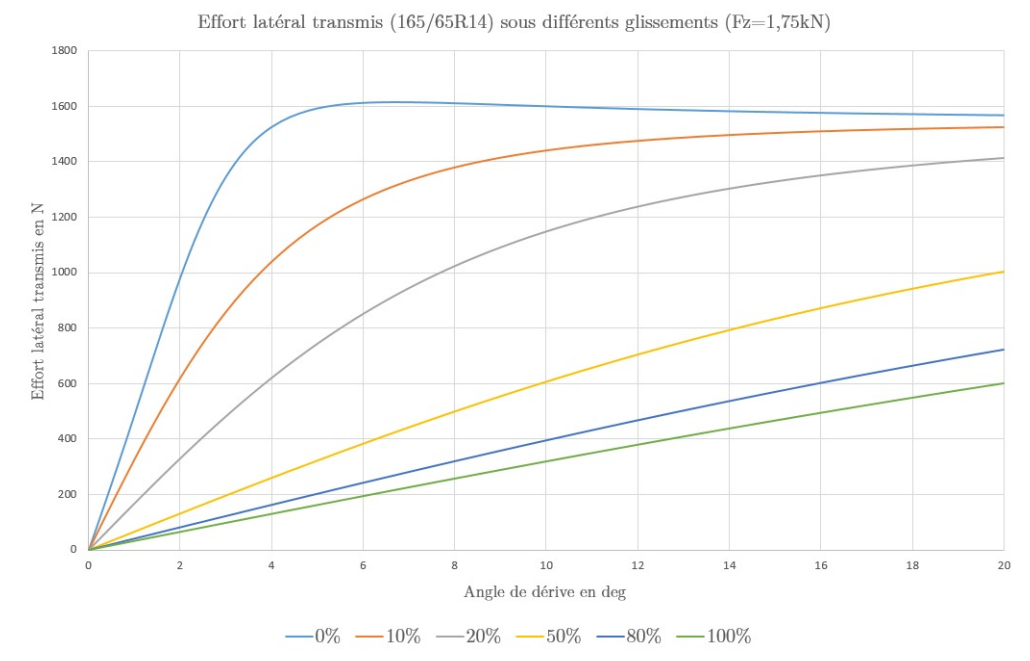

Figure 4.17 Effort latéral transmis par le pneu avant sous une charge normale de 1750 N et pour différents cas de glissement (de 0% à 100%)

On constate qu'avec un glissement nul, le pneumatique est capable de transmettre un maximum d'effort latéral : le véhicule a une directivité maximale. Plus on freine fort et donc plus le glissement augmente, plus le pneumatique perd en capacité pour transmettre l'effort. On voit qu'en cas de blocage des roues, à un angle de dérive normalement optimal de 6.9˚, le pneumatique transmet seulement 14% de l'effort maximal. Il nous reste à vérifier le comportement du pneumatique en simulation, c'est à dire voir la réaction du véhicule dans des cas limite (angle de dérive trop important, glissement longitudinal excessif).

## Moment d'auto-alignement

Un autre grand avantage de la formule de Pacejka est qu'elle permet d'évaluer le moment d'auto-alignement du pneumatique. Cela est important pour le modèle de direction qu'on souhaite intégrer.

On utilise toujours la même formule mais avec un autre jeu de micro-coefficients et de macro-coefficients. Le tableau [4.7](#page-67-0) donne l'expression des macro-coefficients dans le cas du calcul du moment d'auto-alignement.

Pour établir le jeu de micro-coefficients optimal pour avoir une courbe fidèle à la réalité, on va procéder de la même façon que pour l'effort latéral. Avec les courbes expérimentales à disposition, il est aisé d'arriver rapidement à un bon modèle. On va s'aider ici aussi des macro-coefficients ayant une signification physique. Comme dans le mode latéral, on peut

<span id="page-67-0"></span>

| Nom du coefficient      | Formule                                                                          |
|-------------------------|----------------------------------------------------------------------------------|
| Coefficient d'amplitude | $D = c_1 F_z^2 + c_2 F_z$                                                        |
| Coefficient de forme    | $C=c_0$                                                                          |
| Rigidité de dérive      | $\overline{BCD = \frac{{c_3F_z}^2 + {c_4F_z}}{\exp({c_5F_z})}}(1 - c_6 \gamma )$ |
| Coefficient de rigidité | $B = \frac{BCD}{CD}$                                                             |
| Coefficient de courbure | $E = (c_7 F_z^2 + c_8 F_z + c_9)(1 - c_{10}  \gamma )$                           |
| Asymétrie horizontale   | $S_h = c_{11}\gamma + c_{10}F_z + c_{13}$                                        |
| Asymétrie verticale     | $S_v = (c_{14}F_z^2 + c_{15}F_z)\gamma + c_{16}F_z + c_{17}$                     |

Tableau 4.7 Calcul des coefficients pour le moment d'auto-alignement

facilement donner une valeur au coefficient d'amplitude D et à la rigidité de dérive BCD (expressions définies dans le tableau [4.7\)](#page-67-0).

|                            |         | ___<br>__          |        |
|----------------------------|---------|--------------------|--------|
| $c_{\scriptscriptstyle 1}$ | $-5.4$  | CЗ                 | $-2.5$ |
| c <sub>2</sub>             | $-4.43$ | $c_4$              | $-6.5$ |
|                            |         | $\scriptstyle c_5$ |        |

(a) Valeurs des micro-coefficients pour le pneu avant

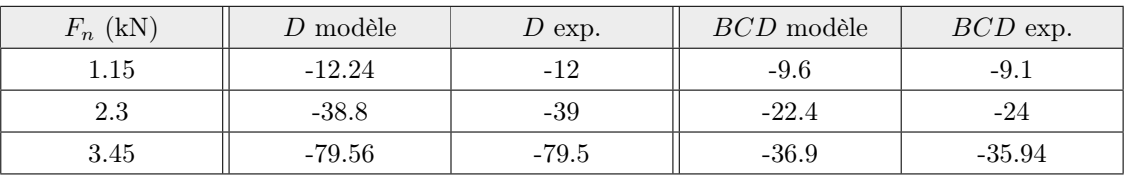

(b) Valeurs des coefficients  $D$  et  $BCD$  pour le pneu avant

Tableau 4.8 Calcul des macro-coefficients D et BCD pour le pneu avant (moment)

(a) Valeurs des micro-coefficients pour le pneu arrière

| c <sub>1</sub> | $-3.71$ | $c_3$        | $-2.7$ |
|----------------|---------|--------------|--------|
| c <sub>2</sub> | $-4.7$  | $\it{c}_{4}$ | -2     |
|                |         | $c_5$        | 0.05   |

(b) Valeurs des coefficients D et BCD pour le pneu arrière

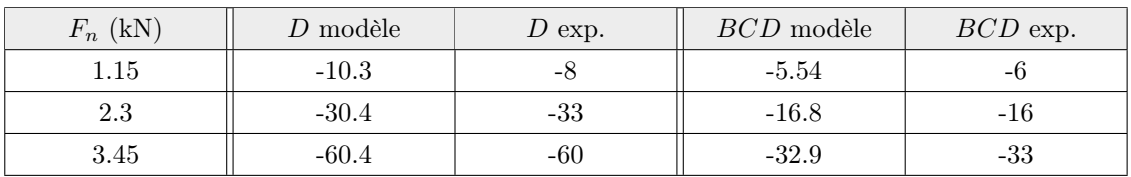

Tableau 4.9 Calcul des macro-coefficients D et BCD pour le pneu arrière (moment)

Après identification de ces paramètres, on les introduit dans le modèle et on cherche les autres micro-coefficients manquants grâce aux courbes expérimentales.

| Micro-coefficients (pneu 165/65R14) |        |          |          |  |
|-------------------------------------|--------|----------|----------|--|
| $c_0$                               | 2.25   | $c_9$    | $-2.8$   |  |
| $c_1$                               | $-5.2$ | $c_{10}$ | 0.043    |  |
| c <sub>2</sub>                      | $-5$   | $c_{11}$ | 0.48     |  |
| $c_3$                               | $-2.3$ | $c_{12}$ | $\Omega$ |  |
| $c_4$                               | $-7$   | $c_{13}$ | $-0.2$   |  |
| $c_5$                               | 0.11   | $c_{14}$ | $\Omega$ |  |
| $c_6$                               | 0      | $c_{15}$ | $\Omega$ |  |
| $c_7$                               | 0.07   | $c_{16}$ | $-0.5$   |  |
| $c_8$                               | $-0.4$ | $c_{17}$ |          |  |

Tableau 4.10 Micro-coefficients pour le calcul du moment d'auto-alignement du pneu avant

| Micro-coefficients (pneu 225/50R15) |          |          |          |  |
|-------------------------------------|----------|----------|----------|--|
| $c_0$                               | 2.35     | $c_9$    | 0.4      |  |
| $c_1$                               | $-3.7$   | $c_{10}$ | 0.043    |  |
| $c_2$                               | $-4.7$   | $c_{11}$ | 0.48     |  |
| $c_3$                               | $-2.7$   | $c_{12}$ | $\Omega$ |  |
| $c_4$                               | $-1$     | $c_{13}$ | $-0.2$   |  |
| $c_5$                               | 0.05     | $c_{14}$ | $\Omega$ |  |
| $c_6$                               | $\Omega$ | $c_{15}$ | $\Omega$ |  |
| $c_7$                               | $-0.02$  | $c_{16}$ | $\Omega$ |  |
| $c_8$                               | $-0.5$   | $c_{17}$ | $-1.3$   |  |

Tableau 4.11 Micro-coefficients pour le calcul du moment d'auto-alignement du pneu arrière

Les figures [4.18](#page-69-0) et [4.19](#page-69-1) montrent, comme pour le mode latéral, l'évolution expérimentale et modélisée du moment en fonction de l'angle de dérive.

<span id="page-69-0"></span>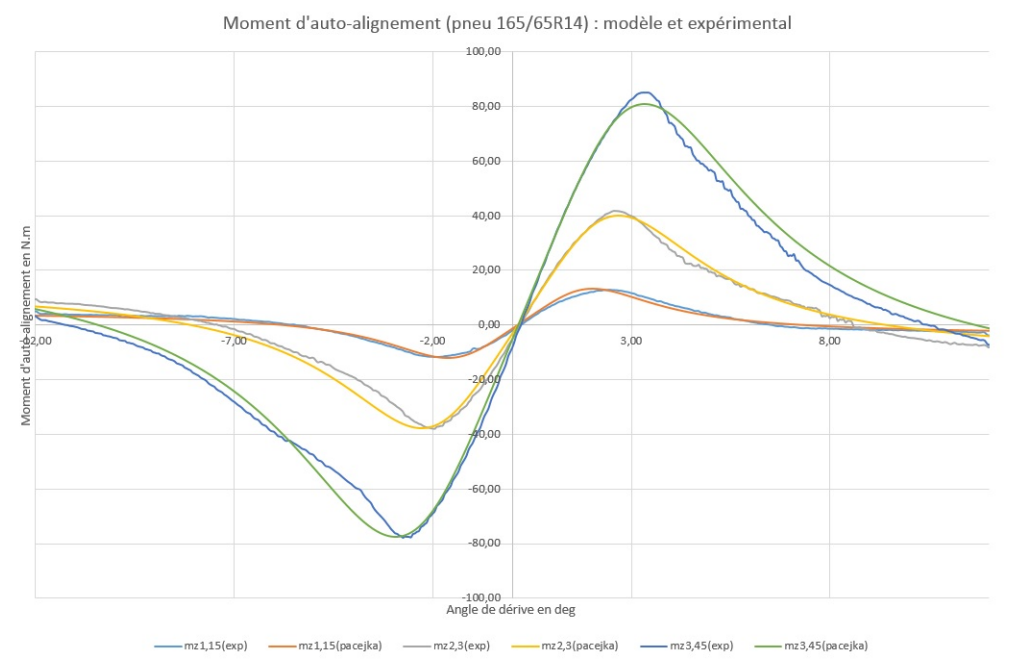

Figure 4.18 Moment d'auto-alignement en fonction de l'angle de dérive pour le pneu avant : courbes expérimentales et courbes du modèle de Pacejka sous trois cas de charge normale

<span id="page-69-1"></span>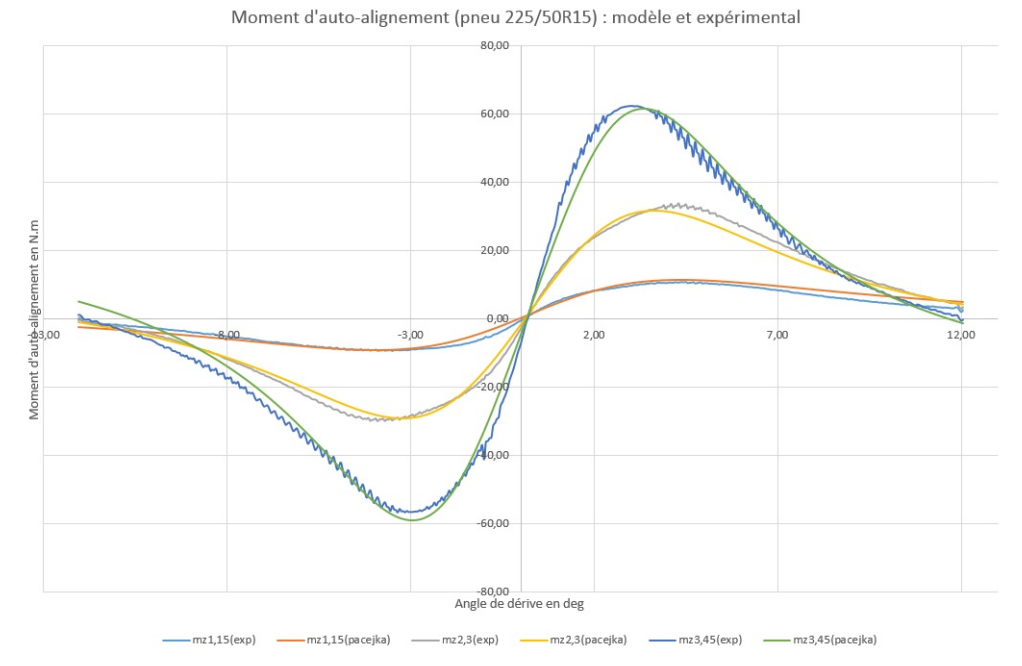

Figure 4.19 Moment d'auto-alignement en fonction de l'angle de dérive pour le pneu arrière : courbes expérimentales et courbes du modèle de Pacejka sous trois cas de charge normale

On a ainsi un modèle de contact pneu-chaussée suffisamment réaliste pour retranscrire le comportement attendu sur route. Les limites de cette représentation dans le cas de cette première simulation Spyder concernent notamment le fait qu'on n'ait pas pris en compte l'angle de carrossage comme paramètre d'entrée. Aussi, l'absence de courbes expérimentales pour le mode longitudinal ne garantit pas un choix correct de coefficients. Malgré tout, au vu du projet, cette modélisation est très acceptable. Pour poursuivre la modélisation, on doit maintenant étudier l'organe liant le pneumatique à la caisse du véhicule : la suspension.

#### 4.2.2 Forces résultantes des suspensions

Le module représentant la suspension est bien souvent modélisé par un groupe ressortamortisseur (ressort de raideur  $k_{susp}$  et amortissement de viscosité  $c_{susp}$ ). Il ne faut cependant pas oublier que le pneumatique lui-même se comporte comme un système masseressort amorti. Les efforts verticaux répercutés par le pneumatique ne sont pas pris en compte dans la représentation du contact pneu-chaussée, on doit donc les modéliser ici.

On donne ici les équations générales pour un bloc suspension-pneumatique :

- Pour la suspension :

$$
M\ddot{z} = F_{susp} - Mg \tag{4.24}
$$

$$
F_{susp} = k_{susp}(L_0 - L) - c_{susp}\dot{L}
$$
\n
$$
(4.25)
$$

$$
L = z - z_p \tag{4.26}
$$

$$
\dot{L} = \dot{z} - \dot{z}_p \tag{4.27}
$$

avec M la masse du véhicule au niveau de la suspension, z la variation autour de la position d'équilibre,  $z_p$  la hauteur de masse non suspendue (centre du pneu),  $z_{route}$ la hauteur de la route,  $F_{susp}$  la force générée par l'amortisseur en fonction de la compression  $L$ , sa variation  $L$  et la longueur à vide  $L_0$ .

- Pour le pneumatique :

$$
m\ddot{z}_p = -F_{susp} + F_{pneu} - mg \tag{4.28}
$$

$$
F_{pneu} = k_{pneu}(l_0 - l) - c_{pneu}\dot{l}
$$
\n(4.29)

$$
l = z_p - z_{route} \tag{4.30}
$$

$$
\dot{l} = \dot{z}_p - \dot{z}_{route} \tag{4.31}
$$

avec m la masse du pneumatique,  $F_{pneu}$  la force générée par le pneumatique en fonction de la compression  $l$ , sa variation  $\dot{l}$  et la longueur à vide  $l_0$ .

Pour évaluer les paramètres propres aux suspensions du Spyder, on utilise les études faites au laboratoire. J'ai pu avoir accès à une bonne bibliothèque de données pour construire les modèles de suspensions. Il est important de savoir ici qu'on ne peut utiliser la raideur brute du ressort de suspension comme "raideur de la suspension". En effet, utiliser la raideur du ressort revient en fait à calculer la course de la tige de l'amortisseur. Or, dans notre modèle, on cherche à calculer la course du centre de la roue (modèle masse-ressort vertical). Il faut donc adapter la raideur de suspension pour modéliser correctement le comportement dynamique. On introduit ici la notion de raideur à la roue, notée  $k_R$ . Elle est liée à la raideur du ressort  $k$  par le rapport de démultiplication de suspension, noté MR pour Motion Ratio, grâce à la relation suivante :

$$
k_R = MR^2k\tag{4.32}
$$

<span id="page-71-0"></span>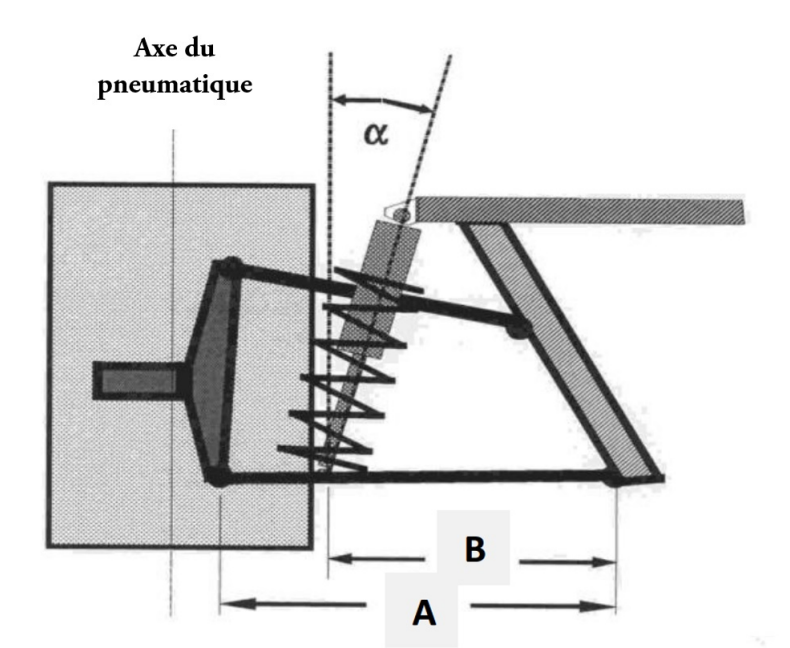

Figure 4.20 Géométrie de la suspension à double triangle

Le rapport MR se calcule, avec les paramètres définis à la figure [4.20,](#page-71-0) de la façon suivante :

$$
MR = \frac{d_B}{d_A}\cos(\alpha) \tag{4.33}
$$

Dans le cas particulier de la suspension avant du Spyder, on a les dimensions suivantes :
- $A = 490$  mm
- $B=580~\mathrm{mm}$
- $\alpha = 50^{\circ}$

Par conséquent, on peut avoir la raideur de la suspension avant  $k_{\mathit{Rav}}$  :

$$
k_{av} = 46 \text{ N/mm} \tag{4.34}
$$

$$
MR = \frac{490}{580} \cos(50) = 0.54
$$
\n(4.35)

$$
k_{\text{Rav}} = 12.25 \, \text{N/mm} \tag{4.36}
$$

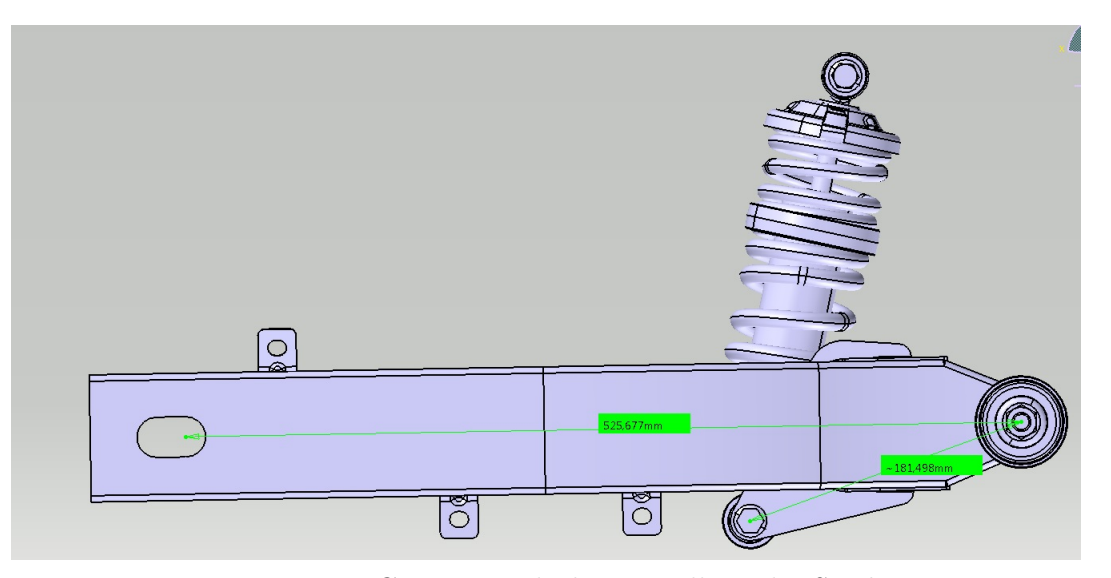

Figure 4.21 Géométrie du bras oscillant du Spyder

Pour évaluer la raideur équivalente de la suspension arrière, on utilise le travail décrit dans la partie [3.1.2](#page-28-0) page [13](#page-28-0) dont on rappelle les relations utiles :

$$
k_{\text{Rar}} = \tau^2 k_{\text{ar}} \tag{4.37}
$$

$$
\tau = \frac{1}{L\cos(\theta)} \frac{L_1(x_T\sin(\theta) - y_T\cos(\theta))}{\sqrt{L_1^2 + 2L_1(x_T\cos(\theta) + y_T\sin(\theta)) + x_T^2 + y_T^2}}
$$
(4.38)

– Document confidentiel –

| Géométrie bras oscillant |                    |  |
|--------------------------|--------------------|--|
| $x_t$                    | $129.3 \text{ mm}$ |  |
| $y_t$                    | $207 \text{ mm}$   |  |
| $L_1$                    | $181.5 \text{ mm}$ |  |
|                          | 543.7 mm           |  |
|                          | R٥                 |  |

Tableau 4.12 Dimensions du bras oscillant du Spyder

En appliquant les équations, on détermine la raideur équivalente de la suspension arrière :

$$
k_{ar} = 52 \text{ N/mm} \tag{4.39}
$$

$$
\tau = 0.32\tag{4.40}
$$

$$
k_{\text{Rar}} = 5.4 \text{ N/mm} \tag{4.41}
$$

Au niveau des coefficients d'amortissement, on a appliqué les équations modélisées par les ingénieurs du Centre de Technologies Avancées. J'ai pu ainsi différencier les coefficients d'amortissement dans les cas de rebond et de compression et leurs valeurs dépendent de la vitesse de compression. On a les courbes du coefficient d'amortissement en fonction de la vitesse pour l'amortisseur avant (figure [4.22\)](#page-73-0) et pour l'amortisseur arrière (figure [4.23\)](#page-74-0).

<span id="page-73-0"></span>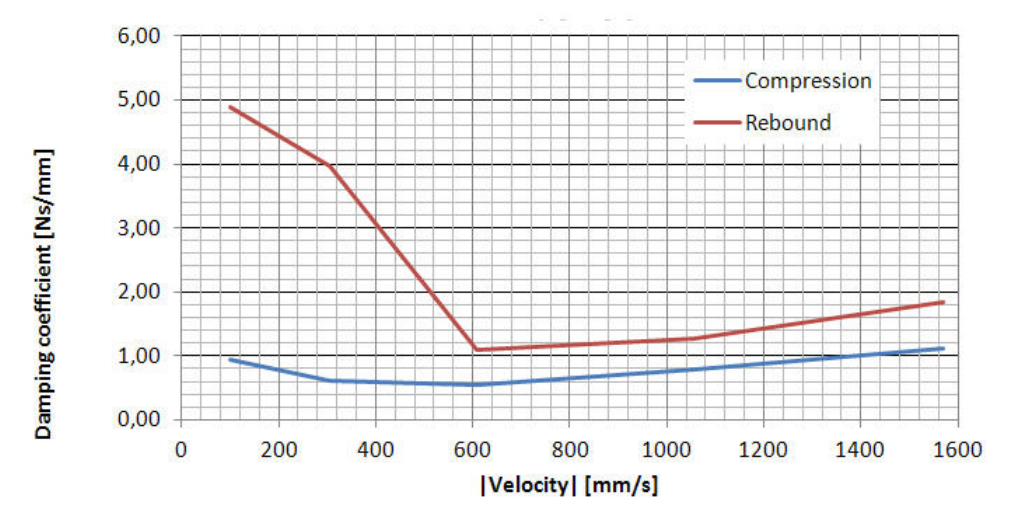

Figure 4.22 Coefficient d'amortissement en fonction de la vitesse de compression de la suspension avant

<span id="page-74-0"></span>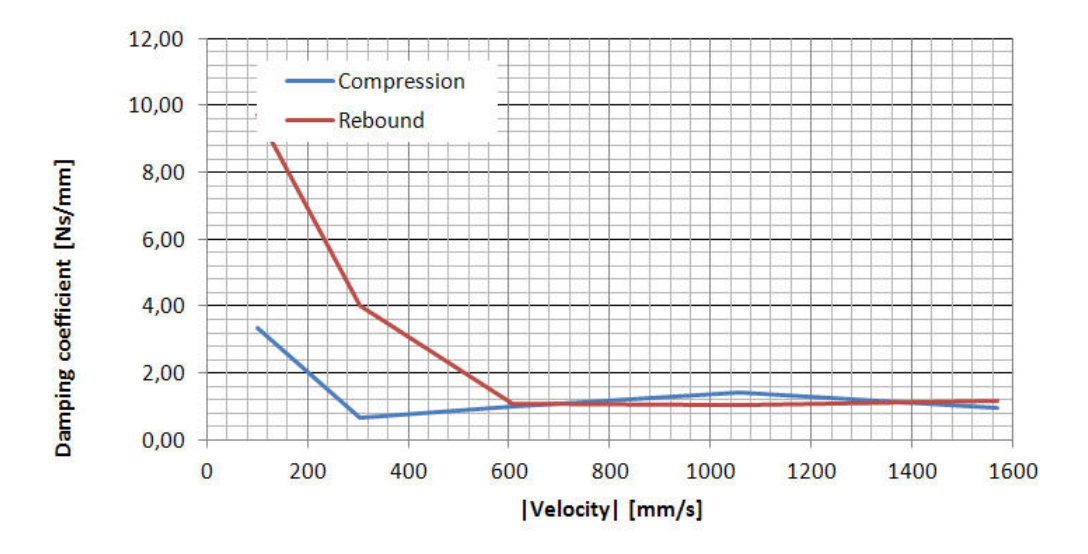

Figure 4.23 Coefficient d'amortissement en fonction de la vitesse de compression de la suspension arrière

Ces courbes sont utilisées pour déterminer les équations liant le coefficient d'amortissement c exprimé en N.s/mm à la vitesse d'élongation  $v_c$ . Ainsi on a les équations suivantes en approchant de façon raisonnable les courbes. Pour la suspension avant :

- En compression :

$$
c_{av} = 1000 - 1000 \cdot |v_c| + 700 \cdot v_c^2 \tag{4.42}
$$

- En rebond :

- Si 
$$
|v_c| \le 600 \text{ mm/s}
$$
:  

$$
c_{av} = 5000 - |v_c| \frac{4000}{600}
$$
(4.43)

- Sinon :

$$
c_{av} = 1000 \text{ N} \cdot \text{s/mm} \tag{4.44}
$$

Pour la suspension arrière :

- En compression :
	- Si  $|v_c| \leq 300$  mm/s:

$$
c_{arr} = 5000 - |v_c|\frac{4000}{300}
$$
\n(4.45)

- Sinon :

$$
c_{arr} = 1000 \text{ N} \cdot \text{s/mm} \tag{4.46}
$$

<sup>–</sup> Document confidentiel –

- En rebond :

- Si 
$$
|v_c| \le 600 \text{ mm/s}
$$
:  

$$
c_{arr} = 10000 - |v_c| \frac{9000}{600}
$$
(4.47)

- Sinon :

$$
c_{arr} = 1000 \text{ N} \cdot \text{s/mm} \tag{4.48}
$$

## 4.2.3 Chaîne de puissance

Cette partie du modèle était complètement absente de la version de base de la simulation. Pour retranscrire un comportement piloté de façon réaliste, il était indispensable de correctement l'implémenter. L'objectif de ce module est simple : à partir de la commande d'accélération fournie par l'utilisateur, obtenir le couple de traction correspondant.

Ce module n'est pas un simple module de calcul de couple. Il est lié au modèle de véhicule car, par exemple, un des paramètres nécessaires pour calculer la vitesse moteur est la vitesse de la roue.

Intégrer ce module permet d'accentuer fortement le réalisme de contrôle. Le modèle proposé ne correspond pas pleinement à la motorisation existante du Spyder. Des travaux plus poussés pour tendre vers les cartes de moteur expérimentales seraient à envisager. Mais malgré tout, on obtient des résultats très corrects correspondant aux caractéristiques du véhicule, notamment au niveau du couple moteur.

## Architecture globale du module

L'entrée principale du modèle est l'angle de la valve papillon, contrôlé indirectement par la poignée d'accélérateur via une unité de calcul.

Le rôle de la valve papillon est de contrôler le flux d'air en entrée du moteur et indirectement de contrôler le mélange essence-air brûlé lors de chaque cycle.

En sortie, on a le couple de traction fournie à la roue arrière.

Le module "Chaîne de puissance" est divisé en plusieurs parties :

- le moteur à combustion
- le module de conversion de couple
- la boîte de vitesses

<span id="page-76-0"></span>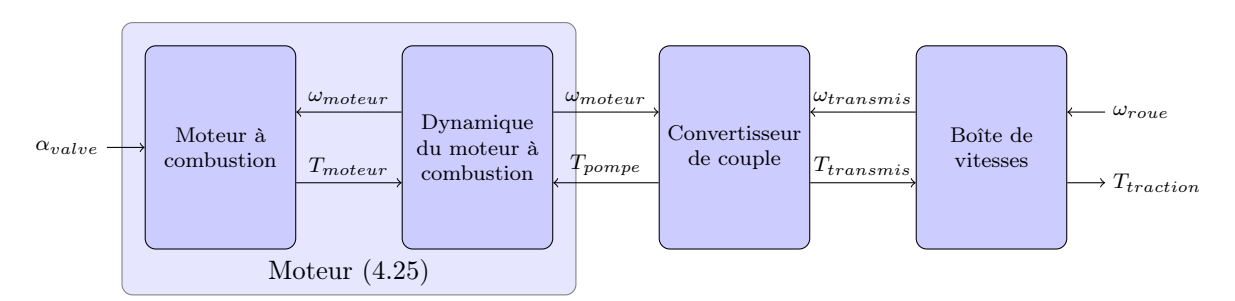

On peut le schématiser de la façon suivante (figure [4.24\)](#page-76-0) :

Figure 4.24 Schéma global du module "Chaîne de puissance"

On va maintenant détailler chaque sous-module pour comprendre comment fonctionne l'ensemble.

#### Moteur à combustion et sa dynamique

Cette partie du modèle fait le lien entre l'angle de la valve papillon en entrée et la vitesse moteur fournie en sortie et prend en compte le couple de pompe fourni par le convertisseur de couple. Ce modèle est adapté du modèle de moteur établi par Crossley [\[Crossley et](#page-140-0) [Cook, 1991\]](#page-140-0).

<span id="page-76-1"></span>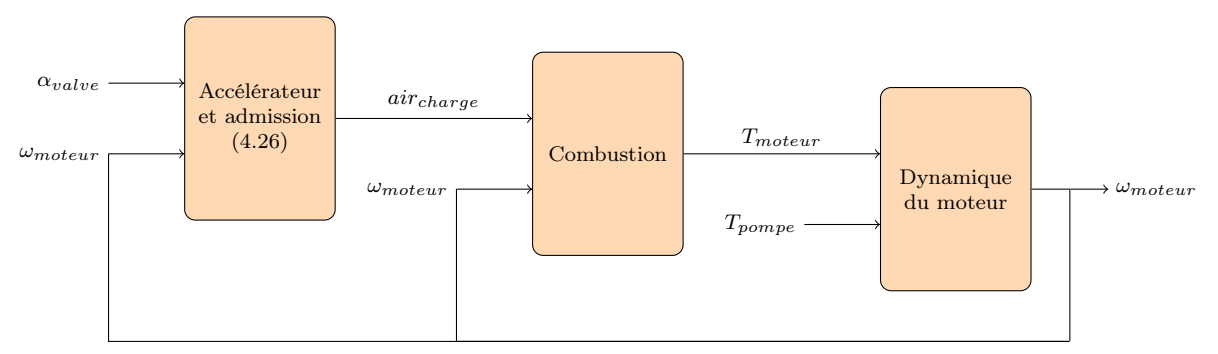

Figure 4.25 Schéma global du module "Moteur"

<span id="page-76-2"></span>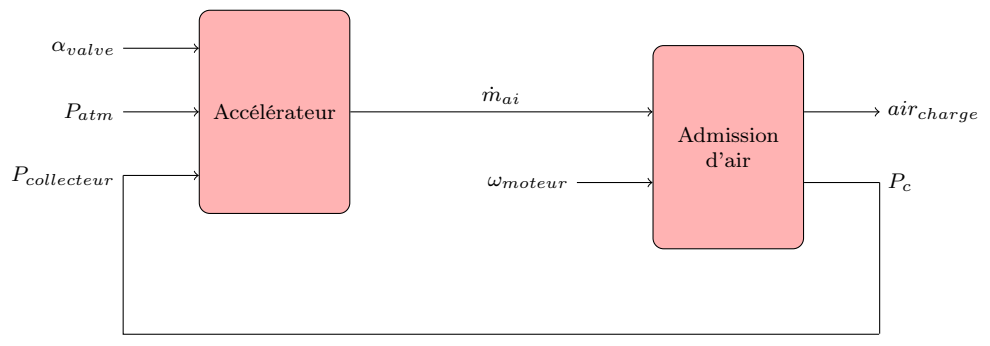

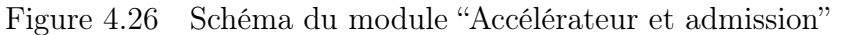

Modèle d'admission d'air La valve est située en amont du collecteur d'admission. Quand la valve est complètement ouverte  $(\alpha_{value} = \alpha_{max})$ , le collecteur d'admission est à pression ambiante (1 bar). Quand cette valve est partiellement fermée, on observe une chute de pression dans le collecteur. Le flux d'air à travers le collecteur dépend de l'angle de la valve et de la pression.

**L'accélérateur.** Le débit en entrée  $\dot{m}_{ai}$  exprimé en g/s est égal au produit de trois coefficients  $A, B$  et  $C$  :

$$
\dot{m}_{ai} = A \cdot B \cdot C \tag{4.49}
$$

A est le coefficient de contrôle de différence de pression entre l'air ambiant  $(P_{atm} = 1 \text{ bar})$ et le collecteur d'admission :

$$
\text{Si } P_{atm} = P_c : A = 0
$$
\n
$$
\text{Si } P_{atm} > P_c : A = -1
$$
\n
$$
\text{Si } P_{atm} < P_c : A = 1
$$
\n
$$
\tag{4.50}
$$

Lors d'un fonctionnement normal du moteur, la pression dans le collecteur est toujours inférieure à la pression atmosphérique.

B est le coefficient représentant l'influence du rapport de pression  $\frac{P_c}{P_{atm}}$ :

$$
Ratio_{min} = \min\left(\frac{P_c}{P_{atm}}, \frac{P_{atm}}{P_c}\right)
$$
\n(4.51)

Si 
$$
Ratio_{min} < 0.5 : B = 1
$$
  
\nSinon :  $B = 2\sqrt{Ratio_{min} - Ratio_{min}^2}$  (4.52)

C est le coefficient d'influence de l'angle de valve  $\theta$  en degrés :

$$
C = 2.821 - 0.05231 \cdot \theta + 0.10299 \cdot \theta^2 - 0.00063 \cdot \theta^3 \tag{4.53}
$$

Les paramètres de cette équation sont proposés par Crossley dans son modèle. En sortie, on obtient le flux d'air exprimé en g/s qui entre dans le collecteur d'admission.

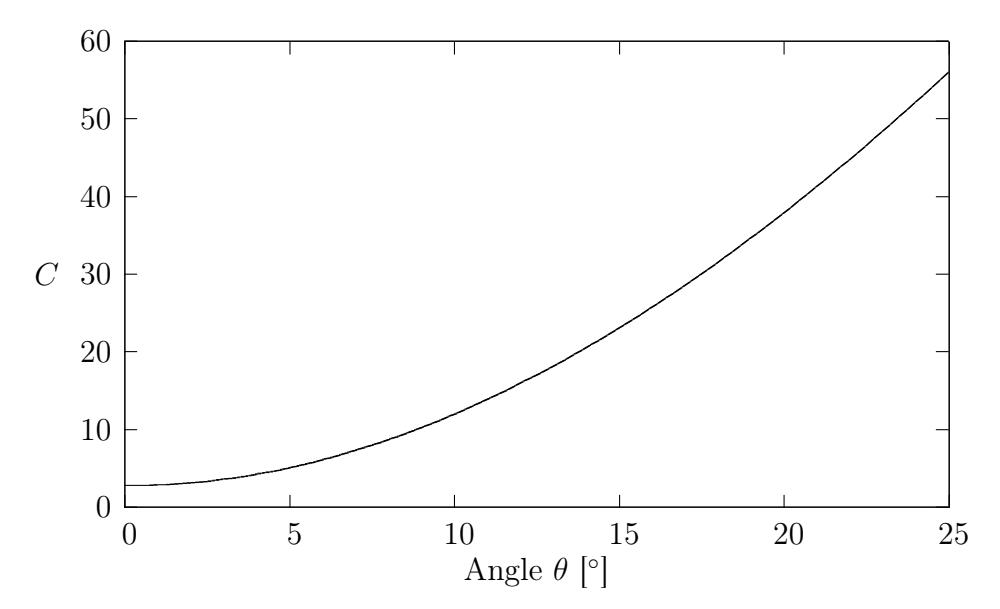

Figure 4.27 Coefficient C en fonction de l'angle d'ouverture de la valve

Le collecteur d'admission d'air. Le rôle de ce module est de calculer le débit massique d'air nécessaire à la phase de combustion. De plus, on évalue la pression dans le collecteur  $P_c$  nécessaire au calcul du flux d'air en sortie de l'accélérateur.

Dans le modèle de Crossley et Cooke, le débit massique d'air en sortie  $\dot{m}_{ao}$  s'exprime en fonction de la vitesse de rotation du moteur  $\omega_{\text{motor}}$  et de la pression dans le collecteur  $P_c$ de la façon suivante :

$$
\dot{m}_{ao} = -0.366 + 0.08979 \cdot \omega_{motor} \cdot P_c - 0.0337 \cdot \omega_{motor} \cdot P_c^2 + 0.0001 \cdot \omega_{motor}^2 \cdot P_c \quad (4.54)
$$

On calcule ensuite la variation de pression dans le collecteur :

<span id="page-78-0"></span>
$$
\dot{P}_c = \frac{RT}{V_m} (\dot{m}_{ai} - \dot{m}_{ao}) \tag{4.55}
$$

avec :

-  $R = 287 \text{ J} \cdot \text{kg}^{-1} \cdot \text{K}^{-1}$  constante spécifique des gaz parfaits pour l'air.

-  $T = 298$  K la température de l'air

-  $V_m = 990 \text{ cm}^3$  le volume de la cylindrée

L'équation [4.55](#page-78-0) devient :

$$
\dot{P}_c = 0.86(\dot{m}_{ai} - \dot{m}_{ao})\tag{4.56}
$$

La figure [4.28](#page-79-0) représente l'évolution de la masse d'air en entrée pour la phase de combustion, régie par l'équation :

<span id="page-79-0"></span>
$$
air_{charge} = 4.6 \cdot 10^{-3} + 4.4 \cdot 10^{-4} \cdot \omega_{motor} \cdot P_c - 5 \cdot 10^{-5} \cdot \omega_{motor} + P_c \cdot (0.263 - P_c \cdot 0.121)
$$
\n
$$
(4.57)
$$

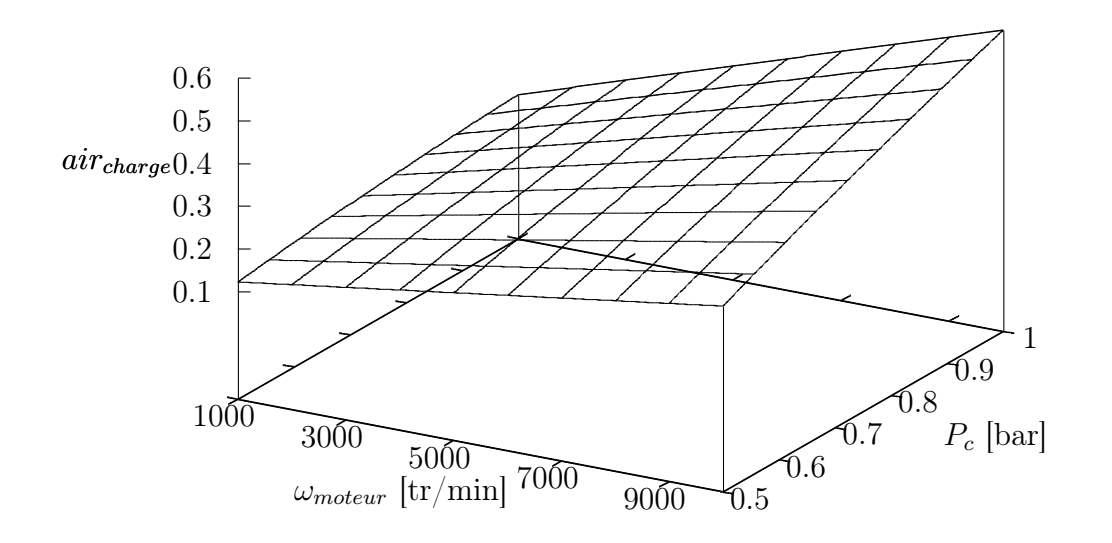

Figure 4.28 Masse d'air en fonction de la pression dans le collecteur d'admission et de la vitesse moteur

Combustion Cette partie appelée simplement "combustion" permet d'obtenir le couple moteur. Le couple généré par le moteur dépend de l'allumage d'un mélange d'air, de carburant et de gaz issus de la recirculation des gaz d'échappement, ainsi que des paramètres physiques comme la géométrie des cylindres. Le modèle de Crossley et Cooke a été établi en utilisant les données expérimentales obtenues sur un dynamomètre. Les paramètres de l'équation ont été modifiés pour correspondre à la motorisation du Spyder. Ce travail n'est pas complet puisque je n'ai pas procédé à une analyse aussi poussée que Crossley, mais l'équation [4.58](#page-80-0) fournit de bons résultats au niveau du couple moteur transmis  $(102 \text{ N} \cdot \text{m})$ .

La limite du modèle intégré est la vitesse moteur légèrement trop faible à un couple donné.

$$
T_{motor} = -161.3 + 479.39 \cdot air_{charge} + 21.91 \cdot K + 0.26 \cdot s_a - 0.0032 \cdot s_a^2
$$
  
- 0.85 \cdot K<sup>2</sup> + 0.027 \cdot \omega\_{motor} - 1.1 \cdot 10<sup>-4</sup> \cdot \omega\_{motor}^2  
+ 4.8 \cdot 10<sup>-4</sup> \cdot \omega\_{motor} \cdot s\_a + 2.55 \cdot s\_a \cdot air\_{charge} - 0.06 \cdot s\_a^2 \cdot air\_{charge} \quad (4.58)

avec K le coefficient stœchiométrique égal à 14.7 pour ce type de moteur et  $s_a$  l'avance à l'allumage égale à 15 degrés dans notre cas.

Dynamique du moteur Connaître le couple moteur permet de calculer la vitesse de rotation de celui-ci. Pour ce faire, on a également besoin du couple retourné au moteur, appelé ici  $T_{charge}$ . Nous en verrons la signification et l'expression dans la partie suivante. Ainsi, on peut exprimer  $\omega_{\text{motor}}$  en fonction de l'inertie du moteur J et des deux couples  $T_{\text{motor}}$  et  $T_{\text{charge}}$ :

<span id="page-80-0"></span>
$$
J \cdot \dot{\omega}_{motor} = T_{motor} - T_{charge} \tag{4.59}
$$

#### Conversion de couple

Pour cette partie, j'utilise une appellation quelque peu abusive puisque ce n'est pas un convertisseur de couple. Elle s'appelle ainsi car elle sert à gérer le couple moteur et sa vitesse même quand le rapport neutre est engagé (pas de couple transmis à la roue, pas de vitesse de roue renvoyée au moteur).

Pour calculer les différents couples reçus et transmis, on va d'abord évaluer la vitesse transmise de la roue vers le moteur  $\omega_t$ , en amont de la transmission, à l'aide de l'équation [4.60](#page-80-1) :

<span id="page-80-1"></span>
$$
\omega_t = \omega_r \cdot R_b \tag{4.60}
$$

 $R_b$  représente le rapport de boîte enclenché (disponible dans le tableau [4.13\)](#page-81-0) et  $\omega_r$  la vitesse angulaire de la roue arrière.

Les équations suivantes sont données par Rajamani et permettent de satisfaire le comportement demandé [\[Rajamani, 2005\]](#page-143-0).

- Si 
$$
\omega_t \leq 0.9 \cdot \omega_{\text{motor}}
$$
:

$$
T_{charge} = 3.433 \cdot 10^{-3} \cdot \omega_{motor}^{2} + 2.22 \cdot 10^{-3} \cdot \omega_{t} \cdot \omega_{motor} - 4.6 \cdot 10^{-3} \omega_{t}^{2}
$$
 (4.61)

$$
T_t = 5.766 \cdot 10^{-3} \cdot \omega_{motor}^2 + 3.11 \cdot 10^{-4} \cdot \omega_t \cdot \omega_{motor} - 5.43 \cdot 10^{-3} \cdot \omega_t^2 \tag{4.62}
$$

- Sinon :

$$
T_{charge} = -6.764 \cdot 10^{-3} \cdot \omega_{motor}^{2} + 32 \cdot 10^{-3} \cdot \omega_{t} \cdot \omega_{motor} - 25.24 \cdot 10^{-3} \omega_{t}^{2} \qquad (4.63)
$$
  
\n
$$
T_{t} = T_{charge} \qquad (4.64)
$$

La connaissance du couple transmis nous permet maintenant de calculer le couple de  
traction fourni à la roue arrière. Le couple transmis 
$$
T_t
$$
 entre en amont de la transmission.  
Lorsqu'un arbre en entrée d'un système de réduction de vitesse de rapport  $k > 1$  tourne à  
une vitesse  $\omega_e$ , l'arbre de sorte tourne à une vitesse  $\omega_s$  égale à  $\frac{\omega_e}{k}$ . Au niveau des couples  
transmis, si l'arbre d'entrée transmet un couple  $T_e$ , l'arbre de sortie transmettra un couple  
 $T_s$  égal à  $k \cdot T_e$ . Ainsi, le couple d'accélération transmis à la roue arrière  $T_{roue}$  est calculé  
ainsi :

$$
T_{rowe} = T_t \cdot R_b \tag{4.65}
$$

avec  $R_b$ , rapport de boîte enclenché. La valeur de  $R_b$  est donné dans la partie suivante.

L'ensemble du modèle de chaîne de puissance a été détaillé et fournit des résultats satisfaisants au niveau du contrôle du véhicule. Dans le cadre du projet, le modèle utilisé donne un bon comportement ; il faudrait cependant faire une identification plus rigoureuse des paramètres pour obtenir le modèle spécifique du Rotax 990 dont sont équipés les versions de Spyder RS et RT.

#### Boîte de vitesses

<span id="page-81-0"></span>Le tableau [4.13](#page-81-0) présente les rapports de boîte propres au Spyder. La colonne Ratio indique la valeur de chaque rapport enclenché et la colonne Ratio global donne le rapport global (rapport de boîte + rapport de pont). Ces ratios sont utiles pour calculer la vitesse de la

| Vitesse enclenchée | Ratio    | Ratio global |
|--------------------|----------|--------------|
| R.                 | $-2.571$ | $-14.042$    |
|                    | 2.286    | 12.482       |
| '2                 | 1.706    | 9.316        |
| 3                  | 1.368    | 7.473        |
|                    | 1.130    | 6.173        |
|                    | 0.960    | 5.242        |

Tableau 4.13 Rapports de boîte

roue arrière mais aussi les différents couples le long de la chaîne de transmission.

#### 4.2.4 Modèle de freinage

Le module de freinage est une autre grande étape de l'implémentation d'un modèle de véhicule réaliste. Le système de freinage courant et démocratisé sur tous les véhicules sur le marché est l'ABS (anti-lock braking system). Ce système d'assistance au freinage permet au véhicule de conserver une motricité et une adhérence maximales lors d'une phase de freinage. Cela permet à l'utilisateur de garder le contrôle de sa trajectoire et du comportement de son véhicule. Puisque la directivité du véhicule est conservée, l'utilisateur peut manœvrer sans difficulté en freinant. De plus, l'ABS permet de conserver une capacité de freinage optimale et une distance d'arrêt sécuritaire.

#### Principe

Le principe est simple : lors d'une phase de freinage, si une roue ralentit anormalement par rapport à la vitesse du véhicule, le système relâche la pression dans le circuit hydraulique et donc la roue ne freine plus. Dès que la roue a repris suffisamment de vitesse, la pression revient dans le circuit et le frein exerce de nouveau son effort sur la roue. La structure du système ABS est décrite par la figure [4.29.](#page-82-0)

<span id="page-82-0"></span>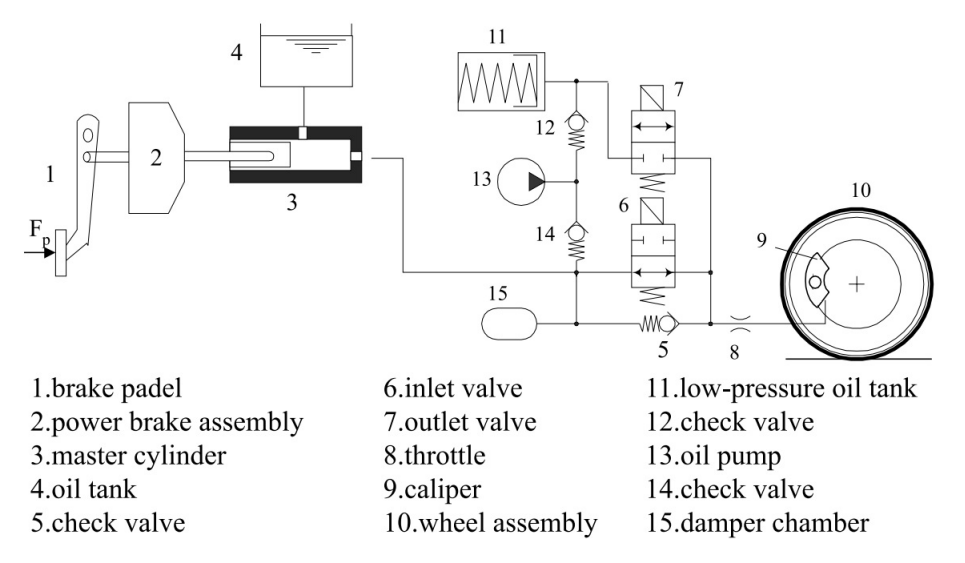

Figure 4.29 Structure générale d'un système ABS [\[Wu, 2003\]](#page-144-0)

#### Modélisation du freinage ABS

Pour modéliser le comportement de l'ABS dans la simulation, on va calculer à chaque itération le glissement longitudinal de chaque roue et le comparer à une valeur seuil. Si le glissement reste inférieur à ce seuil, la pression circule toujours dans le circuit. Si le seuil est franchi, on considère que la roue glisse trop par rapport au véhicule et on relâche la pression.

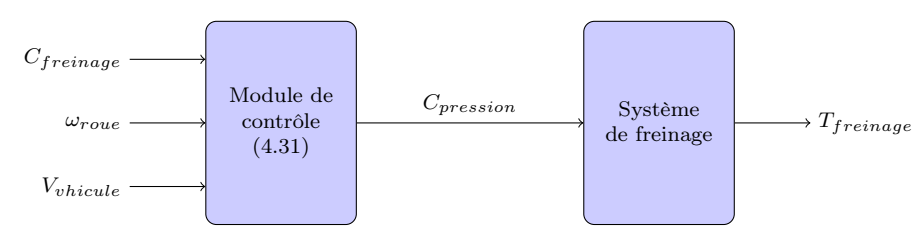

<span id="page-83-0"></span>La figure [4.30](#page-83-0) présente le fonctionnement du module.

Figure 4.30 Schéma du module "Freinage ABS"

Les entrées du modèle sont les suivantes :

- la consigne de freinage  $C_{freinage}$  venant de l'utilisateur via la pédale de frein
- la vitesse angulaire de la roue  $\omega_{row}$  issue du modèle de véhicule
- la vitesse du véhicule  $V_{\text{vehicle}}$  issue du modèle de véhicule

Les vitesses en entrée sont utiles pour évaluer le glissement de la roue.

En sortie, on obtient le couple de freinage  $T_{freinage}$  appliqué à la roue.

On peut détailler à présent le fonctionnement des sous-modules pour le freinage.

Module de contrôle Cette partie a pour but de réguler la pression en entrée du système de freinage selon le glissement des roues. Le schéma est représenté sur la figure [4.31.](#page-83-1) Dans un premier temps, on évalue le glissement longitudinal  $\lambda$  de chaque roue. On le définit ainsi :

$$
\lambda = 1 - \frac{\omega_{row} \cdot R_{row}}{V_{vehicule}} \tag{4.66}
$$

<span id="page-83-1"></span>avec  $\omega_{row}$  la vitesse angulaire de la roue en rad/s,  $R_{row}$  le rayon de la roue en m et  $V_{velicule}$ la vitesse du véhicule en m/s.

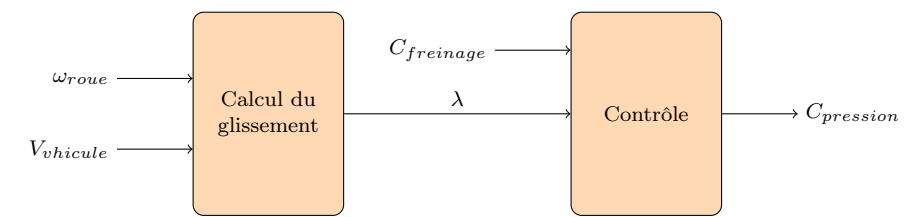

Figure 4.31 Schéma du module "Module de contrôle"

Système de freinage Évaluer le couple de freinage demande de connaître la géométrie des freins sur chaque roue. Les équations suivantes détaillent ce calcul :

$$
F_f = n_p \pi \left(\frac{d}{2}\right)^2 p \tag{4.67}
$$

$$
F_r = fF_f \tag{4.68}
$$

$$
c_f = F_r r_{\text{eff}} \tag{4.69}
$$

<span id="page-84-0"></span>L'effort  $F_f$  représente l'effort de freinage appliqué sur le disque par les pistons. Il dépend du nombre de pistons  $n_p$ , de leur diamètre d et de la pression appliquée p. On utilise cet effort pour calculer l'effort radial  $F_r$  dépendant du coefficient de frottement. On en déduit le couple de freinage à l'aide du rayon effectif  $r_{\text{eff}}$ , représentant la distance à partir du centre, où s'applique l'effort de freinage. Les paramètres des freins avant et arrière sont détaillés dans le tableau [4.14.](#page-84-0)

|                                                         | Avant              | Arrière            |
|---------------------------------------------------------|--------------------|--------------------|
|                                                         | $31.75$ mm         | $38.1 \text{ mm}$  |
| $n_{\bm n}$                                             |                    |                    |
|                                                         | 0.35               | 0.38               |
| $r_{\scriptscriptstyle \rho {\scriptscriptstyle f}}$ ff | $104.6 \text{ mm}$ | $101.8 \text{ mm}$ |

Tableau 4.14 Caractéristiques des freins du Spyder

## 4.2.5 Système de direction

Comme montré dans la partie [4.1.2](#page-47-0) exposant la nouvelle architecture de la simulation, on souhaite intégrer l'influence du pilote sur le guidon comme paramètre d'entrée pour la direction du véhicule. Pour faire le lien entre l'action du pilote et la rotation des roues, il faut établir un modèle de colonne de direction. Ici, on choisit un modèle simple mais assez juste pour observer un comportement proche de la réalité (cela passe notamment par la prise en compte du moment d'auto-alignement dans le positionnement de la roue).

#### Différentiel et épure de Jeanteaud

Pour compléter le modèle de direction, le différentiel sur les roues avant doit être pris en compte. Quand le véhicule entre dans un virage, les roues avant tournent à des vitesses différentes, puisque leurs vitesses linéaires dépendent de la distance de la roue au centre instantané de rotation du véhicule. Pour la roue intérieure, cette distance est plus faible que pour la roue extérieure, donc à même vitesse angulaire, la vitesse linéaire de la roue intérieure sera plus faible que celle de la roue extérieure. Il en est de même pour leurs vitesses de rotation.

Il est à noter ici qu'on modélise un "différentiel passif", dans le sens où les roues avant ne sont pas liées entre elles et ne sont pas entraînées. Malgré cela, il faut dire au modèle de calculer des vitesses de rotation différentes. Dans la modélisation telle qu'elle est à cette étape, la mise en virage n'a pas d'effet direct sur la vitesse des roues avant si on ne prend pas en compte ce différentiel. On peut exprimer cette différence de vitesse grâce à une étude de la géométrie du véhicule.

<span id="page-85-0"></span>La figure [4.32](#page-85-0) présente le schéma classique d'un véhicule 4 roues en virage. On ne se focalise que sur le train avant, puisque, le train arrière du Spyder ne comportant qu'une roue, il n'y a pas de différentiel arrière à calculer. On note v la voie, e l'empattement,  $\rho$  le

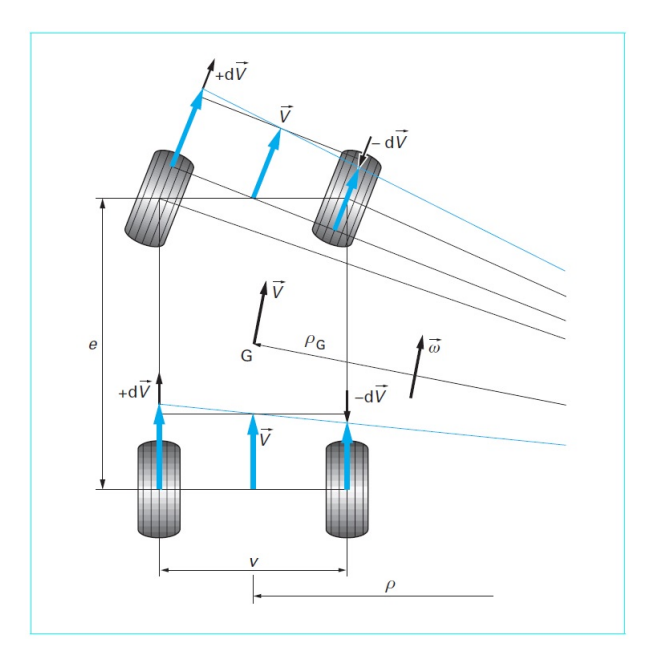

Figure 4.32 Epure de Jeanteaud d'un véhicule à 4 roues [\[Hulin, 2013\]](#page-141-0)

rayon de virage, V la vitesse du véhicule et  $\omega$  sa vitesse de lacet.

On va exprimer la vitesse linaire de chaque roue avant lors d'un virage de rayon ρ. Il faut savoir que, comme la roue arrière ne tourne pas, le centre instantané de rotation se situera toujours dans l'axe de l'essieu arrière. En utilisant la vitesse de lacet  $\omega$  et la géométrie du véhicule, on a les relations suivantes :

|               | Roue extérieure                              | Roue centrale                         | Roue intérieure                              |
|---------------|----------------------------------------------|---------------------------------------|----------------------------------------------|
| Train arrière |                                              | $\omega\rho$                          |                                              |
| Train avant   | $\omega \sqrt{(\rho + \frac{v}{2})^2 + e^2}$ | $\omega \sqrt{\rho^2 + e^2}$ (fictif) | $\omega \sqrt{(\rho - \frac{v}{2})^2 + e^2}$ |

Tableau 4.15 Vitesse linéaire des roues du véhicule dans un virage de rayon ρ

On peut exprimer la vitesse relative (entre -1 et 1) en choisissant la roue centrale fictive comme référence car elle ne glisse pas :

$$
\frac{dV_{ext}}{V} = \frac{\omega \sqrt{\left(\rho + \frac{v}{2}\right)^2 + e^2} - \omega \sqrt{\rho^2 + e^2}}{\omega \sqrt{\rho^2 + e^2}} = \sqrt{\frac{\left(\rho + \frac{v}{2}\right)^2 + e^2}{\rho^2 + e^2}} - 1\tag{4.70}
$$

$$
\frac{dV_{int}}{V} = \frac{\omega \sqrt{\left(\rho - \frac{v}{2}\right)^2 + e^2} - \omega \sqrt{\rho^2 + e^2}}{\omega \sqrt{\rho^2 + e^2}} = \sqrt{\frac{\left(\rho - \frac{v}{2}\right)^2 + e^2}{\rho^2 + e^2}} - 1
$$
(4.71)

<span id="page-86-0"></span>En considérant la géométrie du Spyder, avec  $v = 1308$  mm et  $e = 1727$  mm, on peut tracer l'évolution de la vitesse relative en fonction du rayon de virage ρ. La figure [4.33](#page-86-0) détaille cette évolution pour un rayon de virage compris entre 5 et 60 m.

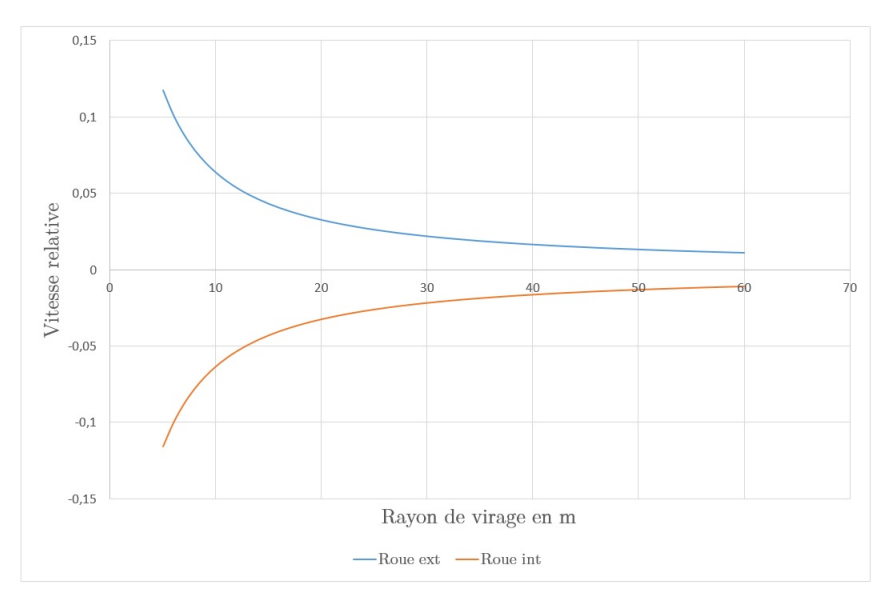

Figure 4.33 Vitesses relatives des roues avant lors d'un virage de rayon  $\rho$ 

Avec le différentiel, on a distingué les vitesses des roues avant en virage ; il faut maintenant différencier leur angle de rotation autour de l'axe vertical. En effet, si l'on se réfère toujours au centre instantané de rotation, la roue intérieure suit un parcours circulaire de rayon

inférieur à celui du centre de gravité du véhicule. Il en est de même pour la roue extérieure qui décrit un cercle de rayon supérieur à celui du centre de gravité.

Or le braquage de la roue est directement lié à la géométrie du véhicule et à ce rayon de virage. Ainsi, évoluer selon un cercle de plus faible rayon demande un braquage plus important et réciproquement, se déplacer sur un cercle de plus grand rayon requiert un braquage plus faible.

Après cette explication, on peut quantifier la différence d'angle de braquage grâce à l'étude de la géométrie de direction spécifique au Spyder. La figure [4.34](#page-87-0) montre la reproduction du système de mise en rotation des porte-fusée. Les dimensions appliquées sont les dimensions réelles, le tout a été modélisé grâce aux fichiers CAO de la direction du Spyder.

<span id="page-87-0"></span>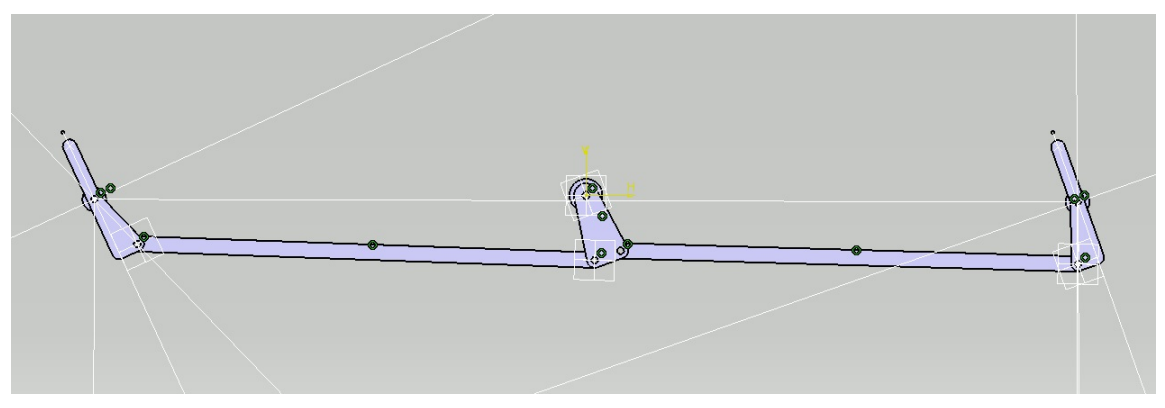

Figure 4.34 Schéma cinématique du mouvement des porte-fusées du train avant du Spyder

On applique une consigne d'angle à la colonne de direction et on mesure l'angle de rotation de chacun des porte-fusées. L'étude cinématique sous Catia nous donne le graphique [4.35.](#page-88-0)

Dans la modélisation, un angle de braquage positif signifie virage vers la gauche (sens trigonométrique). On voit donc bien qu'en cas de virage à gauche, la roue gauche braque plus que la roue droite, et inversement pour un virage à droite. Les équations sur le graphique sont les modèles sous forme d'équations polynomiales apportant une excellente approximation. En notant  $\theta$  l'angle de braquage de la colonne,  $\theta_g$  l'angle de braquage de la roue gauche et  $\theta_d$  l'angle de braquage de la roue droite, on écrit :

<span id="page-87-2"></span><span id="page-87-1"></span>
$$
\theta_g = \theta \left( 1.11 + 6.6 \cdot 10^{-3} \cdot \theta \right) \tag{4.72}
$$

$$
\theta_d = \theta \left( 1.11 - 6.6 \cdot 10^{-3} \cdot \theta \right) \tag{4.73}
$$

<span id="page-88-0"></span>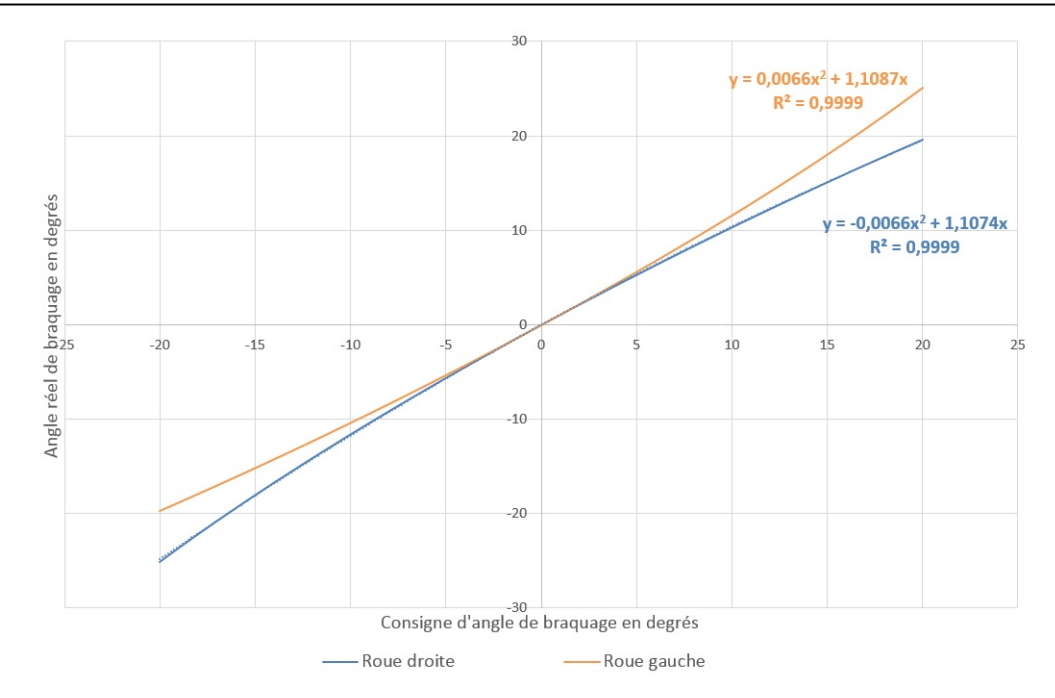

Figure 4.35 Évolution des angles de braquage des roues avant en fonction de l'angle de braquage de la colonne de direction

#### Modèle simple de colonne de direction

Le but est de lier l'effort appliqué par le conducteur à la rotation des roues avant pour diriger le véhicule. On ne va pas utiliser un modèle trop complexe de direction assistée car l'identification des paramètres demanderait un long travail d'analyse. L'idée est donc de connaître la position du guidon soumis à l'ensemble des efforts s'appliquant sur le système "colonne de direction". Dans cette partie, on s'inspire en partie du travail effectué par Thibaut Raharijanoa [\[Raharijanoa, 2004\]](#page-143-1) mais en tenant compte de la géométrie d'Ackermann du véhicule réel.

Connaissant le rapport de réduction de la direction  $k_c$ , on peut exprimer le couple au guidon résultant via l'équation :

<span id="page-88-1"></span>
$$
T_{\text{guidon}} = T_{\text{pilote}} - T_{\text{res}} - T_{\text{pneus}} \tag{4.74}
$$

Le couple  $T_{pilote}$  représente l'action du pilote sur son guidon, le couple  $T_{res}$  est le couple résistant dans la colonne de direction et le couple  $T_{pnew}$ , dépendant également de  $k_c$ , symbolise l'influence des moments d'auto-alignement générés par les pneumatiques.

Il ne suffit pas de diviser le moment d'auto-alignement par le rapport de réduction de la colonne pour trouver  $T_{pnews}$ . L'architecture spécifique de la direction du véhicule nous

<span id="page-89-0"></span>impose de faire une étude statique du système. On schématise la figure [4.34](#page-87-0) en indiquant les variables nécessaires au calcul, on obtient la figure [4.36.](#page-89-0)

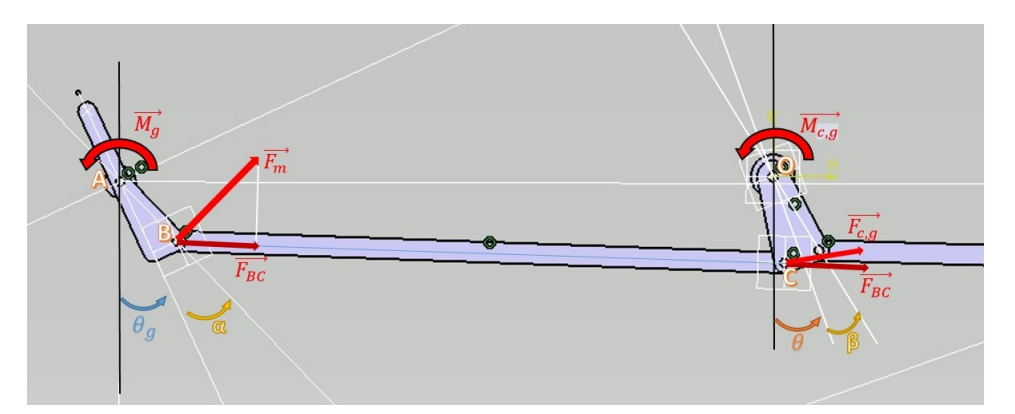

Figure 4.36 Schéma de la direction décrivant les variables utilisées dans la modélisation pour la partie gauche de la direction

| Point | x                  |                |
|-------|--------------------|----------------|
|       | $0 \text{ mm}$     | $0 \text{ mm}$ |
|       | $654 \text{ mm}$   | $-6.1$ mm      |
|       | $621.4 \text{ mm}$ | $-103.1$ mm    |
|       | $20.5 \text{ mm}$  | $-106.3$ mm    |

Tableau 4.16 Coordonnées des points du schéma en position  $\theta=\theta_g=0$ 

On calcule ainsi les longueurs caractéristiques de la géométrie de la direction :

$$
d_{AB} = \sqrt{(x_B - x_A)^2 + (y_B - y_A)^2} = 102.3 \text{ mm}
$$
 (4.75)

$$
d_{OC} = \sqrt{(x_C - x_O)^2 + (y_C - y_O)^2} = 108.2 \text{ mm}
$$
 (4.76)

$$
\alpha = \arccos\left(\frac{y_A - y_B}{d_{AB}}\right) = 18.6^{\circ} \tag{4.77}
$$

$$
\beta = \arccos\left(\frac{y_O - y_C}{d_{OC}}\right) = 11^{\circ} \tag{4.78}
$$

Dans le cas général, on peut calculer  $y_B$  et  $y_C$  pour avoir l'angle  $\delta$  entre le vecteur  $\overrightarrow{BC}$  et l'horizontale :

$$
y_B = d_{AB}\cos\left(\theta_g + \alpha\right) \tag{4.79}
$$

$$
y_C = d_{OC} \cos(\theta - \beta) \tag{4.80}
$$

$$
\delta = \arcsin\left(\frac{y_B - y_C}{d_{BC}}\right) \tag{4.81}
$$

Maintenant qu'on a quelques relations géométriques, on peut exprimer les efforts qui s'exercent dans le système, avec pour entrée un moment appliqué autour de l'axe du porte-fusée (simulant le moment d'auto-alignement).

$$
F_m = \frac{M_g}{d_{AB}}\tag{4.82}
$$

$$
F_{BC} = F_m \cos \left(\theta_g + \alpha + \delta\right) \tag{4.83}
$$

$$
F_{c,g} = F_{BC} \cos \left(\theta - \beta + \delta\right) \tag{4.84}
$$

$$
M_{c,g} = d_{OC} F_{c,g} \tag{4.85}
$$

Ainsi, on peut exprimer le moment transmis à la colonne  $M_{c,g}$  en fonction du moment d'auto-alignement de la roue gauche  $M_g$ , des angles de braquage et des dimensions du système :

$$
M_{c,g} = \frac{d_{OC}}{d_{AB}} M_g \cos \left(\theta_g + \alpha + \delta\right) \cos \left(\theta - \beta + \delta\right)
$$
\n(4.86)

$$
\text{avec } \delta = \arcsin\left(\frac{d_{AB}\cos\left(\theta_g + \alpha\right) - d_{OC}\cos\left(\theta - \beta\right)}{d_{BC}}\right) \tag{4.87}
$$

On fait de même pour l'influence du moment d'auto-alignement généré par le pneumatique droit. Sans détailler le calcul, on a les équations suivantes :

$$
M_{c,d} = \frac{d_{OC}}{d_{AB}} M_g \cos(\theta_d - \alpha + \delta) \cos(\theta + \beta + \delta)
$$
 (4.88)

$$
\text{avec } \delta = \arcsin\left(\frac{d_{AB}\cos\left(\theta_{d} - \alpha\right) - d_{OC}\cos\left(\theta + \beta\right)}{d_{BC}}\right) \tag{4.89}
$$

La figure [4.37](#page-91-0) présente le moment résultant normalisé, généré par chaque pneu dans la colonne et cela en fonction de l'angle de braquage des roues.

Ainsi, en connaissant l'influence des moments d'auto-alignement en fonction de la géométrie de la direction, on peut exprimer le terme  $T_{pnew}$  de l'équation [4.74](#page-88-1) en fonction du rapport de la colonne  $k_c$ :

$$
T_{pneus} = \frac{M_{c,g} + M_{c,d}}{k_c} \tag{4.90}
$$

On est maintenant capable de connaître le mouvement du guidon soumis aux différents efforts. On note  $c_c$  le coefficient d'amortissement de la colonne et  $J_c$  son moment d'inertie,

– Document confidentiel –

<span id="page-91-0"></span>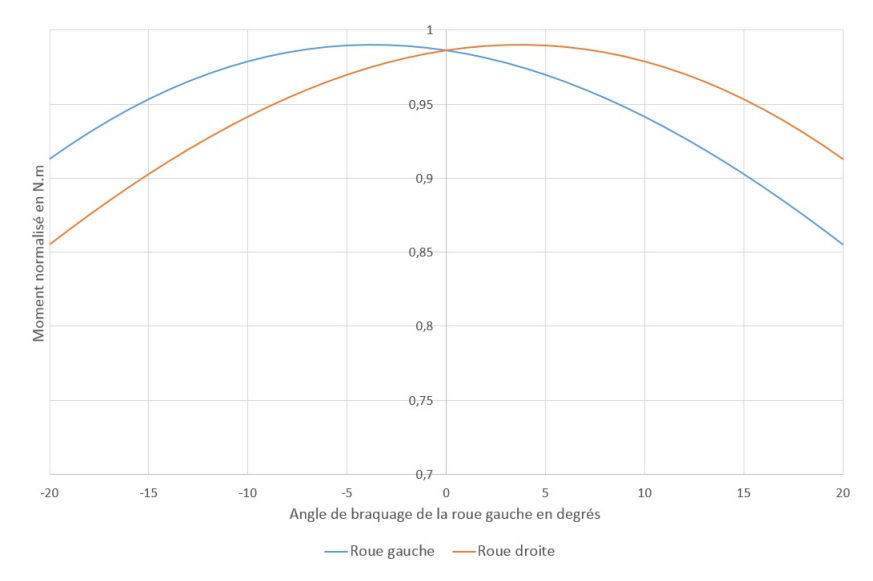

Figure 4.37 Moment normalisé ( $M_{q,d} = 1 \text{ N} \cdot \text{m}$ ) transmis à la colonne résultant du moment d'auto-alignement des pneus en fonction de l'angle de braquage des roues avant

l'accélération angulaire du guidon s'exprime :

$$
\ddot{\theta}_{\text{quidon}} = \frac{1}{J_c} \left( T_{\text{quidon}} - c_c \cdot \dot{\theta}_{\text{quidon}} \right) \tag{4.91}
$$

Ainsi, on a la vitesse et la position du guidon. En appliquant le rapport de direction, on peut avoir la position angulaire de la colonne de direction  $\theta_d$ :

$$
\theta_c = \frac{\theta_{guidon}}{k_c} \tag{4.92}
$$

Pour enfin connaitre l'angle de braquage des roues, il suffit d'appliquer les équations [4.73](#page-87-1) et [4.72](#page-87-2) pour avoir les angles de braquage des roues avant.

Cela nous donne finalement un modèle de direction simple à mettre en place et qui tient compte des efforts générés par les pneumatiques. Le modèle reste simpliste dans le sens où il ne tient pas compte de la véritable direction assistée. Un modèle beaucoup plus poussé a été exploré, des équations sont disponibles, il resterait à valider la stabilité du modèle, identifier les paramètres propres au véhicule et implémenter le tout dans la simulation.

# 4.3 Implémentation des modules

Une fois qu'on connait la définition du modèle de véhicule utilisé, il doit pouvoir être compris par l'ordinateur. Il peut paraître anodin voire inutile d'expliquer la traduction du modèle vers un langage de programmation mais dans notre cas, il est intéressant d'expliquer cette intégration car le type de programmation est bien différent des autres plus conventionnels dans le domaine de la recherche (Matlab par exemple).

## 4.3.1 Des équations mathématiques vers le programme

Les mathématiques appliquées à l'informatique soulèvent des problèmes dont on peut ne pas avoir conscience lors de l'élaboration d'une théorie ou d'un modèle. La première difficulté consiste à constamment connaître le type des variables de notre modèle, à savoir est-ce un réel, un entier ? Est-ce que je risque d'atteindre un grand nombre ou au contraire un nombre très petit ?

L'étape de programmation requiert en effet de définir au préalable le type de toutes les variables utilisées. Le choix entre différents types pour un nombre est devenu plus anecdotique avec les progrès des processeurs en matière de vitesse de calcul. Cependant, cette amélioration ne concerne que la longueur des nombres. Il faut guider l'ordinateur dans les calculs en lui disant quel type de valeurs il doit calculer ou retourner. Ceci est valable pour toutes les méthodes de programmation, que ce soit sur *Matlab*, en VB, en  $C#$ , en C++ ou dans d'autres langages. La figure [4.38](#page-93-0) illustre le passage du modèle de combinaison d'efforts des pneus vers le langage de programmation utilisé. Ce langage est traduit en langage machine par un compilateur, et ce langage machine peut être interprété par l'ordinateur qui effectuera les opérations demandées. On note en particulier la définition des fonctions de calcul utiles et leur appel dans la fonction VehiculeModele::pacejka. Chaque fonction requiert la définition d'un certain nombre de variables, utilisées dans les différentes équations. C'est ce qu'on retrouve dans les lignes débutant par un "double", le double étant le type pour un nombre réel capable de représenter un nombre élevé jusqu'à  $\pm 1.7e^{308}$  ou un nombre très petit, la limite étant  $\pm 1.7e^{-308}$ .

## 4.3.2 Méthode d'implémentation

Pour créer, modifier le comportement de la simulation, on va modifier des bibliothèques de fonctions que l'interface va lire et interpréter. Chaque bibliothèque de fonctions définit un ou plusieurs objets, leurs caractéristiques et les fonctions qui leur sont associées. Et chaque objet est ici défini par sa structure qu'on appelle classe. Une classe correctement définie

<span id="page-93-0"></span>Calcul des paramètres d'entrée correspondant aux maxima d'efforts transmis : - Pneu arrière :  $\tau_{F_{\text{max}}} = 0.2439 F_n^2 - 3.6939 F_n + 21.773$  $\alpha_{F_{\rm max}} = 0.4473 {F_n}^2 - 3.6657 F_n + 16.992$ - Pneu avant :  $\tau_{F_{\text{max}}} = -0.0923 F_n^2 - 1.1032 F_n + 18.06$  $\alpha_{F_{\text{max}}} = -0.4691F_n^3 + 3.4082F_n^2 - 5.7199F_n + 9.4$ Calcul des paramètres sans dimension  $s, a$  et  $\rho$ :  $s =$ τ  $\tau_{F_{\max}}$  $a = \frac{a}{\alpha_{F_{\text{max}}}}$ α  $\rho = \sqrt{s^2 + a^2}$ On en déduit les efforts combinés selon la méthode décrite page [44](#page-59-0) :  $f_x = \frac{s}{x}$  $\frac{1}{\rho}\Phi_x(\rho)$  $f_y = \frac{a}{a}$  $-\Phi_y(\rho)$  $m_z = M_z(\alpha)$ (a) Développement mathématique // ! Calcul des efforts selon la formule magique de Pacejka /\* \* Fz : effort normal alpha : angle de dérive du pneu tau : glissement longitudinal \* \*/ double angle\_Fy\_max ( double Fz , double amo ) { double angle ; if ( amo ==0) { angle = 0.4473\* Fz \* Fz - 3.6557\* Fz + 16.992 ;} else { - <<br>angle = -0.4691\*Fz\*Fz\*Fz + 3.4082\*Fz\*Fz - 5.7199\*Fz + 9.4011;} return angle ; } double slip\_Fx\_max ( double Fz , double amo ) { double slip ; if ( amo ==0) {  $slip = 0.2439*Fz*Fz - 3.6939*Fz + 21.773 ;$ else {  $slip = -0.0923*Fz*Fz - 1.1032*Fz + 18.061;$ return slip; } void VehiculeModele :: pacejka ( double \*Fx , double \* Fy , double \* Ftn , double \*Mz , double Fz , double alpha , double tau , double amo ) { double fx, fy, mz; double slip\_max , angle\_max ; double  $\overline{s}$ ,  $\overline{a}$ ,  $\overline{r}$  ho : // ! Efforts combinés // calcul de l ' angle de derive à Fy\_max selon Fn  $angle_max = ang1e_Fy_max (Fz/1000, amo);$ // calcul du glissement à Fx\_max selon Fn slip\_max = slip\_Fx\_max ( Fz /1000 , amo ); s = 100\* tau / slip\_max ; a = alpha \*180/( PI \* angle\_max );  $rho = pow(s*s + a*a, 0.5)$ ; if ( rho < 0.1) {  $rho = 0.1 ;$ // ! Mode longitudinal  $f_{x}$  = s \* pacejka\_longi (Fz/1000, slip\_max\*rho, amo) /rho ; // ! Mode latéral  $f$ y = a \* pacejka\_lat (Fz/1000, angle\_max\*rho, amo) /rho ; // ! Moment auto - alignement  $mz = pacejka_mz(Fz/1000, delta*180/PI, amo)$ ;  $*Fx = fx;$ \* Fy = fy ; \* Ftn = Fz ;  $*$  Mz =  $mz$ ;

(b) Fonction en  $C_{++}$ 

Figure 4.38 Définition de la fonction calculant les efforts combinés et le moment d'auto-alignement selon la formule de Pacejka (extrait de VehiculeModele.cpp)

}

comporte un ensemble de données membres qui permettent de conserver les informations relatives à la classe et des fonctions membres qui vont traiter les objets instanciés de la classe.

Pour illustrer ce principe de classe, j'ai ajouté les définitions de la classe *CXBOXController*. Cette classe permet de lier le contrôleur que l'on présente dans la partie [5.3.3](#page-115-0) page [100.](#page-115-0)

```
# ifndef _XBOX_CONTROLLER_H_
# define _XBOX_CONTROLLER_H_
# include < windows .h >
# include < XInput .h >
# pragma comment (lib, "XInput.lib")
// XBOX Controller Class Definition
class CXBOXController
{
private :
  XINPUT_STATE _controllerState ;
  int _controllerNum ;
public
  CXBOXController (int playerNumber );
  XINPUT_STATE GetState () ;
   bool IsConnected () ;
  void Vibrate (int leftVal = 0, int rightVal = 0);
};
# endif
```
Figure 4.39 Définition du fichier en-tête CXBOXController.h

La figure [4.39](#page-94-0) présente le fichier en-tête de la classe. Il sert à définir les objets et fonctions membres de la classe. Ici, les objets membres sont l'état du contrôleur (\_controllerstate) et son numéro (\_controllerNum) dans le cas où plusieurs manettes sont insérées. Les fonctions associées sont une fonction de construction dont la variable est le numéro qu'on souhaite associer à notre manette, une fonction retournant l'état du contrôleur, une fonction permettant de savoir si la manette est bien connectée et une dernière permettant de fournir des consignes de vibration.

La définition des fonctions énumérées précédemment est donnée dans le fichier source de la classe CXBOXController (figure [4.40\)](#page-95-0).

Cette façon de procéder est valable pour toutes les classes et objets créés lors du développement de la simulation. Ces objets vont interagir entre eux, ainsi un objet peut utiliser un objet plus simple pour effectuer la tâche demandée. Par exemple, la classe Spyder chargée de faire le lien entre la modélisation du véhicule et l'interface de simulation utilise la classe CXBOXController pour intégrer l'utilisation de la manette. C'est là qu'on peut relier les différentes commandes du contrôleur à leurs actions (on y définit par exemple "appuyer sur la touche A démarre le moteur").

Cette partie permet de faire un petit parallèle entre le modèle de véhicule et l'interface logicielle de la simulation. Le prochain chapitre va exposer en détails comment on fait le lien entre l'utilisateur et la modélisation précédemment décrite.

<sup>–</sup> Document confidentiel –

```
# include < spyder / CXBOXController .h >
CXBOXController :: CXBOXController (int playerNumber )
{
  // Set the Controller Number
  _controllerNum = playerNumber - 1;
}
XINPUT_STATE CXBOXController :: GetState ()
{
  // Zeroise the state
  ZeroMemory (& _controllerState , sizeof ( XINPUT_STATE ));
  // Get the state
  XInputGetState ( _controllerNum , & _controllerState );
  return _controllerState ;
}
bool CXBOXController :: IsConnected ()
{
  // Zeroise the state
  ZeroMemory (& _controllerState , sizeof ( XINPUT_STATE ));
  // Get the state
 DWORD Result = XInputGetState ( _controllerNum , & _controllerState );
  if( Result == ERROR_SUCCESS ){
   return true ;
 }
  else {
    return false ;
 }
}
void CXBOXController :: Vibrate (int leftVal , int rightVal )
{
  // Create a Vibraton State
  XINPUT_VIBRATION Vibration ;
   // Zeroise the Vibration
ZeroMemory (& Vibration , sizeof ( XINPUT_VIBRATION )) ;
   // Set the Vibration Values
Vibration . wLeftMotorSpeed = leftVal ;
  Vibration.wRightMotorSpeed = rightVal;
  // Vibrate the controller
  XInputSetState ( _controllerNum , & Vibration );
}
```
Figure 4.40 Définition du fichier source CXBOXController.cpp

# CHAPITRE 5 LIEN ENTRE LA SIMULATION ET L'UTILI-SATEUR

L'un des grands objectifs du projet est d'immerger l'utilisateur dans l'environnement virtuel où il pourra piloter le Spyder. Trois choses vont essentiellement participer à plonger l'individu dans l'environnement : l'interface graphique, l'immersion sonore et le contrôle.

# 5.1 Interface graphique

# 5.1.1 Modèles graphiques des véhicules

Cette partie, qui semblait à la base une simple partie complémentaire, s'est révélée plus conséquente que prévu. Outre l'apprentissage de la modélisation en trois dimensions, il faut adapter le travail au simulateur déjà existant et animer ce nouveau modèle plus complexe qu'un véhicule automobile.

## Précisions sur la modélisation tridimensionnelle

Avant de détailler les résultats des modélisations graphiques, il semble utile de détailler quelques principes fondamentaux de la modélisation tridimensionnelle. En effet, ce sujet est peu familier dans les projets de génie mécanique mais c'est un côté essentiel du travail dans ce cadre.

Pour reproduire un objet en trois dimensions, il existe plusieurs techniques distinctes. L'une des plus simples à mettre en œuvre et à maîtriser est la modélisation polygonale. Cette technique est également idéale pour un rendu en temps réel, ce qu'exige ici SiViC. Elle consiste à approcher la forme de l'objet grâce à des polygones. Le modèle est donc un ensemble de points dans l'espace. Deux points (ou sommets) joints entre eux forment un "bord" et trois points joints entre eux forment la figure la plus simple mathématiquement parlant, le triangle.

Un modèle tridimensionnel est donc composé d'un ensemble de triangles. Un modèle brut a un aspect anguleux, désagréable à l'œil et non réaliste. Des techniques peuvent améliorer le rendu visuel du modèle.

Le lissage de Gouraud est désormais implanté dans l'intégralité des cartes graphiques du marché. Il consiste à appliquer, par interpolation linéaire, un dégradé d'ombrage à chaque sommet. Cette technique permet d'améliorer le rendu visuel sans augmenter le nombre d'éléments du maillage.

La deuxième technique utilisée est la subdivision de surfaces. Ce procédé, contrairement au lissage, crée de nouveaux éléments dans le maillage dont la position est calculée par rapport aux points originaux. Cela alourdit le modèle mais permet d'obtenir une surface de meilleure qualité. Le schéma de Catmull-Clark [\[Catmull et Clark, 1978\]](#page-140-1) est utilisé dans Blender (logiciel de modélisation et de sculpture 3D utilisé dans le projet).

Les deux techniques sont illustrées dans les tableaux [5.1](#page-97-0) et [5.2.](#page-98-0) Chaque image montre l'effet de l'utilisation ou non de ces techniques, celle en bas à droite démontrant l'effet des deux utilisées simultanément. On voit un net changement de rendu : le modèle est plus réaliste.

<span id="page-97-0"></span>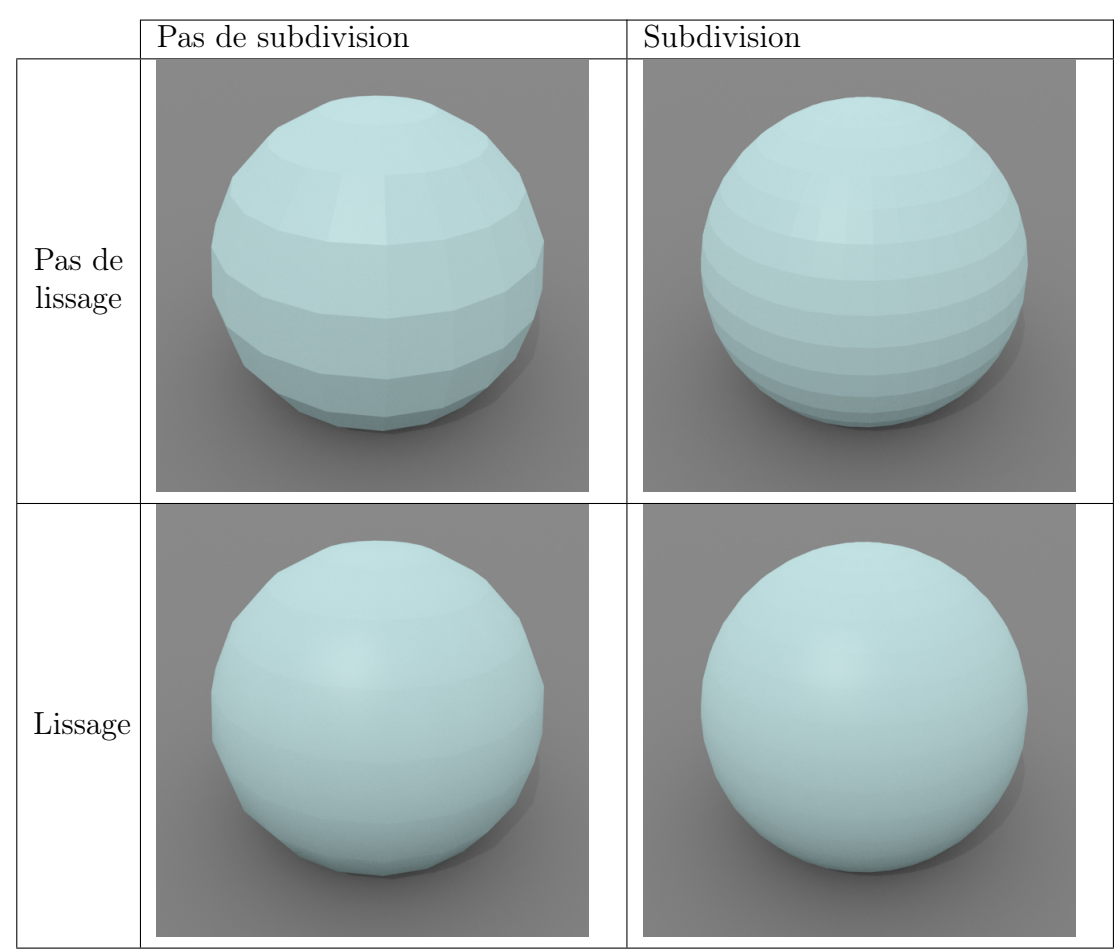

Tableau 5.1 Exemple de rendus d'une sphère avec ou sans lissage, et avec ou sans subdivision de surfaces

## 5.1. INTERFACE GRAPHIQUE 83

<span id="page-98-0"></span>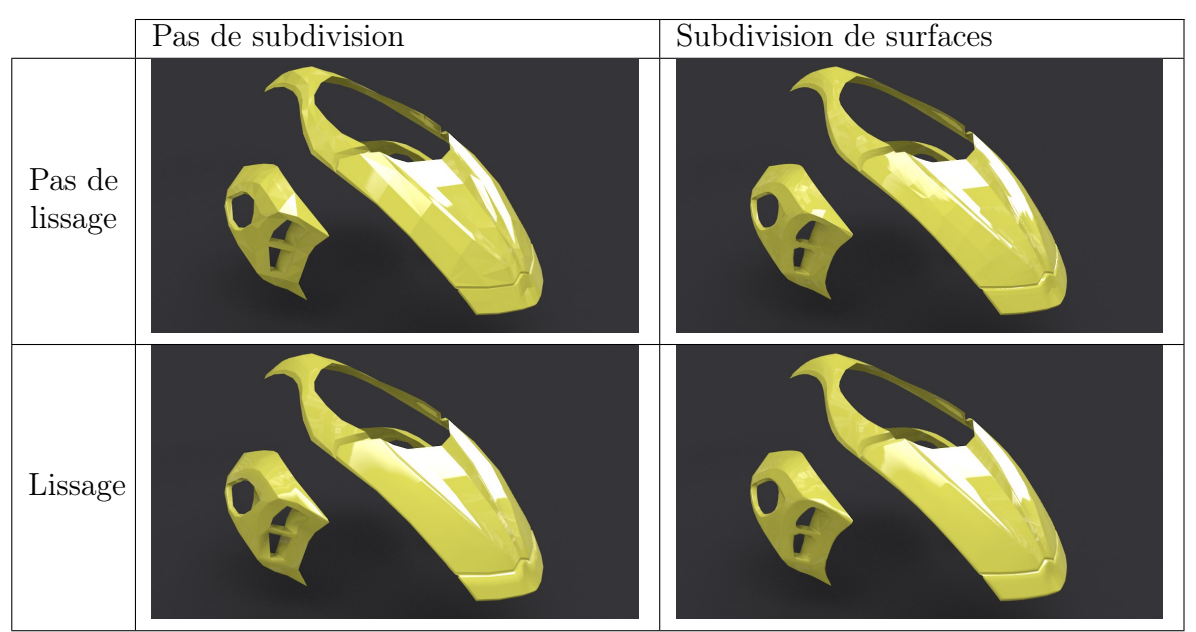

Tableau 5.2 Exemple de rendus du capot et de pièces du Spyder avec ou sans lissage, et avec ou sans subdivision de surfaces

La figure [5.1](#page-98-1) illustre un rendu après lissage et subdivision de niveau 2 (chaque quadrangle est divisé une première fois en 4 quadrangles puis chaque nouvel élément est à nouveau divisé en 4, on a donc au final 16 quadrangles à partir d'un seul).

<span id="page-98-1"></span>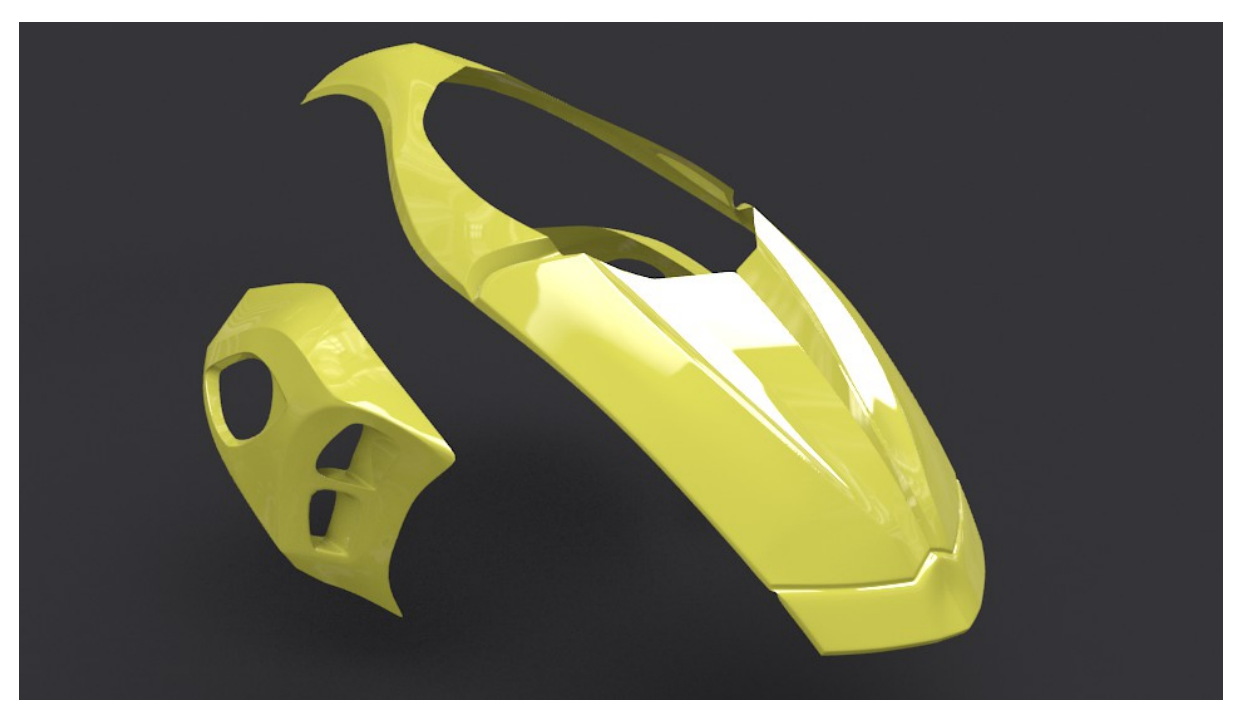

Figure 5.1 Capot et pièces du Spyder après lissage et double subdivision de surfaces

## Méthodologie de modélisation

Pour reproduire un objet dans un espace virtuel tridimensionnel, il y a plusieurs solutions :

- Scan 3D de l'objet modélisé
- Modélisation par courbes et leurs dérivées : importation de modèles réalisés grâce à des courbes (fichiers CAO par exemple)
- Modélisation polygonale

La technique utilisée dans ce projet est la modélisation polygonale. J'ai opté pour cette technique car les autres sont trop complexes. Un scan 3D est onéreux mais précis, et même trop précis pour notre application. On peut rappeler que la simulation doit tourner en temps réel sur une machine aux performances normales ; cela implique d'avoir un modèle graphique plus léger. Cette justification est aussi valable pour le choix de ne pas importer d'objets CAO. Leur précision est beaucoup trop importante et le modèle serait très lourd à afficher.

Par ailleurs, la modélisation polygonale permet de modéliser fidèlement un objet à partir de croquis ou de dessins en 2D. Il suffit d'avoir les plans à l'échelle dans chaque vue. On détaille plus loin comment choisir ces éléments de référence.

Choix du modeleur Pour modéliser un objet en trois dimensions, cela nécessite naturellement un modeleur 3D. Ce logiciel permet de créer et modifier des objets virtuels en travaillant sur le maillage 3D. Le modeleur intègre des outils d'application de matériaux, de textures et de création de scène réaliste (création de sources lumineuses, interaction entre les objets, modélisation de fluide, animations ...).

Il en existe beaucoup sur le marché, certains étant distribués gratuitement (tels que Blender, Seamless3D), d'autres faisant l'objet d'une licence commerciale (comme 3ds Max ou Maya). Dans notre cas, Blender est la solution la plus appropriée. Cette solution open source offre un panel très complet d'outils de modélisation. Auparavant réputé pour demander un long et fastidieux apprentissage, Blender propose une interface plutôt agréable, composée de menus contextuels.

Dans le but de me familiariser avec le logiciel et avant de modéliser des carroseries complexes comme celles des Spyder RS et RT, j'ai modélisé une Chevrolet Camaro en utilisant des dessins de référence. La figure [5.2](#page-100-0) présente l'interface de Blender lors de la conception du modèle 3D de la carrosserie, la figure [5.3](#page-100-1) présente le résultat final après rendu photoréaliste.

<span id="page-100-0"></span>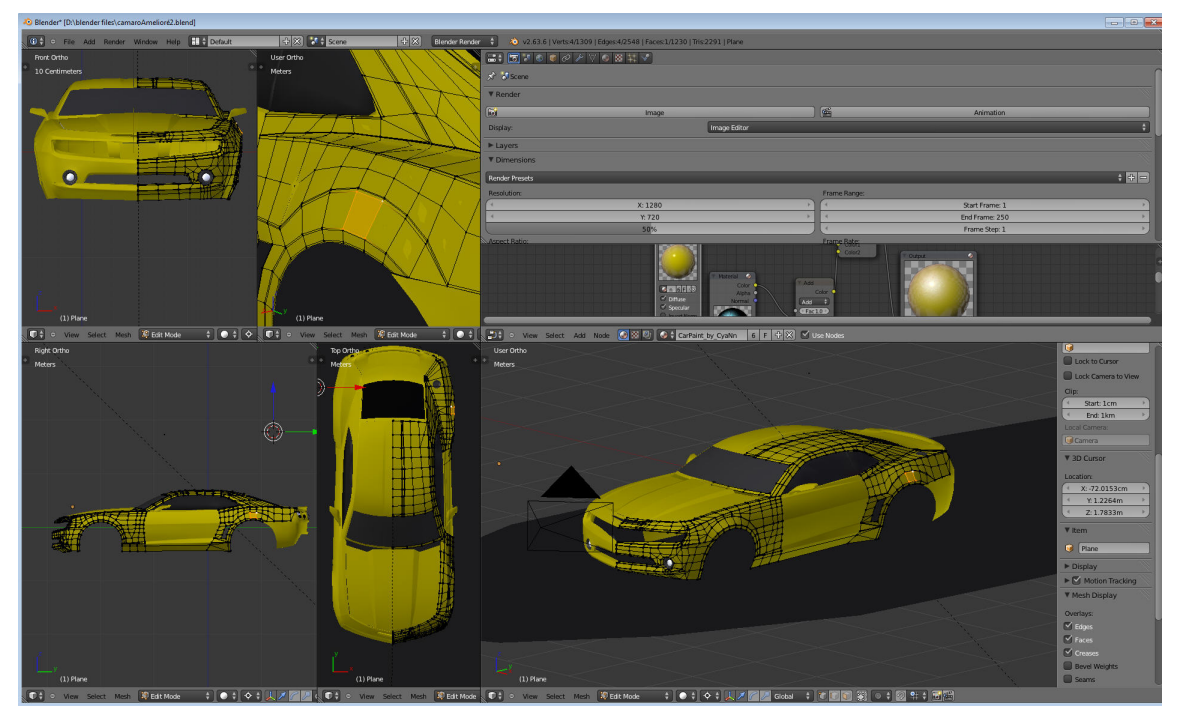

Figure 5.2 Interface Blender

<span id="page-100-1"></span>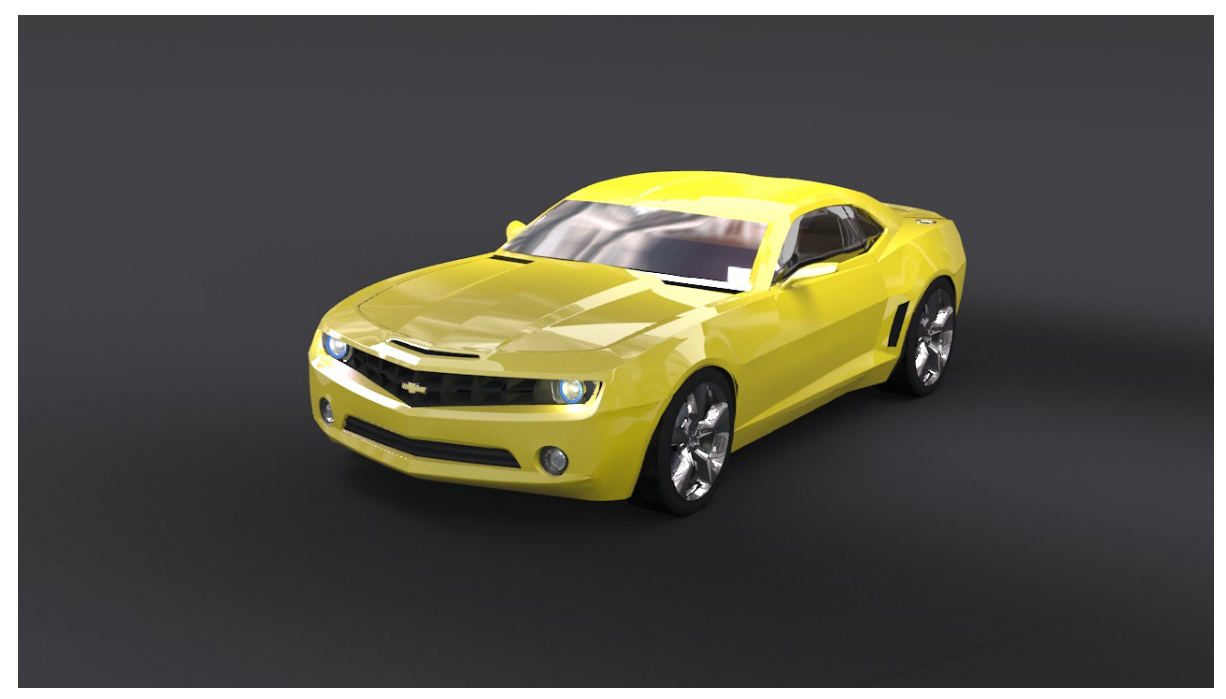

Figure 5.3 Rendu final de la Chevrolet Camaro

Choix des références Pour obtenir un modèle réaliste aux bonnes dimensions, on a besoin d'éléments de référence comme des photos ou des plans. Ces références peuvent être utilisées dans le logiciel de modélisation comme bases de tracés.

Le problème rencontré lors de l'utilisation de photos est la préparation du plan de travail et des points de vue nécessaires.

Il est possible d'utiliser des caméras à focale donnée comme point de vue de travail dans Blender. On peut donc reproduire un point de vue à partir d'une photo mais seulement si l'on connait la longueur focale de l'appareil utilisé. Pour éviter d'avoir à placer des caméras selon des points de vue hasardeux, il est préférable de travailler avec des plans en projection orthogonale selon les trois axes usuels. Ces plans sont connus dans le domaine sous le nom de blueprints. Le problème de ces projections est qu'elles sont difficiles d'accès en temps normal. Au CTA, on a la chance d'avoir accès aux fichiers CAO des véhicules modélisés, on peut donc produire des plans similaires à des blueprints. Les différents plans utilisés sont disponibles en annexes [A](#page-124-0) et [B.](#page-126-0)

Pour modéliser correctement le véhicule, il est essentiel d'avoir une vue de côté, une vue de face et une vue de dessus. Les autres vues peuvent être utiles pour finaliser certaines pièces (par exemple vue arrière pour les feux ou l'arrière de la carrosserie). Certaines vues spécifiques sont aussi utilisées pour quelques parties complexes (zoom sur les jantes, sur le guidon). La figure [5.4](#page-101-0) illustre les vues positionnées dans l'espace.

<span id="page-101-0"></span>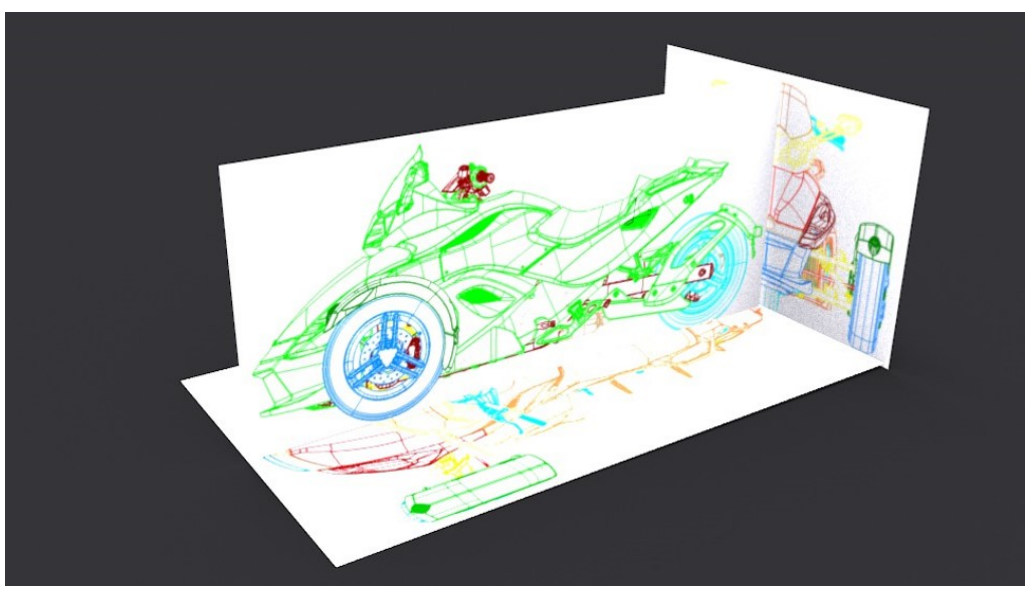

Figure 5.4 Plans placés dans l'espace pour la modélisation

Choix des groupes de pièces Avant de se lancer dans la modélisation, il faut choisir les groupes de pièces du véhicule selon leur mouvement. Le diagramme ci-dessous (figure [5.5\)](#page-102-0) présente les différentes pièces qui composent le modèle tridimensionnel du véhicule.

<span id="page-102-0"></span>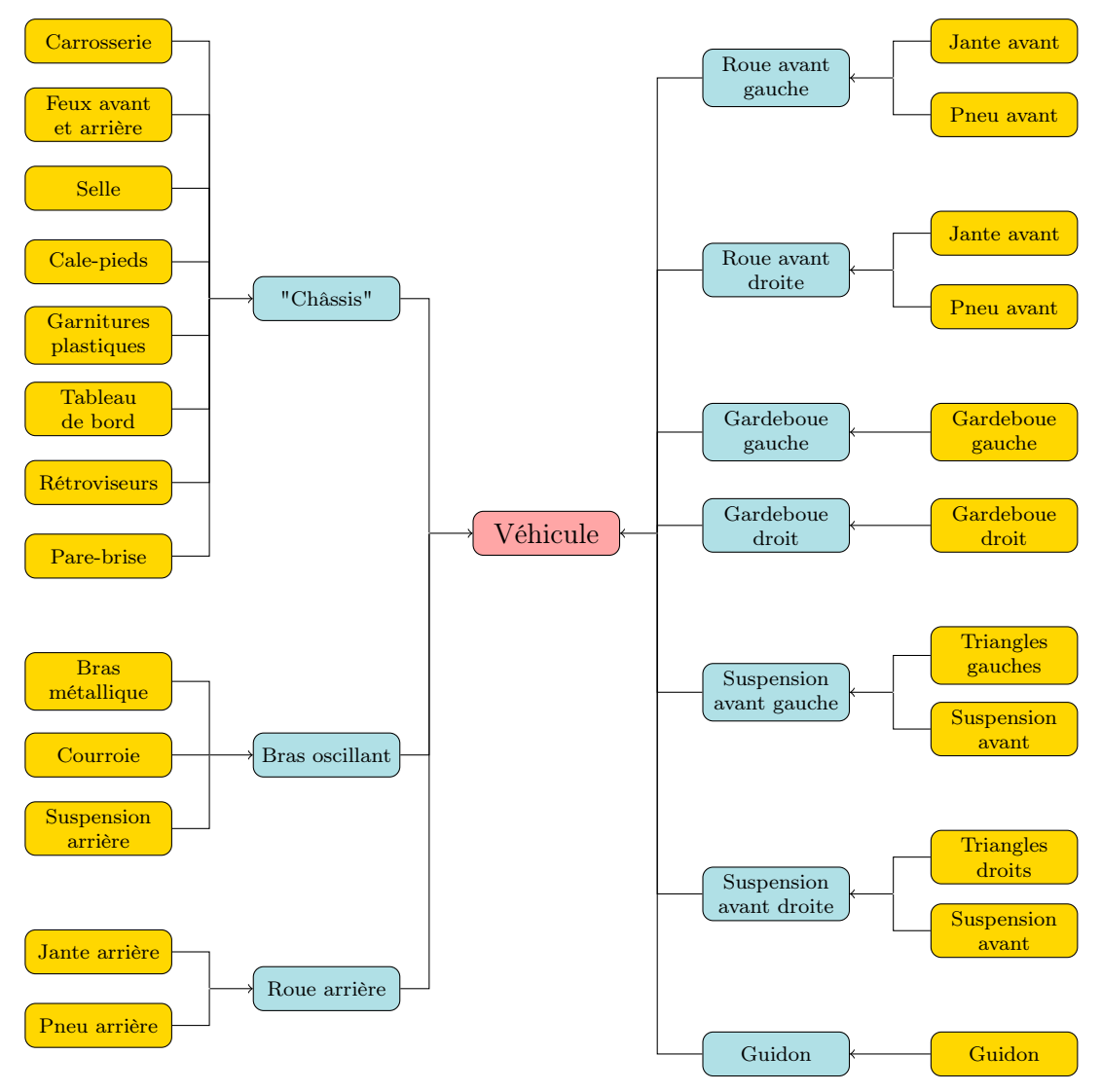

Figure 5.5 Diagramme des objets dans le modèle de véhicule : pièces 3D en jaune, groupes mobiles en bleu, modèle complet en rose

Les groupes mobiles sont les différents groupes de pièces du véhicule qui ont un mouvement particulier lorsque le véhicule se meut dans l'environnement. L'architecture particulière du Spyder (éléments de suspension et guidon apparents par exemple) rend plus complexe l'animation du véhicule. La figure [5.6](#page-103-0) présente un même diagramme pour un modèle simple de véhicule à quatre roues, sans détail des objets 3D composant chaque groupe mobile.

On constate bien qu'il y a deux fois moins de groupes d'objet à mettre en mouvement.

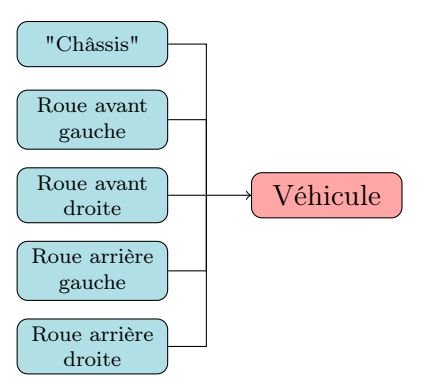

<span id="page-103-0"></span>Figure 5.6 Diagramme des objets composant un modèle de véhicule à quatre roues

Modélisation Une fois que les références sont prêtes et qu'on a choisi quels groupes de pièces modéliser, on peut attaquer la phase de construction du modèle 3D. Les tableaux suivants exposent succinctement le procédé utilisé.

Le tableau [5.3](#page-104-0) illustre les étapes préliminaires de la modélisation. On maille petit à petit, nœud par nœud, les différentes pièces de la carrosserie en prenant soin de suivre les plans dans l'espace (tableau [5.4\)](#page-101-0).

Pour améliorer la définition du modèle graphique, on va appliquer la subdivision de surfaces. C'est la première étape illustrée par le tableau [5.4,](#page-105-0) page [90.](#page-105-0) On applique ensuite un effet miroir sur les pièces modélisées pour obtenir par symétrie le reste du véhicule. On modélise ensuite les parties non symétriques comme le pot d'échappement.

Enfin, une fois que le véhicule est complètement maillé, on applique les matériaux aux différentes pièces comme la peinture métallisée, les plastiques, le verre pour le pare-brise et la gomme pour les pneumatiques. Cette étape est illustrée par le tableau [5.5](#page-105-1) ; la première case montre l'application d'un matériau clay (argile) destiné à mettre en valeur le maillage réalisé et la seconde l'application des matériaux réalistes du véhicule. On obtient un bon rendu réaliste sous Blender.

<span id="page-104-0"></span>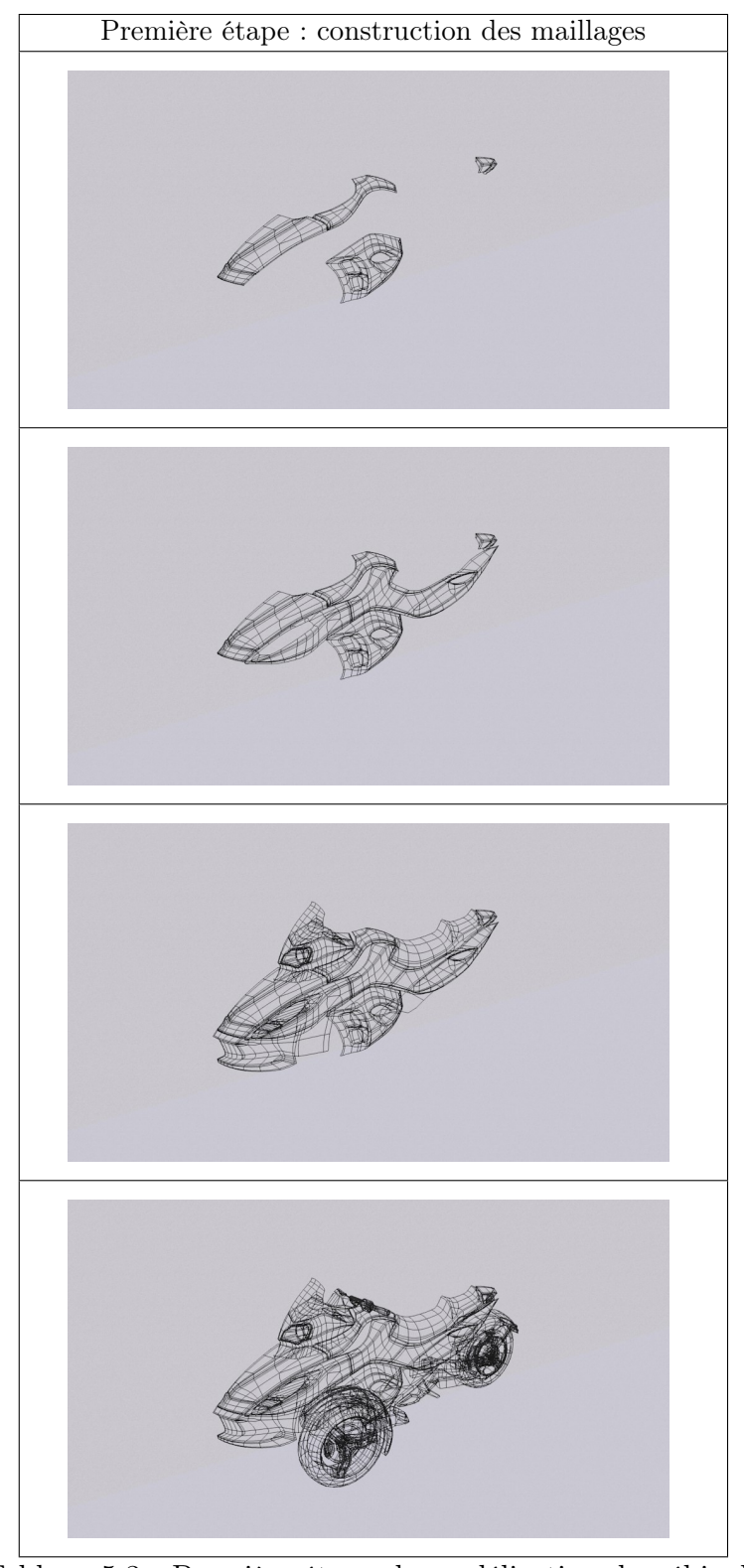

Tableau 5.3 Première étape de modélisation du véhicule

<span id="page-105-0"></span>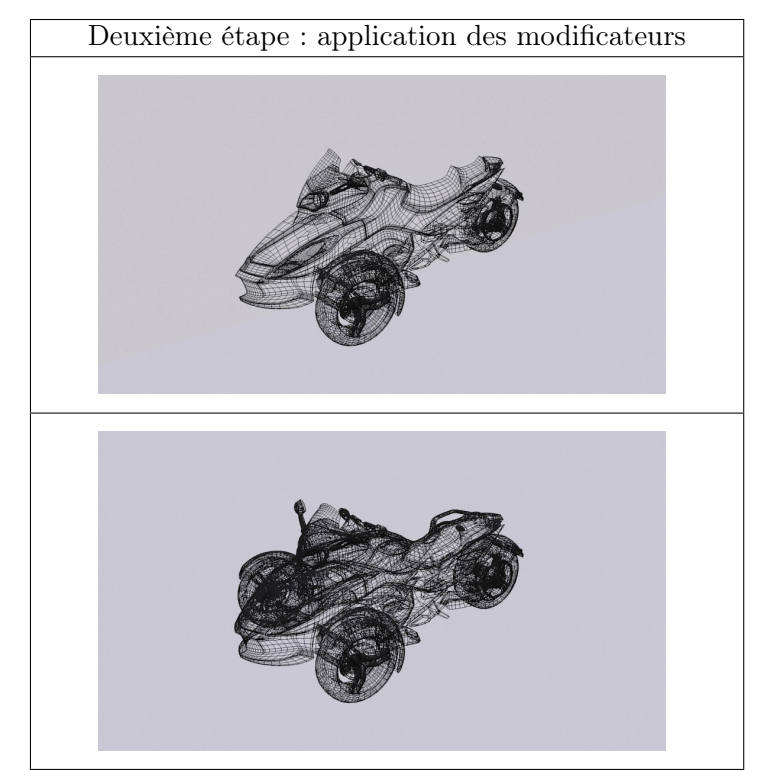

Tableau 5.4 Deuxième étape de modélisation du véhicule

<span id="page-105-1"></span>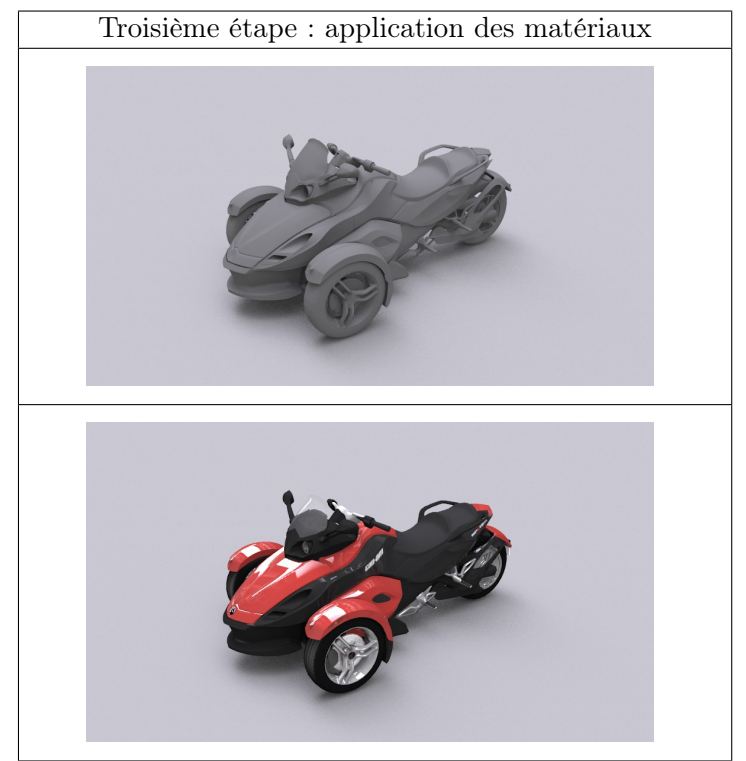

Tableau 5.5 Troisième étape de modélisation du véhicule

Opportunités du format de modélisation Cette méthode de modélisation présente l'avantage de pouvoir utiliser les objets créés dans le logiciel à différents desseins. Il est possible d'exporter les modèles 3D sous différents formats utilisables dans d'autres applications.

Grâce à Blender et son module d'export, l'objet 3D peut être utilisé par d'autres logiciels de modélisation ou de conception assistée. L'exemple présenté par la figure [5.7](#page-106-0) montre l'export d'un modèle graphique de capot servant de base autour de laquelle penser ou concevoir d'autres éléments. Les croquis du capot de la Chevrolet Camaro sont devenus une pièce surfacique dans Catia en à peine 8 minutes (5 minutes de création dans Blender et 3 minutes de traitement dans Catia).

Ainsi, on pourrait penser à utiliser la modélisation graphique comme moyen de faire du prototypage virtuel rapide, d'obtenir une représentation réaliste de pièces à partir de croquis. C'est une étape qui peut être intéressante dans le design de nouvelles parties du véhicule.

<span id="page-106-0"></span>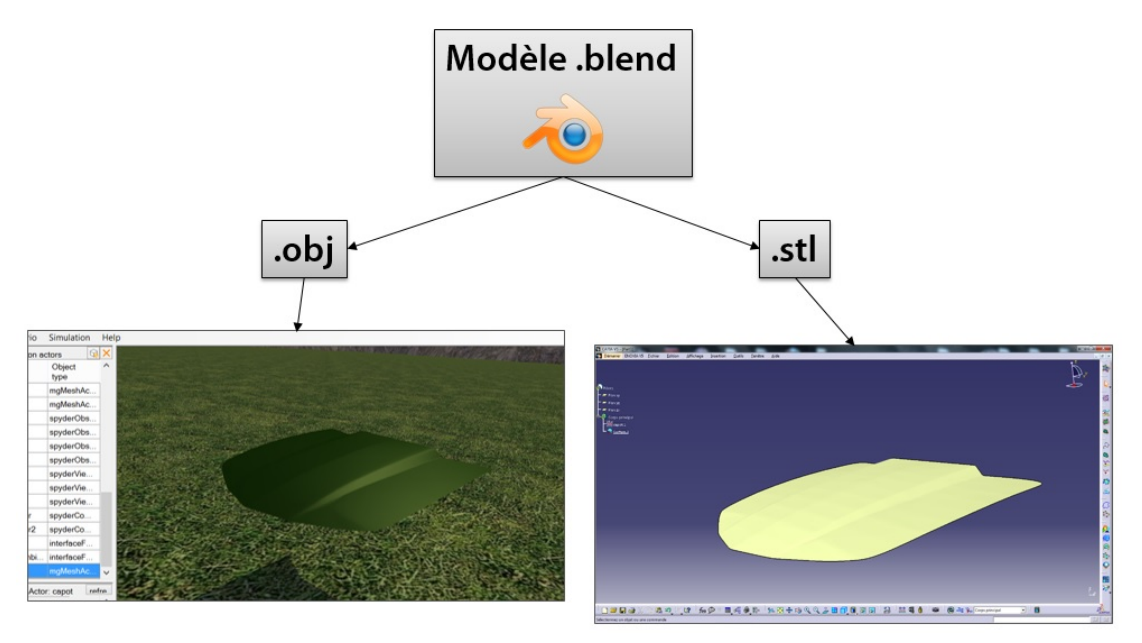

Figure 5.7 Exemples d'export d'un capot de Chevrolet Camaro créé sous Blender : fichier .obj utilisé dans la simulation et fichier .stl utilisé dans Catia pour créer un modèle surfacique

# 5.1.2 Intégration dans la plateforme de simulation

Une fois qu'on a nos modèles tridimensionnels correctement modélisés (groupes mobiles bien définis), on peut les intégrer dans le simulateur.

Pour réussir cette intégration, plusieurs étapes doivent être successivement validées :

- conversion des données pour qu'elles soient reconnues par le moteur graphique
- mise à l'échelle et positionnement des pièces
- animation des différents groupes mobiles

#### Conversion des modèles graphiques

Comme dit dans l'introduction page [3,](#page-18-0) SiVIC possède un moteur graphique créé spécialement pour le simulateur. Le moteur mgEngine peut afficher des modèles graphiques seulement s'il reconnaît les données. Les fichiers de modèles graphiques ont un format propre à mgEngine, ils ont pour extension .mesh. Les applications de modélisation tridimensionnelle comme Blender peuvent exporter des données 3D dans un format ouvert et reconnu par beaucoup de logiciels : le .obj. Ces fichiers sont au format ASCII, ce sont des fichiers texte définissant chaque élément du modèle et sa position. On peut convertir ces fichiers .obj en .mesh pour qu'ils soient reconnus par le moteur graphique. Pour cela, il existe deux alternatives : le script d'export interne à Blender et l'application d'export externe Obj2Mesh.exe (illustré par la figure [5.8\)](#page-107-0).

<span id="page-107-0"></span>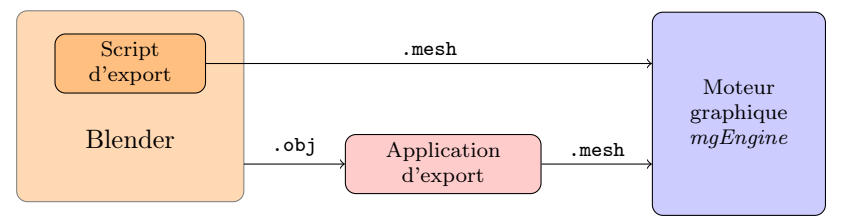

Figure 5.8 Méthodes de conversion des modèles graphiques vers le format .mesh reconnu par le moteur graphique du simulateur

Pour exporter correctement les modèles, il faut veiller à exporter des faces triangulaires ainsi que leurs normales. Si l'objet possède des textures, il faut le spécifier dans l'application d'export.

## Position et mise à l'échelle

Une fois qu'on a nos fichiers correctement convertis avec leurs matériaux et textures, on positionne les objets et on procède à la mise à l'échelle pour avoir un véhicule aux proportions réelles sur la route.

Pour comprendre le positionnement des objets, il faut repenser à la notion d'objets graphiques et de groupes mobiles. Un objet graphique est positionné dans son groupe mobile et les groupes mobiles sont positionnés dans le véhicule.
<span id="page-108-0"></span>Prenons un exemple très simple : une porte tournant sur ses gonds. La scène est composée du cadre de porte, du panneau de la porte, de la poignée et de la charnière (figure [5.9\)](#page-108-0).

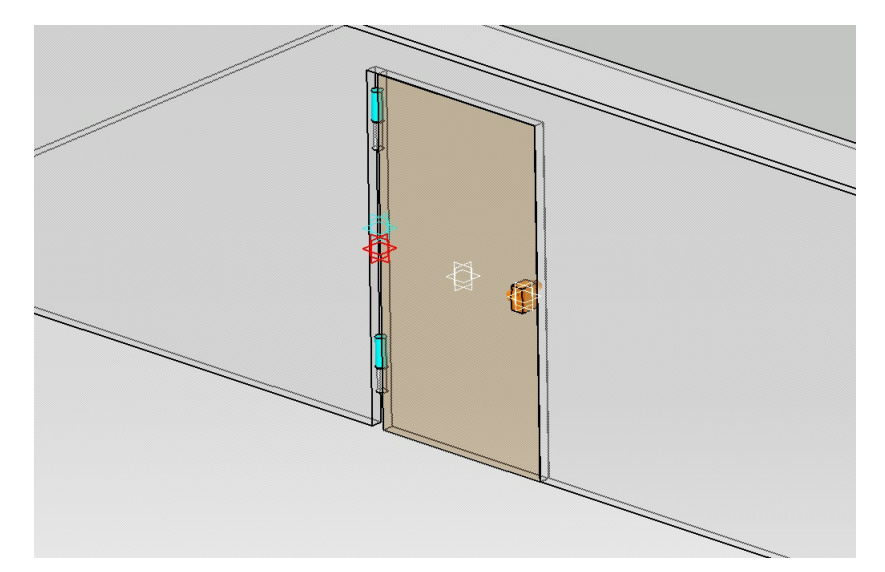

Figure 5.9 Exemple de positionnement de groupe mobile : composants de la porte avec leurs repères (bleu pour la charnière) et le repère du groupe mobile en rouge

En simplifiant le problème, on peut voir qu'il n'y a qu'un groupe mobile de pièces : l'ensemble porte-charnière-poignée. Ces éléments sont en effet encastrés ou fixés l'un par rapport à l'autre et suivent donc le même mouvement. Le groupe mobile considéré doit pouvoir tourner autour de l'axe de la charnière du cadre de porte. C'est pour ça que l'axe vertical du repère du groupe mobile (en rouge) est confondu avec cet axe de rotation. Les différents éléments de la porte sont placés par rapport à ce repère.

Ainsi faire tourner l'ensemble porte revient à faire pivoter le groupe mobile autour de son axe vertical (figure [5.10\)](#page-109-0).

On peut si l'on veut rajouter d'autres éléments de la porte (par exemple une serrure, positionnée dans le référentiel groupe mobile pour qu'elle ait le même mouvement que l'ensemble).

Faire ce parallèle avec un exemple simple n'est pas anodin : dans la simulation, on crée de la même façon un groupe mobile composé de plusieurs objets graphiques. Le diagramme [5.11](#page-109-1) illustre la composition du groupe mobile "bras oscillant". Il est plus détaillé que le diagramme [5.5.](#page-102-0)

Le diagramme [5.12](#page-110-0) présente de façon assez similaire la structure du fichier spyder\_brasosc. Le contenu de ce fichier est présenté dans la figure [5.14.](#page-110-1)

<span id="page-109-0"></span>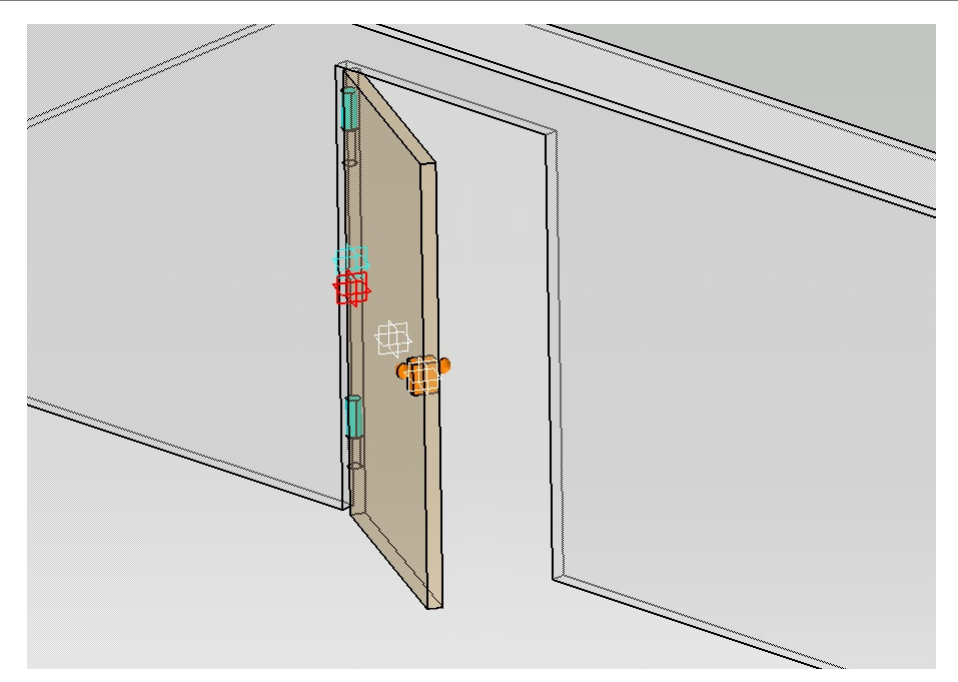

Figure 5.10 Mouvement de la porte : rotation de l'ensemble autour de l'axe vertical du repère groupe mobile (en rouge)

<span id="page-109-1"></span>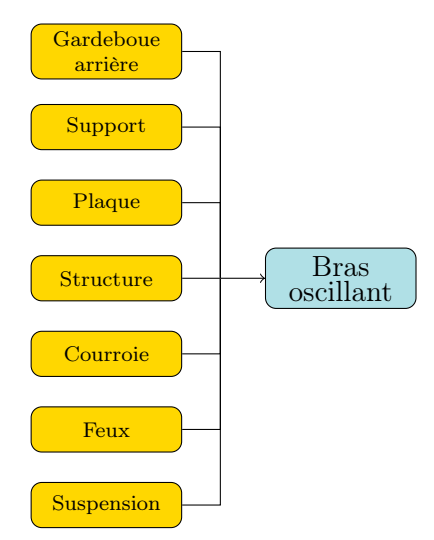

Figure 5.11 Diagramme illustrant la composition du groupe mobile "bras oscillant" (objets graphiques en jaune, groupe mobile en bleu)

La mise à l'échelle des modèles graphiques est nécessaire car ils n'ont pas été créés à la bonne taille pour le simulateur. En effet, dans Blender et par souci pratique, j'ai utilisé le repère interne avec le système métrique. Finalement, je modélisais les objets aux bonnes dimensions dans le logiciel mais le système de mesure s'est avéré être différent de celui utilisé dans d'autres logiciels de modélisation et dans la simulation.

<span id="page-110-0"></span>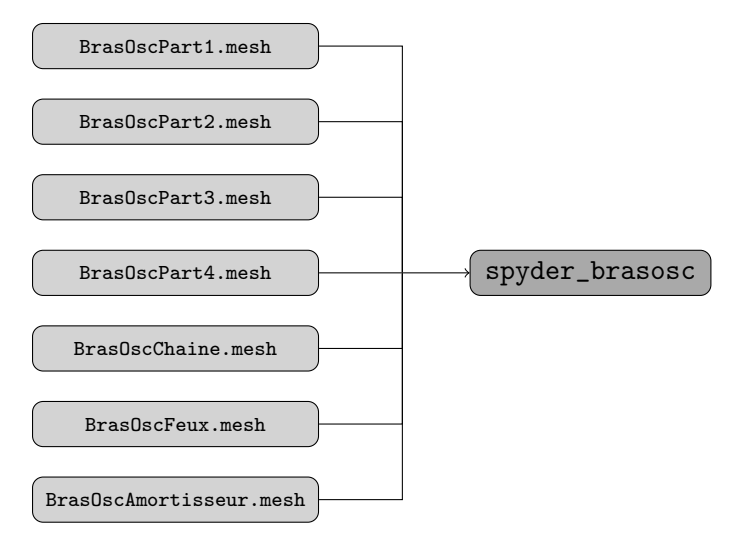

Figure 5.12 Structure des fichiers de la composition du groupe mobile "bras oscillant"

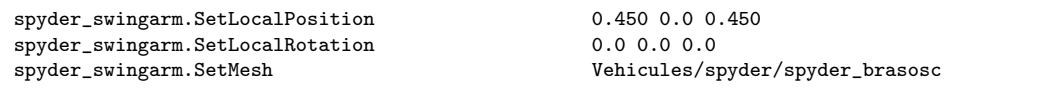

Figure 5.13 Extrait du fichier SpyderObjetsGraphiques définissant le groupe mobile représentant le bras oscillant et sa position dans le repère Véhicule

```
# Le bras Osc et l'amortisseur arrière
[child] Vehicules/Spyder/Bras0scPart1.mesh 0.98 0 0.3 0 0 90
[child] Vehicules/Spyder/Bras0scPart2.mesh 0.98 0 0.3 0 0 90<br>[child] Vehicules/Spyder/Bras0scPart3.mesh 0.98 0 0.3 0 0 90
[child] Vehicules/Spyder/BrasOscPart3.mesh 0.98 0 0.3<br>[child] Vehicules/Spyder/BrasOscPart4.mesh 0.98 0 0.3
[child] Vehicules/Spyder/BrasOscPart4.mesh 0.98 0 0.3 0 0 90
[child] Vehicules/Spyder/BrasOscChaine.mesh 0.98 0 0.3 0 0 90
[child] Vehicules/Spyder/BrasOscFeux.mesh  0.98 0 0.3  0 0 90<br>[child] Vehicules/Spyder/BrasOscAmortisseur.mesh  0.98 0 0.3  0 0 90
[child] Vehicules/Spyder/Bras0scAmortisseur.mesh  0.98 0 0.3  0 0 90
```
Figure 5.14 Fichier spyder\_brasosc définissant le groupe mobile du bras oscillant (position en mètres en bleu et position angulaire en degrés en rouge)

Pour appliquer un facteur d'échelle, il suffit de le définir dans le fichier définissant l'objet graphique. Cette étape est illustrée par la figure [5.15.](#page-111-0) Ce morceau de script, qui compose le fichier spyder\_brasosc, permet de positionner les différents .mesh composant le bras oscillant du Spyder et de leur appliquer un facteur d'échelle. Le fichier spyder\_brasosc est disponible dans le dossier [Dossier source simulation]\data\meshes\Vehicules\Spyder.

La figure [5.16](#page-111-1) illustre ce changement d'échelle.

Sur la droite, j'ai intégré un élément de carrosserie sans correction de dimensions pour illustrer les différences de système de mesure. Dans la partie gauche, on voit cette même pièce dont la taille a été ajustée.

<span id="page-111-0"></span>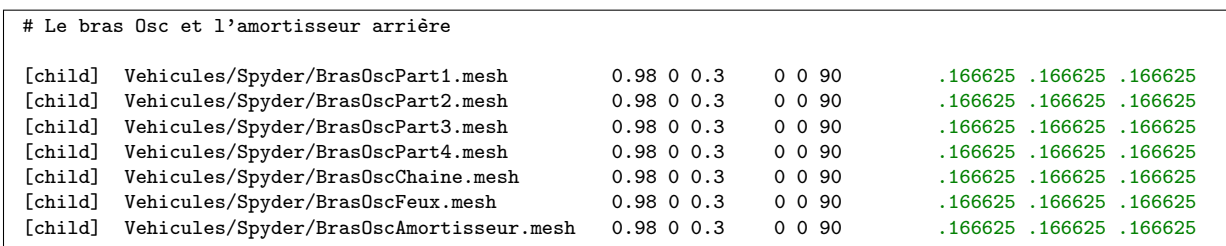

Figure 5.15 Complétion du fichier spyder\_brasosc définissant le modèle graphique du bras oscillant (facteur d'échelle appliqué en vert)

<span id="page-111-1"></span>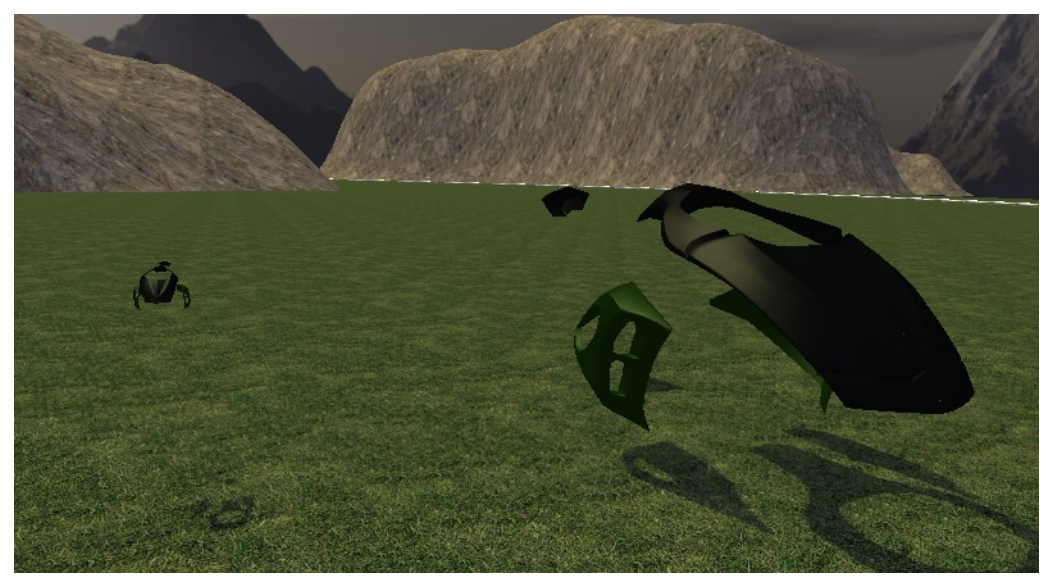

Figure 5.16 Mise à l'échelle d'un élément de carrosserie

Pour l'ensemble des pièces, un facteur d'échelle égal à 0.166625 a été choisi. En imposant les longueurs réelles entre les objets dynamiques dans la simulation, on a pu ajuster les dimensions des modèles graphiques jusqu'à obtenir un véhicule aux proportions réalistes.

### 5.2 Immersion sonore

Tous les développeurs de simulation automobile et plus généralement d'applications vidéoludiques reconnaissent que l'immersion est en grande partie permise grâce à l'environnement sonore. Une grande attention est donc portée au rendu sonore, c'est pourquoi j'y consacre une partie du travail de développement. D'abord, on exposera le choix des sources sonores présentes dans la simulation pour ensuite détailler leur intégration (notamment voir la stratégie de modulation, de déclenchement et la gestion de l'espace tridimensionnel).

#### 5.2.1 Choix des sources

Lors de l'évolution du véhicule dans son environnement, le pilote peut entendre toutes sortes de bruit provenant de différentes sources.

Certaines sources font partie du véhicule comme le moteur, les roues, les organes mécaniques (notamment la transmission). D'autres sont extérieures au véhicule (bruits environnants).

Chaque situation de pilotage diffère d'une autre et selon l'environnement dans lequel évolue le véhicule, la nature et le nombre de sources sonores changent fortement (différences entre un milieu urbain envahi par les bruits de circulation, une zone rurale plus paisible où l'on peut entendre oiseaux et insectes et une forêt dont l'environnement très calme serait entrecoupé de bruits d'activité humaine comme un son de tronçonneuse, de cris d'animaux ou du vent qui s'engouffre dans les arbres). Dans notre cas, on choisit de modéliser le plus facilement mais fidèlement possible un environnement sonore simple. On choisit notamment un bruit ambiant qui sera répété tout au long de la simulation.

### 5.2.2 Méthode d'intégration des sources

Gérer toutes les phases de lecture, de modulation du son demandent beaucoup de travail de développement. C'est pourquoi on utilise une bibliothèque multiplateforme de gestion du son existante : Fmod. Une fois intégrée, celle-ci permet d'ajouter la gestion des sons au sein de nombreuses applications.

Il faut définir au préalable une bibliothèque de sons qui seront utilisés dans la simulation. On peut gérer en temps réel le volume et la fréquence de chaque son chargé. Ces sons sont portés par un objet émetteur et sont entendus par un objet qui écoute ces sons. Ainsi, la distance entre un émetteur et un récepteur va influencer le volume des sons, tandis que la vitesse des objets va en modifier la fréquence pour simuler l'effet Doppler.

### 5.3 Contrôle par l'utilisateur

Utiliser une plateforme de simulation fonctionnant en temps réel permet par conséquent de contrôler le véhicule en temps réel. Cela présente un gros avantage par rapport aux autres types de simulateurs : il est possible de recréer une situation réaliste, de voir la réponse du véhicule à une sollicitation du pilote.

<sup>–</sup> Document confidentiel –

La simulation de base, modélisant un véhicule 4 roues, comportait déjà deux systèmes de contrôle.

### 5.3.1 Le clavier, contrôleur primaire

Le premier utilise comme périphérique d'acquisition des consignes, le clavier d'ordinateur. Il permet principalement de contrôler à la fois le mouvement du véhicule, le déplacement de la caméra et de mettre la simulation en "pause" (figure [5.17](#page-113-0) et tableau [5.6\)](#page-113-1).

<span id="page-113-0"></span>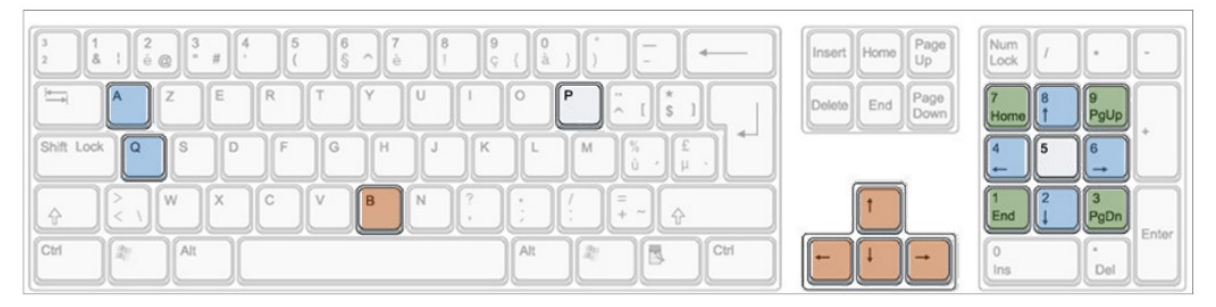

Figure 5.17 Principaux contrôles de la simulation au clavier (plateforme de base)

<span id="page-113-1"></span>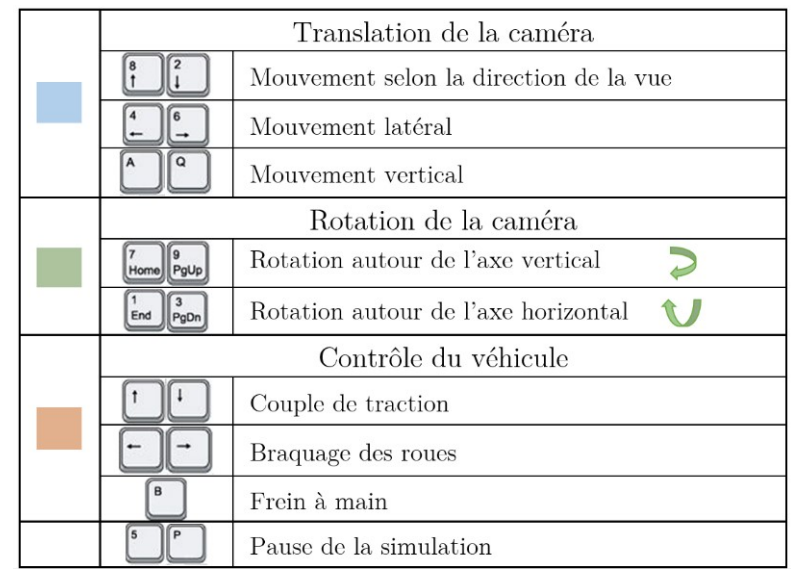

Tableau 5.6 Principaux contrôles de la simulation au clavier (plateforme de base)

Cette méthode de contrôle, bien que simple et pratique, n'est pas pleinement satisfaisante. En effet, appuyer ou non sur une touche du clavier transmet une consigne "tout-ou-rien" (binaire). Pour déplacer la caméra, c'est acceptable : on appuie sur la touche, la caméra se meut et quand elle est en position, on lâche la commande. Pour contrôler le véhicule, il y a le problème de la valeur de consigne.

En définissant un couple de traction maximal transmissible à la roue et en utilisant cette commande, il n'y a que deux possibilités :

- la touche est enfoncée, le couple maximal est transmis à la roue arrière.
- la touche est relâchée, aucun couple n'est transmis.

Il est donc impossible d'avoir une consigne d'accélération progressive, ce qui rend le pilotage complètement irréaliste.

#### 5.3.2 La souris, contrôle analogique de base

Le second utilise les mouvements de la souris pour transmettre les consignes de couple d'accélération et de braquage, comme montré sur la figure [5.18.](#page-114-0) On dit ici que c'est un contrôle analogique dans le sens où les déplacements verticaux et horizontaux de la souris sont des grandeurs variant continuellement, pouvant prendre une infinité de valeurs dans un domaine précis (au contraire du clavier qui comporte des commandes logiques à deux valeurs "appuyé" et "relâché").

<span id="page-114-0"></span>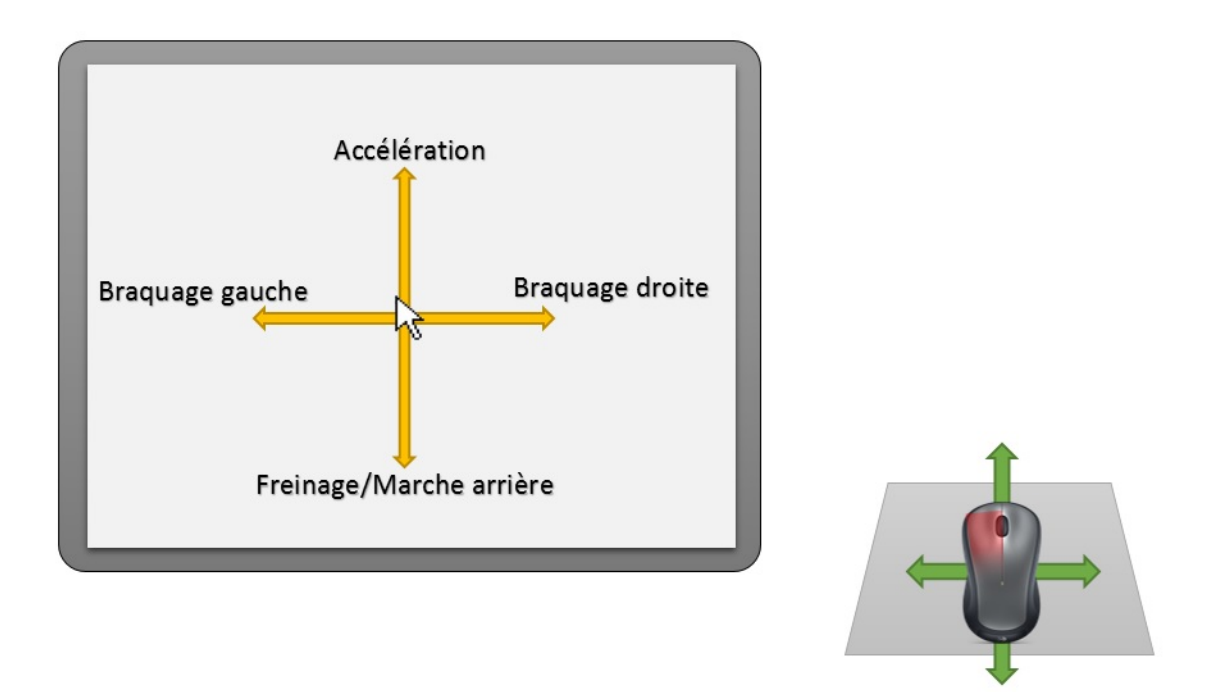

Figure 5.18 Contrôle du véhicule à l'aide de la souris (plateforme de base)

La technique employée est celle du cliquer-glisser. L'utilisateur clique sur le bouton gauche de la souris et peut bouger la souris pour contrôler le véhicule, tout en gardant le bouton

de la souris enfoncé. Un mouvement vers l'avant transmet une consigne de couple d'accélération (couple positif) aux roues motrices du véhicule. Un mouvement vers l'arrière transmet un couple de décélération ou de marche arrière (couple négatif). Pour braquer les roues, il suffit de glisser le curseur à gauche ou à droite.

L'intérêt de cette méthode est qu'elle permet d'obtenir des consignes variant entre la valeur nulle et la valeur maximale de celles-ci. Cela présente un gros avantage par rapport au contrôle clavier qui, comme indiqué plus haut, transmet du "tout-ou-rien".

Cette technique a cependant ses limites. Son utilisation était appropriée pour l'ancien modèle de simulation mais maintenant, elle est inutilisable en l'état. En effet, les organes de propulsion ou de freinage sont maintenant bien dissociés et la consigne n'est pas simplement un couple transmis aux roues motrices.

### 5.3.3 Contrôleur analogique de la simulation : manette de jeu

La clé pour satisfaire les exigences de contrôle du véhicule passe par l'utilisation d'un périphérique bien plus élaboré et approprié pour l'application développée dans ce projet. Au vu de ce qu'il se fait de mieux en matière de simulation automobile vidéoludique, il ressort deux grands contrôleurs de jeu : le volant-pédalier et la manette de jeu analogique.

Le volant-pédalier est axé simulation automobile, il permet un contrôle précis et une excellente immersion. Cependant, ses qualités en font un outil très spécifique et inadéquat pour simuler le pilotage du Spyder (guidon, accélération à la poignée). Un autre défaut du volant est la difficulté de son implémentation dans un logiciel comme la simulation Spyder. La communication avec les pilotes de reconnaissance est loin d'être évidente et peut demander un très gros travail de traduction des commandes.

Tout cela nous amène donc à choisir la manette de jeu. Dans le projet, j'ai utilisé un pad Xbox360 compatible avec Windows. La structure de la manette est illustrée par la figure [5.19.](#page-116-0)

L'avantage de ce produit est qu'il permet une implémentation extrêmement simple : une seule classe objet appelée CXboxController était requise pour faire fonctionner le pad. Je l'ai créée afin de définir des fonctions de vérification de connexion, de vibration et de définition des zones mortes des touches analogiques.

#### Définition des zones mortes et consignes normalisées

<span id="page-116-0"></span>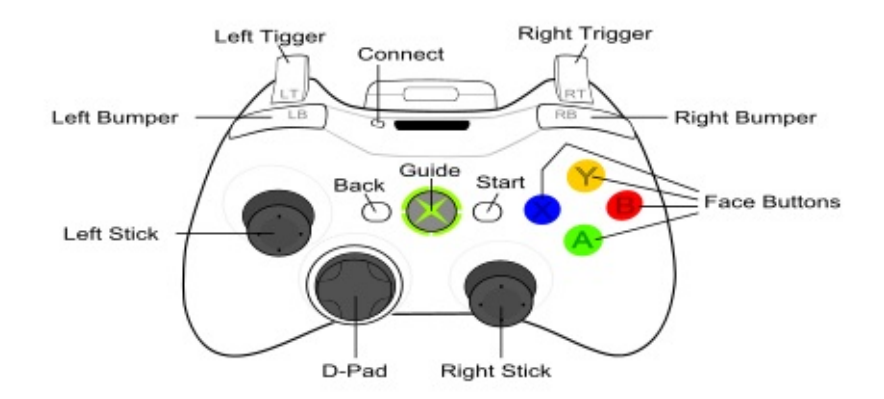

Figure 5.19 Layout de la manette utilisée

Les zones mortes sont des zones de position bien précises dans lesquelles le contrôleur n'envoie pas de signal. Par exemple, pour le stick analogique, la zone morte sera une petite zone autour de la position centrale (position au repos) du stick.

Définir les zones mortes est très important puisque cela permet d'éviter les erreurs de contrôle et facilite la prise en main pour l'utilisateur. En effet, il est possible que le stick ne revienne pas forcément exactement à sa position centrale quand on le lâche (par usure du composant par exemple). Or, comme on l'a lâché, on ne veut pas fournir de signal à la simulation : il faut donc ignorer cette position. Connaître précisément la taille d'une zone morte est complexe ; une zone trop petite engendre un contrôle difficile voire même aléatoire aux positions "relâchées" et une zone trop grande rend le contrôle moins précis et moins réaliste.

Cas des sticks analogiques directionnels Les sticks de la manette de Xbox permettent de retourner 65536 positions sur chaque axe. Pourquoi 65536 exactement ? C'est simple, c'est le nombre de valeurs pouvant être représentées avec un nombre de 16 bits en informatique.

Ainsi, lors du mouvement du stick, le contrôleur renvoie pour chaque axe des valeurs situées entre -32768 et 32767. Les zones mortes préconisées pour le stick représentent un champ entre -7849 et +7849 sur chaque axe, comme illustré par la figure [5.20.](#page-117-0)

On va maintenant exprimer  $c_n$  la consigne normalisée  $(-1 \text{ a } 1)$  issue de l'information de position du stick  $c_m$  (-32768 à 32767). Cette consigne est facilement intégrée dans la simulation. On obtient  $c_n$  de la façon suivante :

<sup>–</sup> Document confidentiel –

<span id="page-117-0"></span>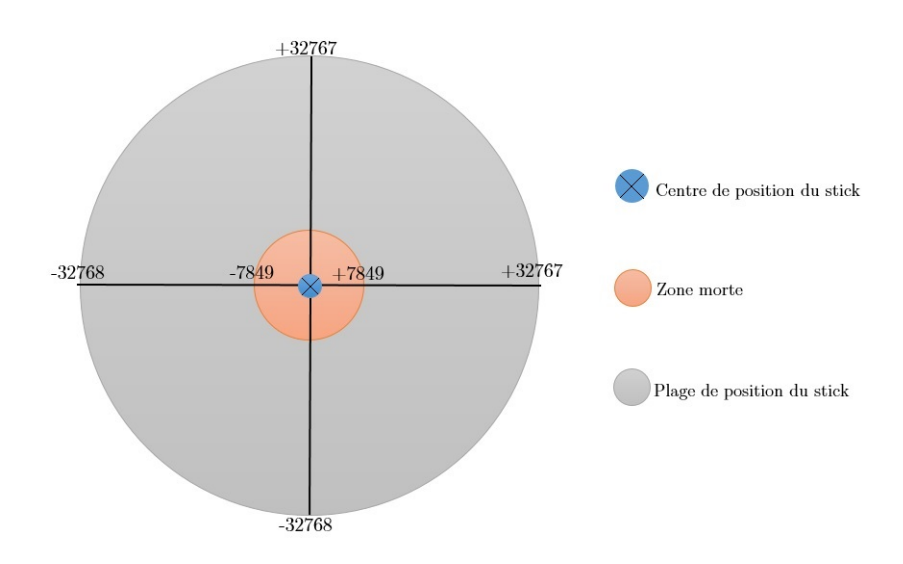

Figure 5.20 Définition des zones mortes de stick

- Si -32768 
$$
\leq c_m \leq -7849
$$
:  

$$
c_n = \frac{c_m + 7849}{32768 - 7849}
$$
(5.1)

- Si 7849 
$$
\leq c_m \leq 32767
$$
:  

$$
c_n = \frac{c_m - 7849}{32767 - 7849}
$$
(5.2)

- Sinon :

$$
c_n = 0 \tag{5.3}
$$

Cas des gâchettes analogiques Les autres commandes analogiques importantes sont les gâchettes (gauche et droite) qui régissent les consignes en accélération et en freinage. Ces touches peuvent retourner 256 positions (0 à 255), soit le nombre de valeurs pouvant être exprimées avec un nombre de 8 bits. Pour ce cas, on choisit les 11 premières positions (0 à 10) comme valeurs de zone morte.

De manière analogue, on calcule la consigne normalisée  $c_n$  (0 à 1) issue de l'information de position de la gâchette  $c_m$  (0 à 255). On rappelle que les 11 premières positions doivent être ignorées, voici donc comment obtenir  $c_n$ :

- Si  $0 \le c_m \le 10$ :

$$
c_n = 0 \tag{5.4}
$$

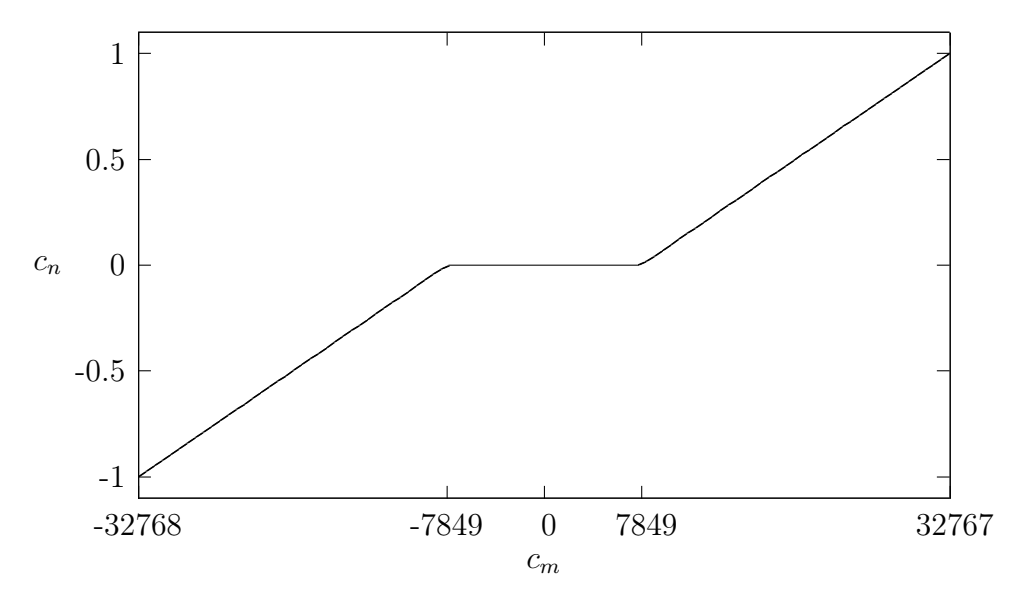

Figure 5.21 Consigne normalisée  $c_n$  en fonction de l'information retournée par le contrôleur (sticks)

- Sinon :

$$
c_n = \frac{c_m - 10}{255 - 10} \tag{5.5}
$$

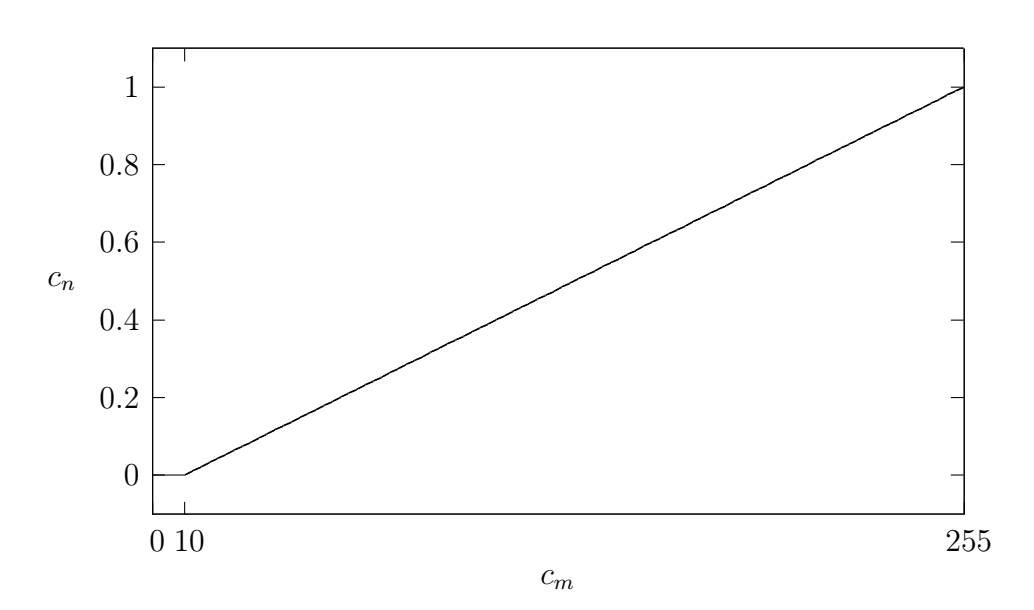

Figure 5.22 Consigne normalisée  $c_n$  en fonction de l'information retournée par le contrôleur (gâchettes)

#### Contrôle classique type "jeu vidéo"

Il y a deux types de contrôles possibles avec la manette utilisée. Le premier est classique et utilisé dans les jeux vidéo. Les gâchettes permettent de contrôler l'accélération et le <span id="page-119-0"></span>freinage du véhicule, le stick directionnel gauche interagit sur la direction. La figure [5.23](#page-119-0) explicite les commandes de ce type de contrôle.

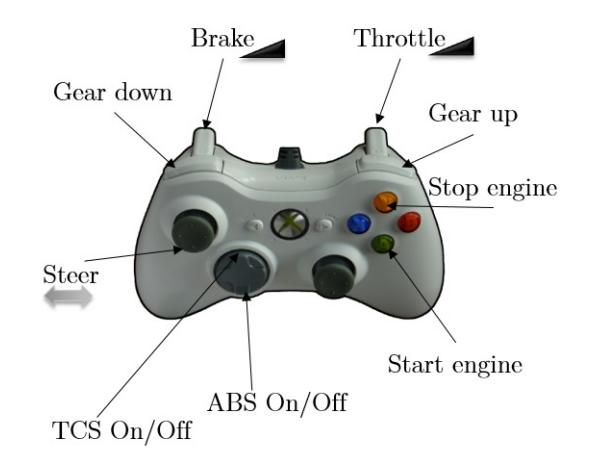

Figure 5.23 Contrôle analogique classique de type "jeu vidéo"

Cette méthode est plutôt satisfaisante au premier abord, le contrôle est facile et précis. Mais sa limite concerne le système de direction. En effet, on commande ici l'angle des roues alors qu'en réalité, le pilote applique un effort sur le guidon pour le faire tourner à l'aide de ses deux bras. Pour rendre le pilotage plus réaliste, on aborde une autre méthode de contrôle.

#### Contrôle avancé de la direction

En utilisant le système de direction implémenté auparavant, il faut adapter le contrôle. Plutôt que diriger les roues, on va commander le guidon en simulant l'effort appliqué par le pilote. Une manière de faire est d'utiliser les deux sticks directionnels de la manette pour simuler l'effort appliqué par chaque bras sur le guidon et ainsi créer un moment conducteur comme consigne pour piloter la direction du Spyder.

Selon le modèle décrit précédemment, on peut, à partir du moment appliqué par le conducteur, fournir un angle de braquage pour les roues avant.

La figure [5.25](#page-120-0) illustre l'impact des efforts transmis par le conducteur au guidon. Il y a création d'un moment dont le signe doit respecter les conventions utilisées dans le modèle du véhicule, à savoir positif dans le sens trigonométrique et négatif dans le sens horaire. En fonction d'un moment maximal transmissible qu'on appelle  $M_{c,\text{max}}$  et des consignes normalisées issues des sticks, on peut définir le moment conducteur appliqué  $M_c$ :

$$
M_{\rm c} = M_{\rm c,max} \frac{(c_{\rm n, droit}|c_{\rm n, droit}| - c_{\rm n, gauche}|c_{\rm n, gauche}|)}{2}
$$
(5.6)

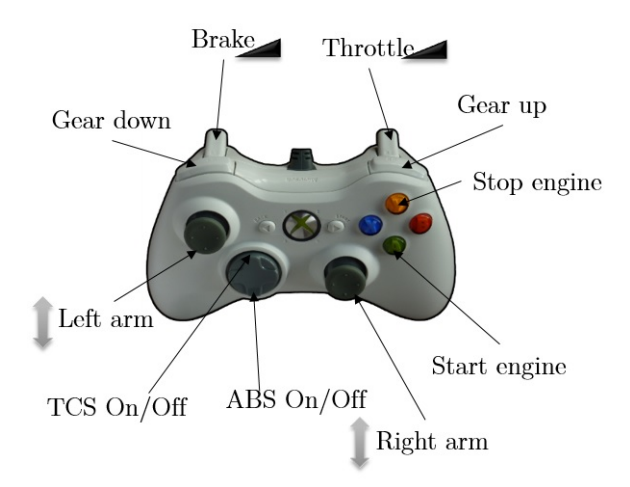

Figure 5.24 Contrôle analogique avancé pour la direction

<span id="page-120-0"></span>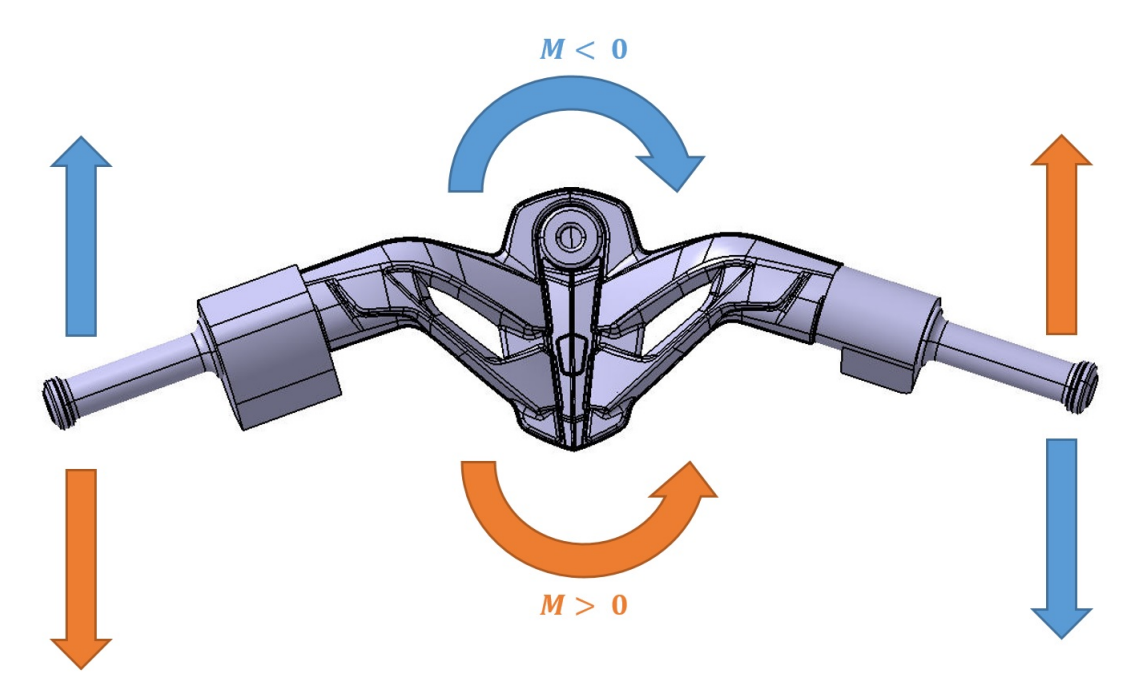

Figure 5.25 Effort appliqué par le conducteur sur le guidon et moment résultant

Utiliser une forme carrée pour la consigne normalisée permet d'avoir plus de précision à un couple transmis faible. La figure [5.26](#page-121-0) présente le couple conducteur normalisé (entre 0 et 1) en fonction des consignes renvoyées par les sticks directionnels.

<span id="page-121-0"></span>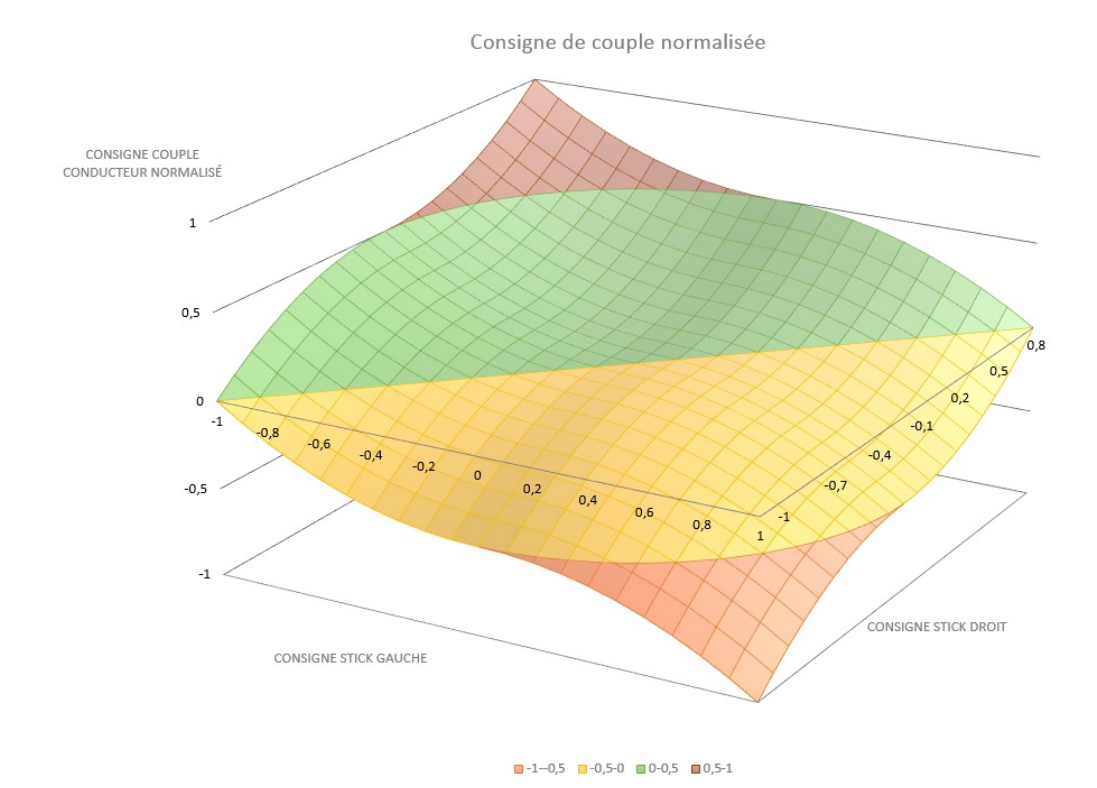

Figure 5.26 Consigne normalisée de couple conducteur en fonction des consignes normalisées des sticks directionnels

Si l'on étudie cette courbe surfacique, on constate tout d'abord qu'en fournissant le même effort avec chaque bras, on n'impose pas de moment au guidon. Cela est tout à fait logique puisque les efforts des bras vont chacun produire un moment dont la somme est nulle. Aussi, on voit qu'on fournit un moment plus important en utilisant les deux bras. Cette modélisation du contrôle est assez simpliste mais offre un comportement satisfaisant lors du pilotage.

Si l'on souhaite intégrer un guidon réaliste comme périphérique de contrôle, on pourrait directement calculer le couple qu'on lui transmet et lui recevrait les moments résistants dans la colonne (principe des volants à retour de force dans les jeux modernes).

# CHAPITRE 6 **CONCLUSION**

Au cours de cette maîtrise, un outil de simulation a été développé pour répondre à des objectifs variés. En partant d'une plateforme de simulation existante pour un véhicule à 4 roues, on a pu adapter la modélisation existante à un roadster tricycle soit en modifiant les modèles existants, soit en substituant des méthodes de modélisation moins performantes par de nouvelles permettant d'approcher au mieux la réalité, soit en ajoutant de nouveaux modules représentant différents organes du véhicule.

La simulation de conduite est totalement fonctionnelle. L'application développée n'est certes pas parfaite et très rigoureuse dans la méthode de développement mais elle fonctionne très bien et remplit les spécifications demandées. L'interface reste simple d'accès et les scripts existants sont facilement modifiables et compréhensibles. Il est possible de modifier les caractéristiques du véhicule comme on le souhaite, dans la limite du raisonnable. Il est également aisé de modifier la bibliothèque de sons. On peut donc facilement tester différentes sonorités et donc organiser des tests virtuels pour voir lesquelles préfèrent les utilisateurs.

Même si une bonne partie de la modélisation a été explorée, les modèles restent en soi assez simples et si l'on veut pousser du côté "aide à la conception", il va falloir affiner les modèles ayant un rôle critique dans le comportement du véhicule (suspensions, pneumatiques...).

Finalement, cet outil de simulation présente de très belles opportunités pour l'avenir dans les trois fonctions visées : découverte du véhicule, aide à la formation et aide à la conception. Les deux premiers volets sont pour le moment, plus accessibles.

Dans un futur plus lointain, on peut imaginer intégrer une plateforme physique qui retranscrit les mouvements ressentis par le pilote, pour augmenter l'immersion de l'utilisateur. Cela ferait une excellente publicité pour le véhicule et constituerait un très bon moyen d'appréhender la machine pour les futurs pilotes moins confiants de passer d'une conduite automobile à un pilotage de ce genre.

## ANNEXE A Plans du Spyder RS

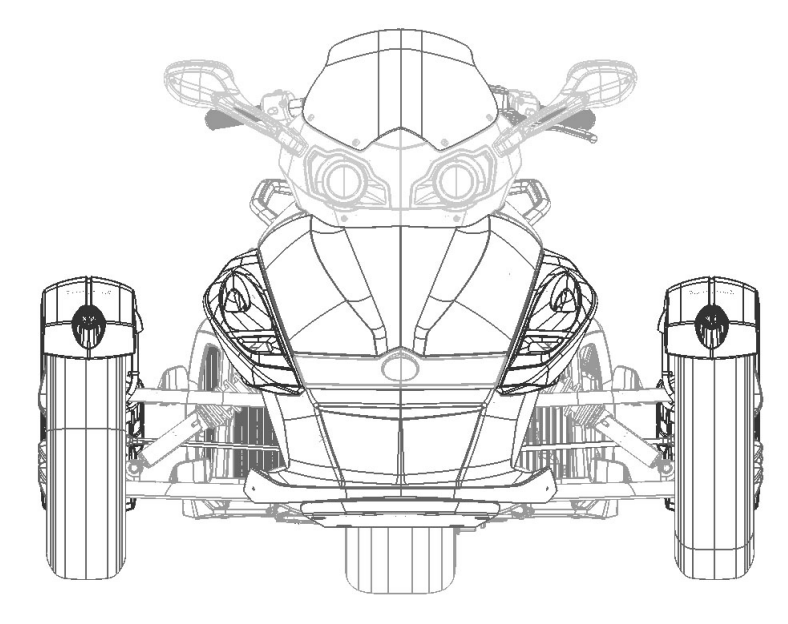

Figure A.1 Vue de face du Spyder RS

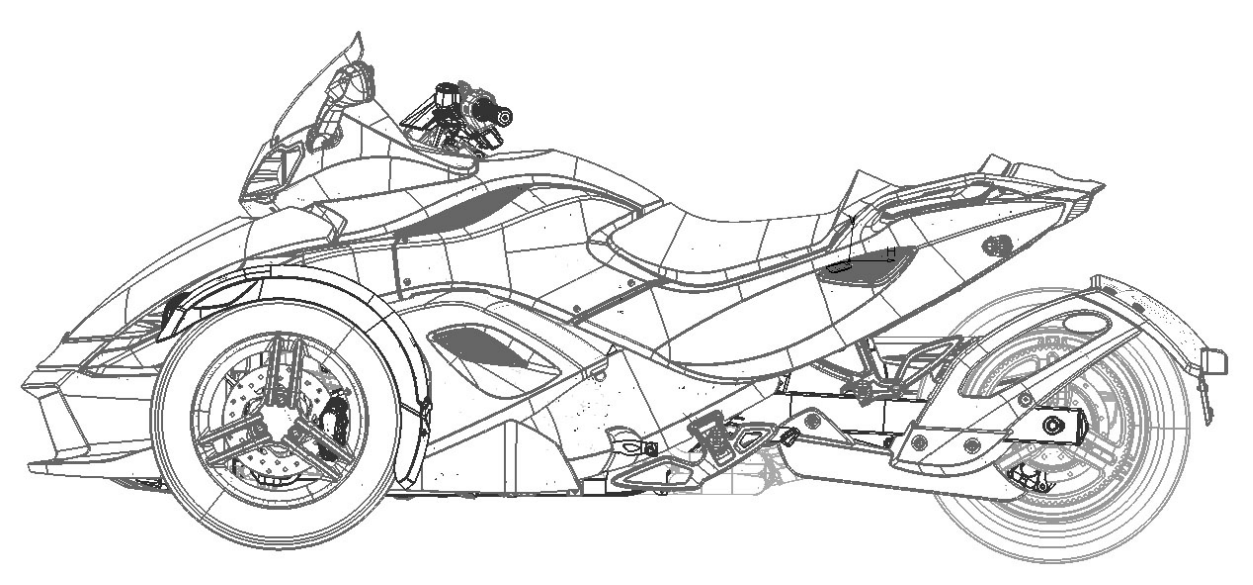

Figure A.2 Vue de gauche du Spyder RS

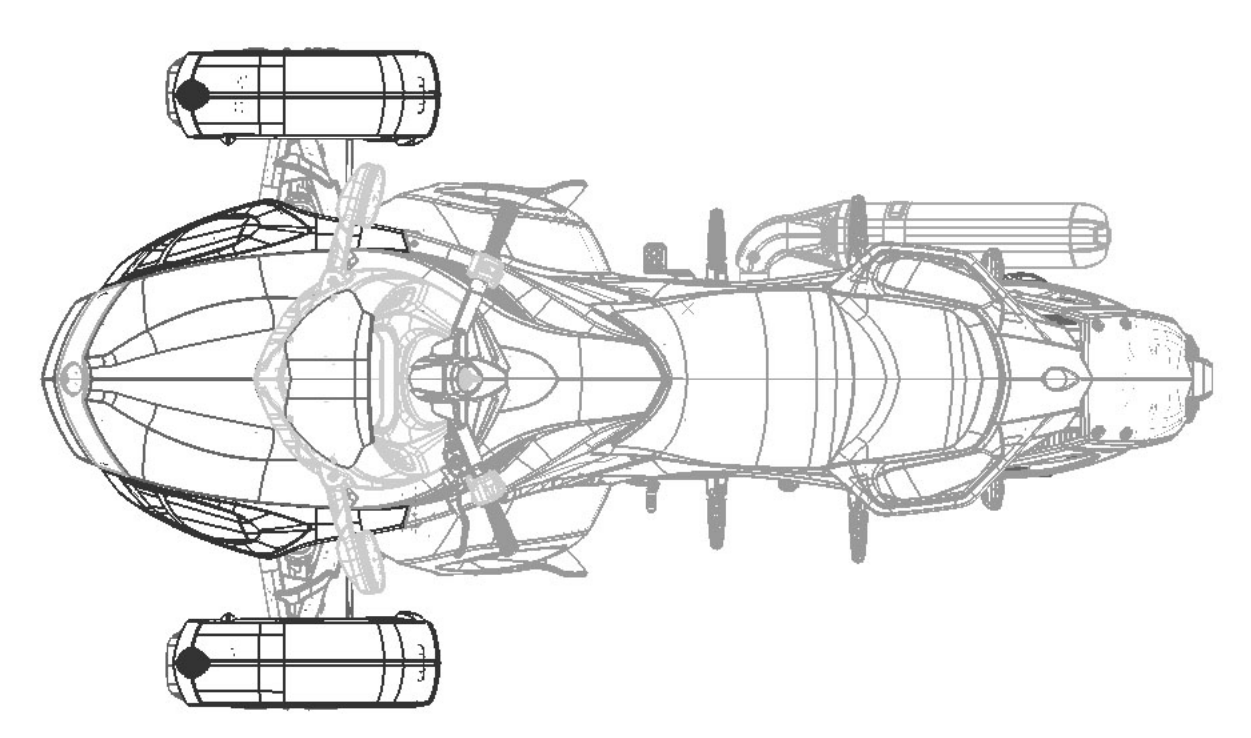

Figure A.3 Vue de dessus du Spyder RS

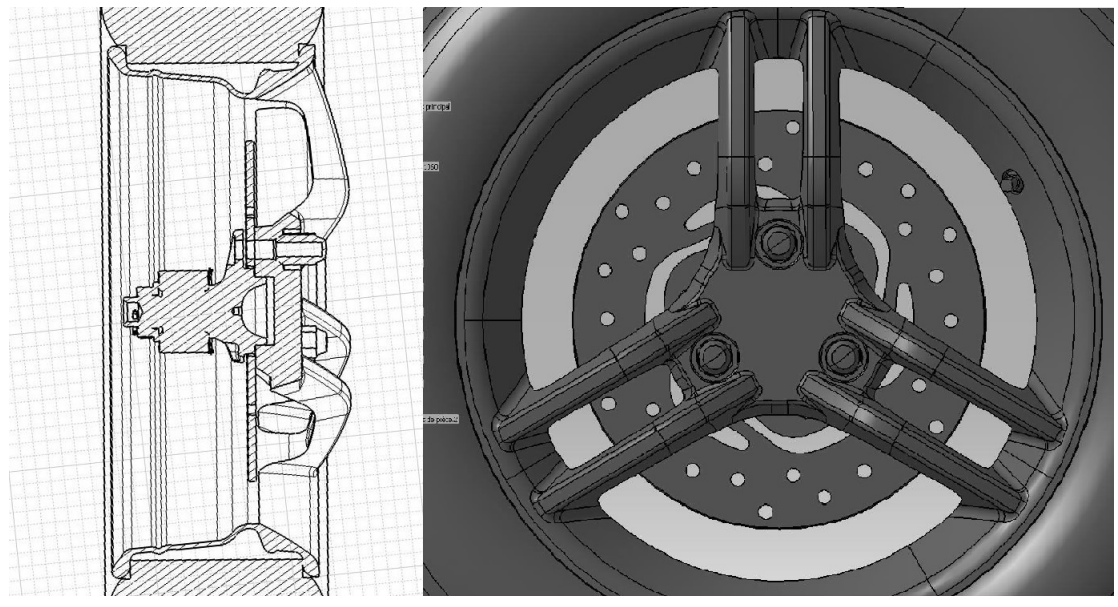

Figure A.4 Plans de la jante avant du Spyder RS

## ANNEXE B Plans du Spyder RT

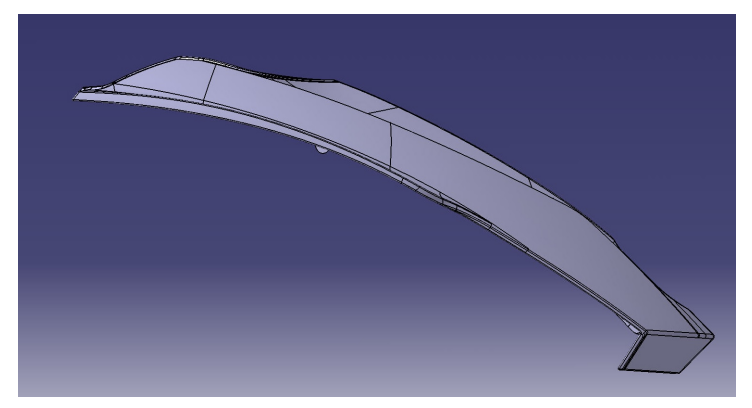

Figure B.1 Plans de la jante avant du Spyder RS

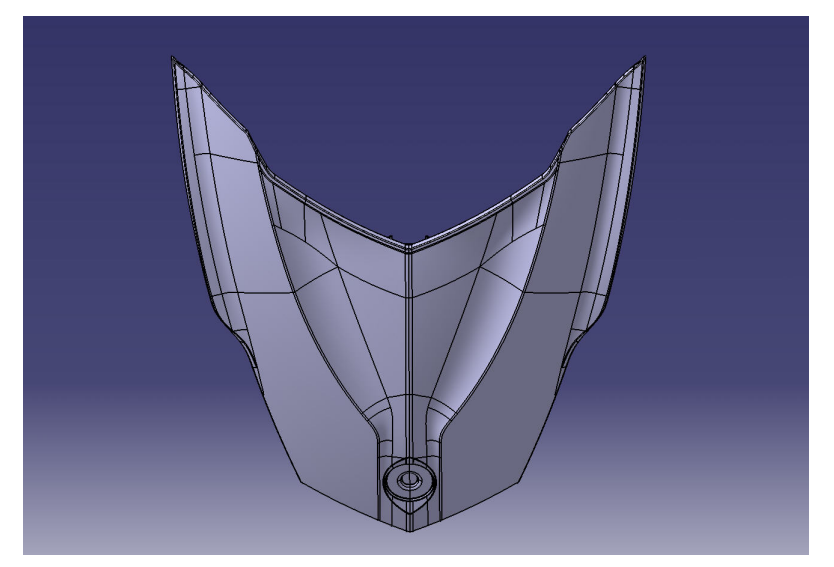

Figure B.2 Plans de la jante avant du Spyder RS

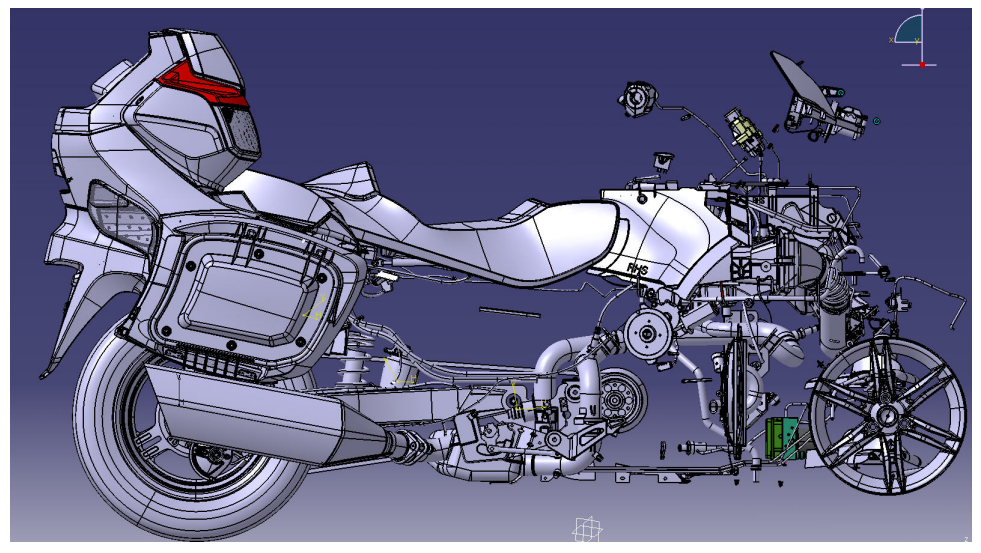

Figure B.3 Partie du flanc et arrière du Spyder RT

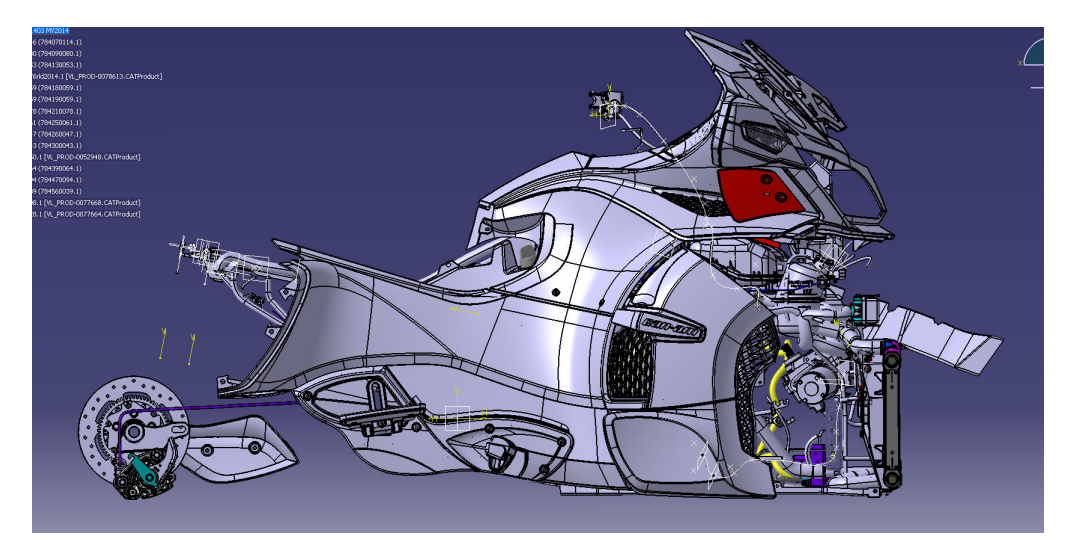

Figure B.4 Partie du flanc du Spyder RT

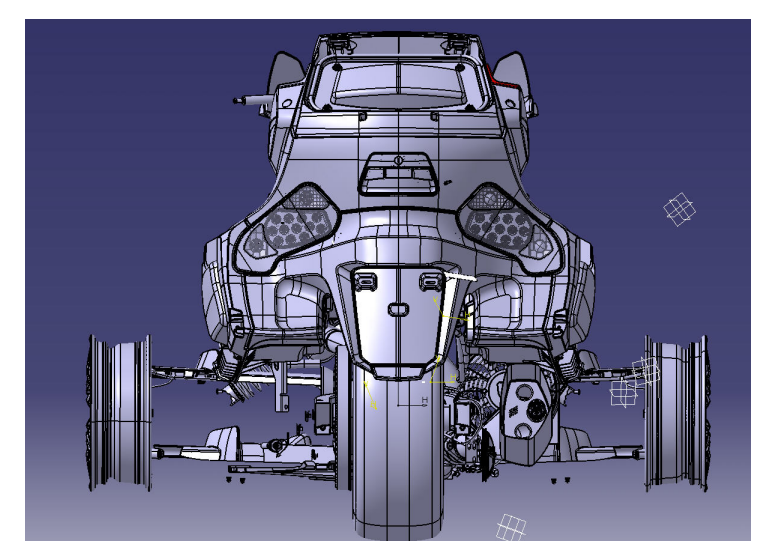

Figure B.5 Arrière du Spyder RT

# ANNEXE C Captures d'écran de SpyderIHM

À défaut de pouvoir présenter la simulation en fonctionnement sur un support papier, voici quelques captures d'écran intéressantes, montrant le potentiel de la simulation à ce jour.

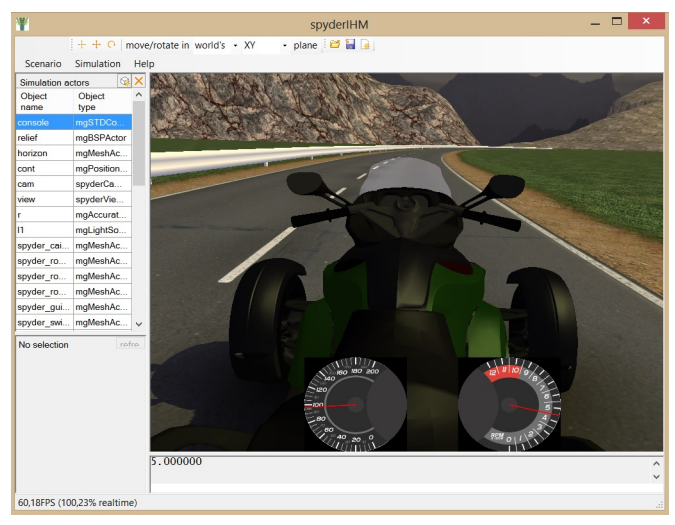

Figure C.1 Capture d'écran de SpyderIHM : vue subjective

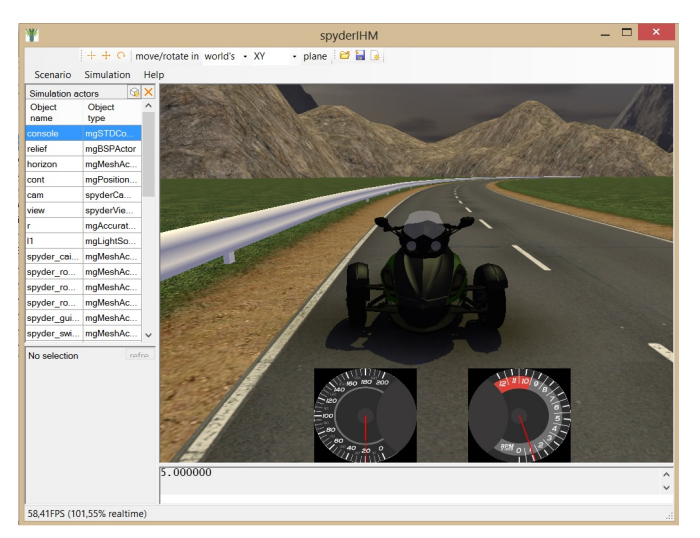

Figure C.2 Capture d'écran de SpyderIHM

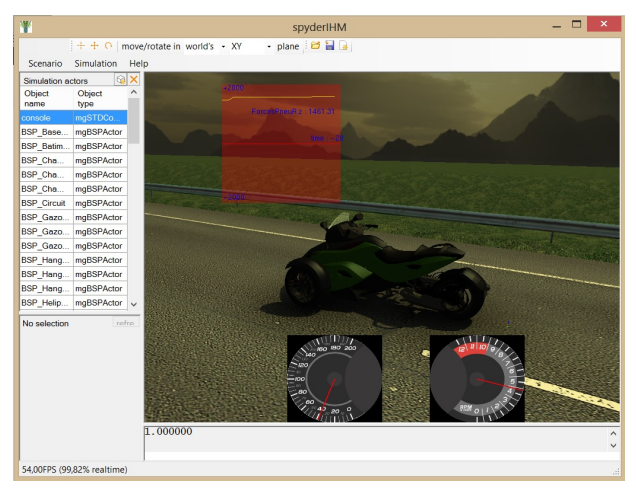

Figure C.3 Capture d'écran de SpyderIHM : oscilloscope

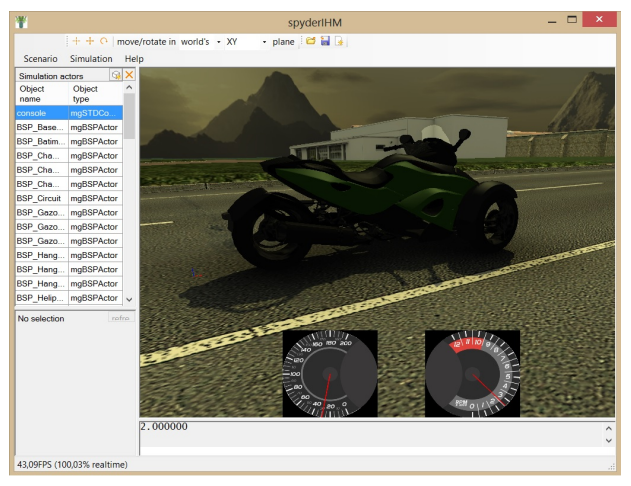

Figure C.4 Capture d'écran de SpyderIHM : piste réaliste

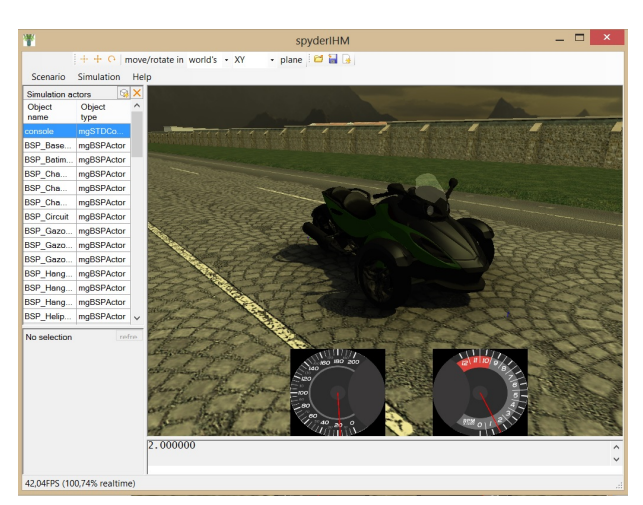

Figure C.5 Capture d'écran de SpyderIHM : piste pavée

## ANNEXE D

## Liste de commandes de script usuelles

Dans le but de clarifier l'utilisation de la simulation, j'ai choisi de détailler en annexes les commandes de scripts très utiles pour faire fonctionner comme il se doit la simulation spyderIHM. Il est à noter que cette liste regroupe l'essentiel des commandes et n'est pas une liste exhaustive. Certaines commandes ne seront pas détaillées, néanmoins je conseille vivement de voir le guide d'utilisateur de l'ancienne version de la simulation, rédigé par Dominique Gruyer. Il est disponible sur le réseau dans le dossier ../Documents/ de la simulation.

Il faut rester vigilant dans la composition d'un script car cela peut avoir des répercussions très négatives sur la simulation. Il est conseillé de suivre les scripts déjà présents pour créer de nouveaux scénarios. Certaines commandes sont robustes et par conséquent n'accepteront pas certaines valeurs et un message d'erreur apparaîtra. Cependant le développement d'un logiciel aussi riche et robuste demande beaucoup de temps et sort du cadre de ce projet. Cela peut expliquer que la simulation plante sévèrement si le script est mal défini.

### D.1 Paramètres dynamiques

### D.2 Objets graphiques

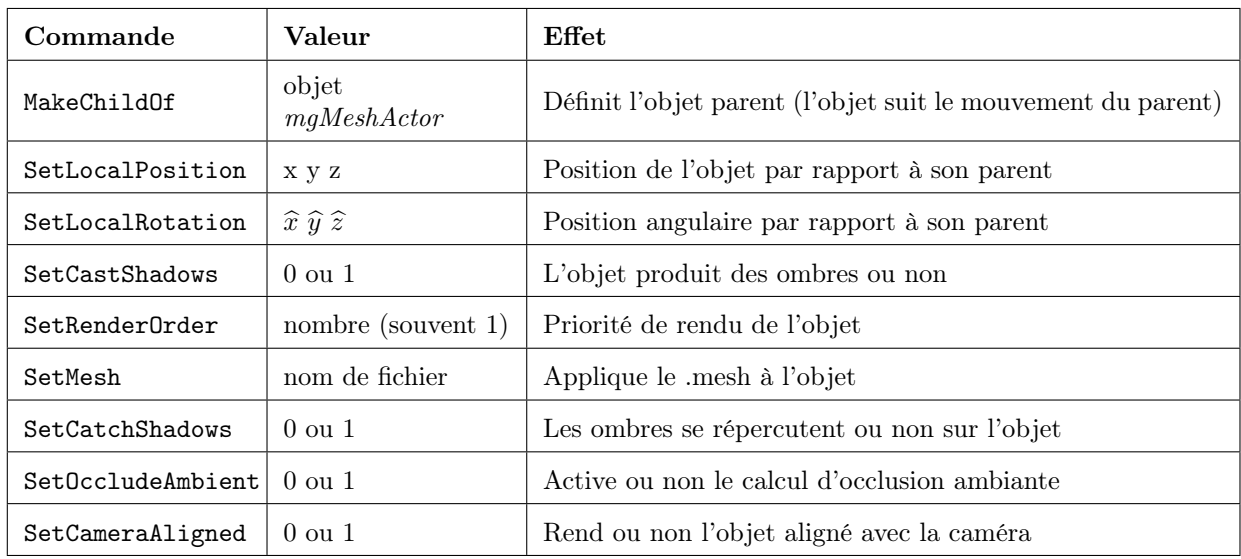

Tableau D.1 Commandes de script propres à l'objet mgMeshActor

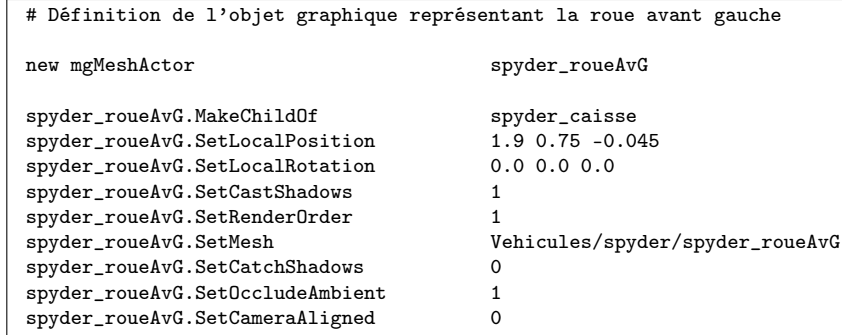

Figure D.1 Définition de l'objet graphique de la roue avant gauche rattachée au véhicule

### D.3 Utilisation des Observer

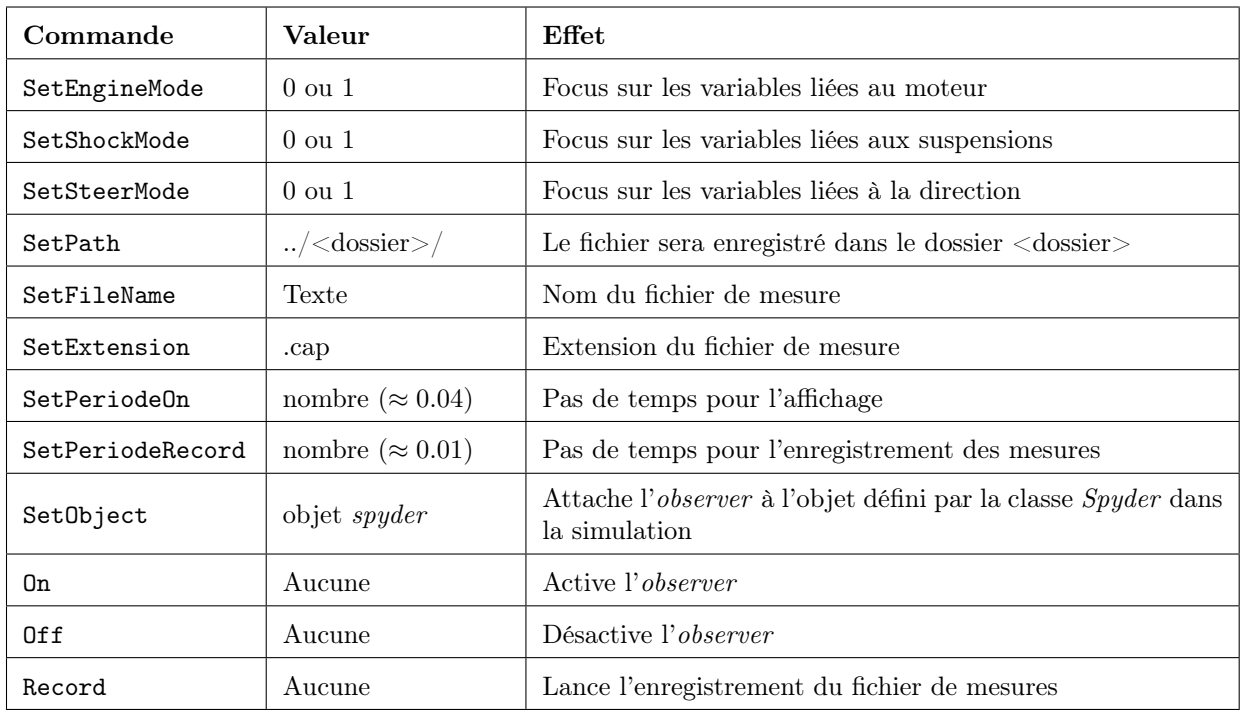

Tableau D.2 Commandes de script propres à l'objet spyderObserver

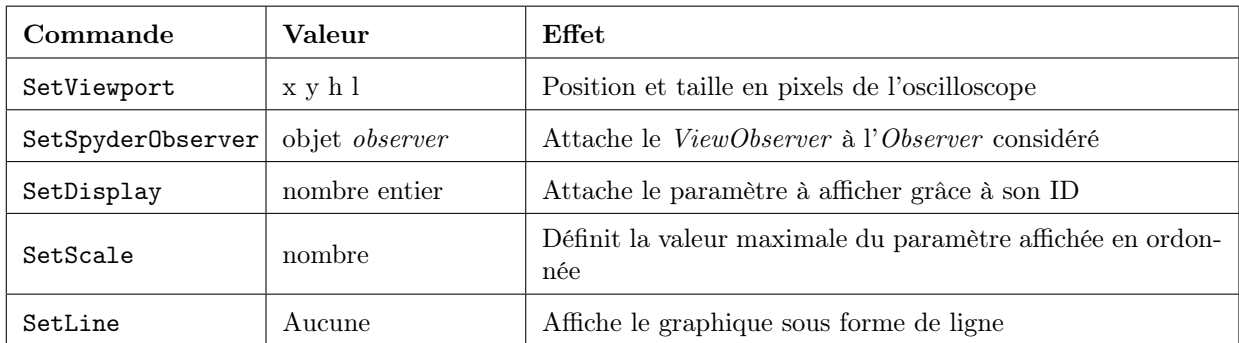

Tableau D.3 Commandes de script propres à l'objet spyderViewObserver

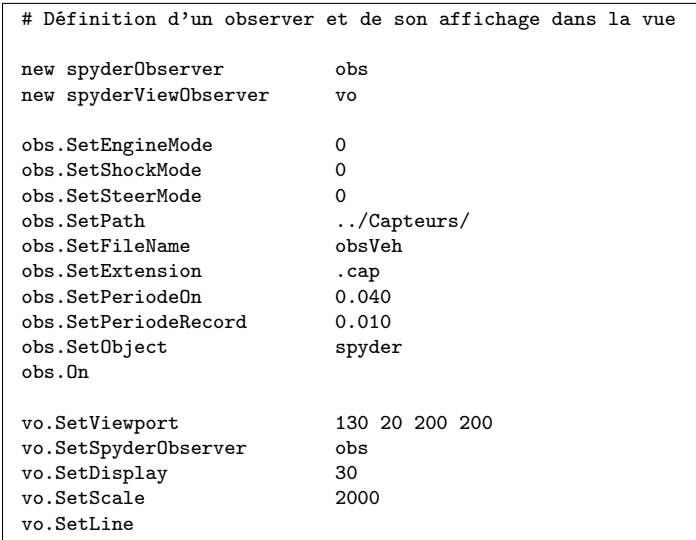

Figure D.2 Définition d'un Observer focalisé sur les variables liées à la dynamique du véhicule

### D.4 Sons dans la simulation

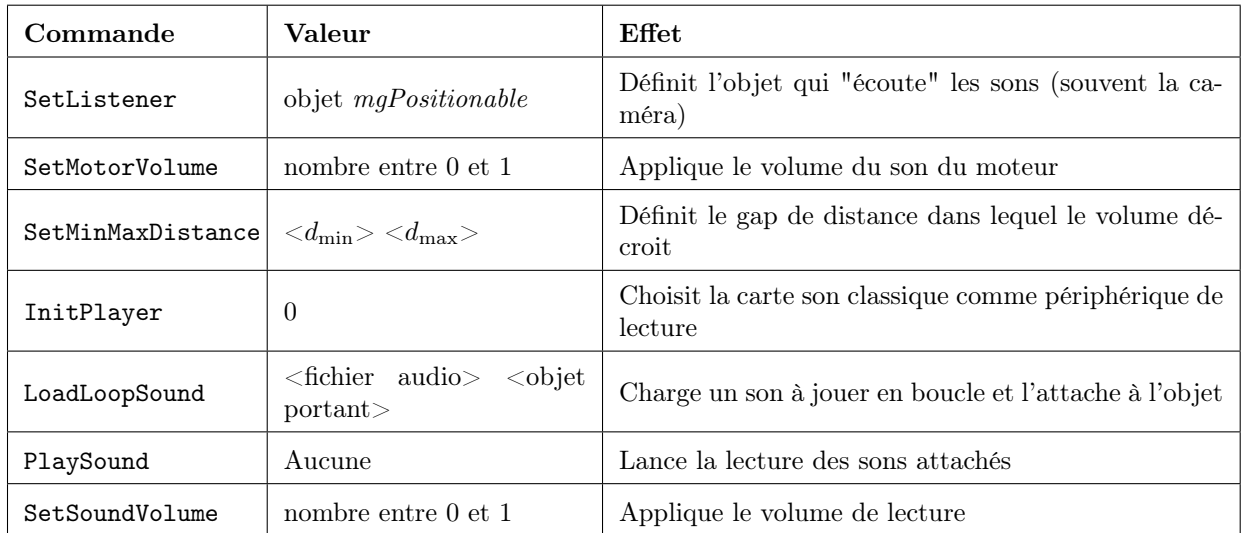

Tableau D.4 Commandes de script propres à l'objet interfaceFMOD

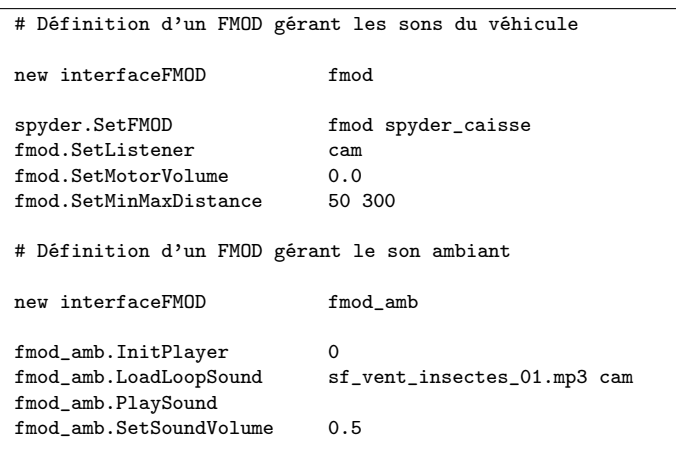

Figure D.3 Définition d'interfaces FMOD suffisantes pour une bonne immersion sonore

# ANNEXE E Architecture du logiciel et métriques

Cette annexe expose l'architecture du logiciel de simulation programmé.

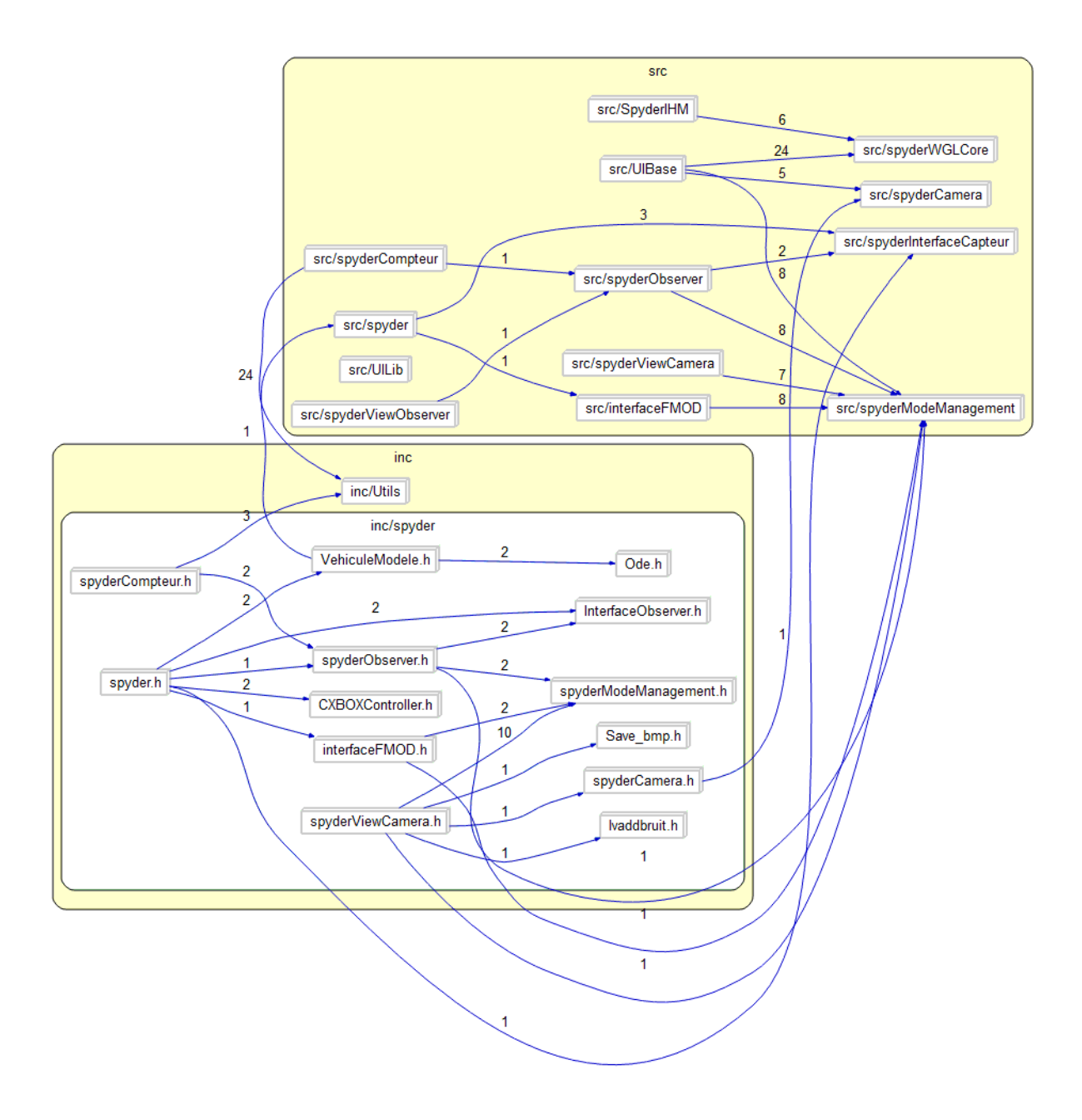

Figure E.1 Architecture du logiciel

<span id="page-137-0"></span>

| Metric                          | Value   |
|---------------------------------|---------|
| <b>Blank Lines</b>              | 3 8 5 4 |
| <b>Classes</b>                  | 17      |
| <b>Code Lines</b>               | 15 609  |
| <b>Comment Lines</b>            | 4 1 9 8 |
| Comment to Code                 | 0,27    |
| Declarative State               | 3 0 0 9 |
| Executable<br><b>Statements</b> | 9713    |
| <b>Files</b>                    | 84      |
| <b>Functions</b>                | 705     |
| <b>Inactive Lines</b>           | 159     |
| Lines                           | 23 897  |
| Preprocessor Lines              | 662     |
|                                 |         |
|                                 |         |

Figure E.2 Caractéristiques du code complet

On se focalise ici sur la partie abordée lors de la phase de programmation : interface et contrôle, définition et comportement du modèle de véhicule. On n'expose pas l'ensemble des fonctions graphiques déjà présentes dans la simulation de véhicule quatre roues.

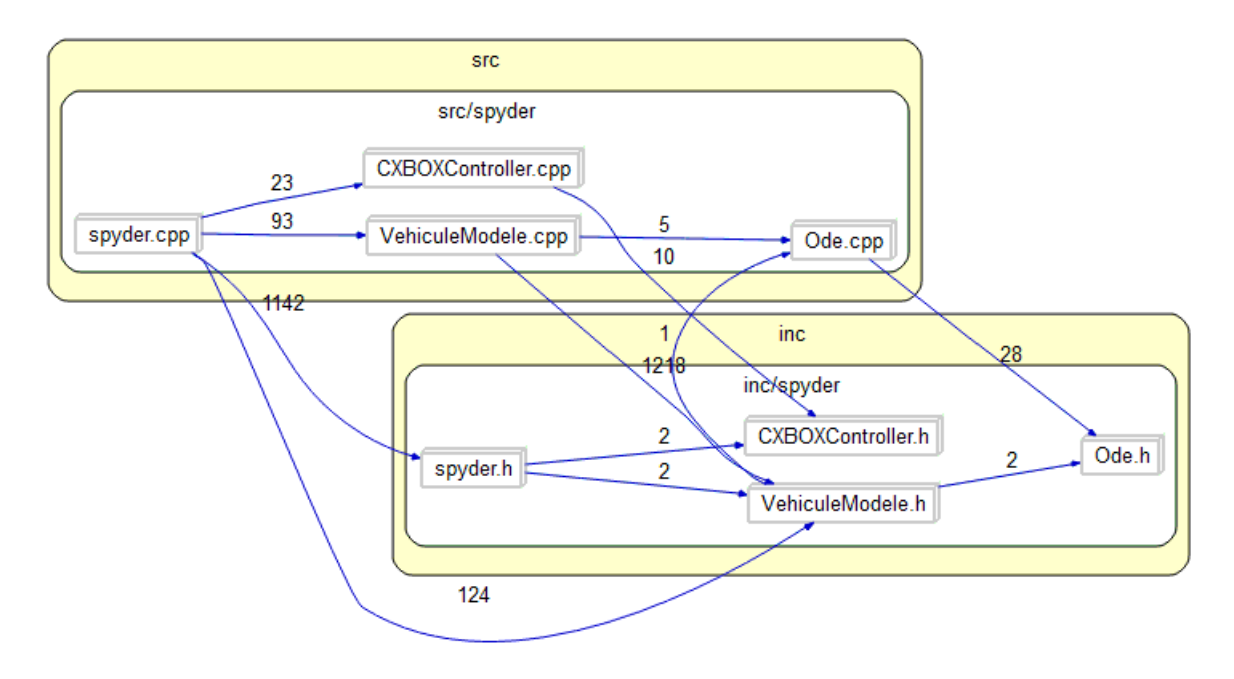

Figure E.3 Architecture interne - définition et comportement du modèle de véhicule

| Metric                     | Value   |
|----------------------------|---------|
| <b>Blank Lines</b>         | 1 0 0 1 |
| Classes                    | 4       |
| <b>Code Lines</b>          | 4 5 3 8 |
| <b>Comment Lines</b>       | 1413    |
| Comment to Code            | 0,31    |
| Declarative State          | 851     |
| Executable                 | 2 5 8 4 |
| <b>Statements</b><br>Files | 8       |
| <b>Functions</b>           | 263     |
| <b>Inactive Lines</b>      | 0       |
|                            | 6 8 8 2 |
| Lines                      |         |
| Preprocessor Lines         | 89      |
|                            |         |

Figure E.4 Caractéristiques de l'architecture présentée en figure [E.2](#page-137-0)

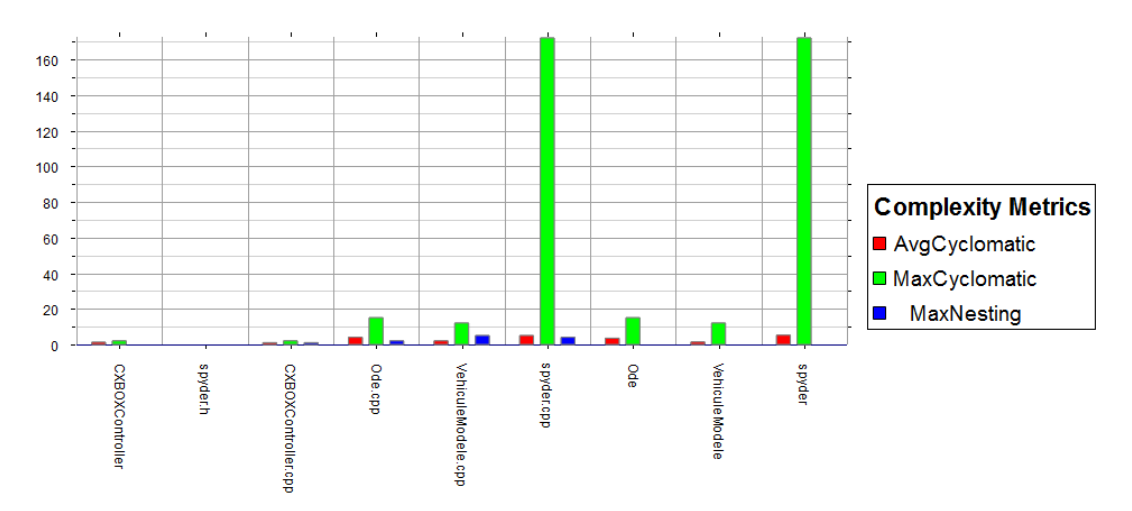

Figure E.5 Complexité cyclomatique de l'architecture

## LISTE DES RÉFÉRENCES

- Badji, B. (2009). Caractérisation du comportement non linéaire en dynamique du véhicule. Thèse de doctorat, Université de Technologie de Belfort-Montbéliard, Belfort, France, 294 p.
- Balike, K. P., Rakheja, S. et Stiharu, I. (2011). Development of kineto-dynamic quartercar model for synthesis of a double wishbone suspension. Vehicle System Dynamics, volume 49, numéro 1-2, p. 107–128.
- Bang, K.-H. (2007). Development of dynamics modeling in the vehicle simulator for road safety analysis. Dans Proceedings of the SICE Annual Conference. Society of Instrument and Control Engineers (SICE), Takamatsu, Japan, p. 649 – 653.
- Beckman, B. (1991). Part 25 : Combination grip. Dans The Physics of Racing. p. 106–111.
- Blair, G. P. (1996). Design and Simulation of Two-Stroke Engines. SAE International, 647 p.
- Brossard, J.-P. (2006). Dynamique du véhicule, modélisation des systèmes complexes. PPUR, 714 p.
- BRP (2010). Spyder RS specifications. Dans BRP, Spyder RS. <http://spyder.brp.com/> (page consultée le 27 février 2012).
- Bruggemann, H. et Kiencke, U. (2002). Uncertainty theory in vehicle dynamics simulation. Dans 2002 American Control Conference. volume 1. Institute of Electrical and Electronics Engineers Inc, p. 298–303.
- Catmull, E. et Clark, J. (1978). Recursively generated b-spline surfaces on arbitrary topological meshes. Computer Aided Design, volume 10, numéro 6, p. 350–355.
- Cossalter, V. (2006). Motorcycle Dynamics. Race Dynamics Inc, 376 p.
- Crossley, P. et Cook, J. (1991). A nonlinear engine model for drivetrain system development. Dans Control 1991. Control '91., International Conference on. volume 2. IEEE, p. 921–925.
- De Cuyper, J., Furmann, M., Kading, D. et Gubitosa, M. (2007). Vehicle dynamics with LMS Virtual Lab Motion. Vehicle System Dynamics, p. 199–206.
- Donovan, T. (2010). Replay : The History of Video Games. Yellow Ant Media Ltd, 542 p.
- Dowds, P. et O'Dwyer, A. (2005). Modelling and control of a suspension system for vehicle applications. Dans *Proceedings of the 4th Wismarer Automatisierungssymposium.* DIT, p. 1–4.
- Dukkipati, R. V. (2008). Road Vehicle Dynamics. SAE International, 852 p.
- Dukkipati, R. V. (2010). Road vehicle dynamics : problems and solutions. SAE International, 542 p.
- Genta, G. (1997). Motor Vehicle Dynamics : Modelling and Simulation. World Scientific Pub Co Inc, 539 p.
- Gillespie, T. D. (1992). Fundamentals of vehicle dynamics. Society of Automotive Engineers, 495 p.
- Glaser, S. (2004). Modélisation et analyse d'un véhicule en trajectoires limites. Application au développement de systèmes d'aide à la conduite. Thèse de doctorat, Université d'Évry, Évry, France, 227 p.
- Goncalves, F. D. (2001). Dynamic Analysis of Semi-Active Control Techniques for Vehicle Applications. Thèse de doctorat, Virginia Tech, Blacksburg, VA, 195 p.
- Gruyer, D., Glaser, S. et Monnier, B. (2010). Sivic, a virtual platform for adas and padas prototyping, test and evaluation. Dans World Automotive Congress 2010. FISITA.
- Gruyer, D., Royere, C., du Lac, N., Michel, G. et Blosseville, J. M. (2006). Sivic and rtmaps, interconnected platforms for the conception and the evaluation of driving assistance systems. Dans World Congress and Exhibition on Intelligent Transport Systems and Services. ITS.
- Heydinger, G. J., Salaani, M. K., Garrott, W. R. et Grygier, P. A. (2002). Vehicle dynamics modelling for the National Advanced Driving Simulator. Proceedings of the Institution of Mechanical Engineers, Part D : Journal of Automobile Engineering, volume 216, numéro 4, p. 307–318.
- Huang, A. R. W. et Chen, C. (2003). A low-cost driving simulator for full vehicle dynamics simulation. IEEE Transactions on Vehicular Technology, volume 52, numéro 1, p. 162– 172.
- Hulin, R. (2013). Boîtes de vitesses. le différentiel. Techniques de l'ingénieur Transmission de puissance mécanique : engrenages et liens souples, volume base documentaire : TIB182DUO., numéro ref. article : bm5664.
- Hulme, K., Kasprzak, E., English, K., Moore-Russo, D. et Lewis, K. (2009). Experiential learning in vehicle dynamics education via motion simulation and interactive gaming. International Journal of Computer Games Technology, volume 2009, p. 15.
- Hussein, Z., Wahid, N. A. et Saad, N. (2010). Evaluating telepresence experience and game players' intention to purchase product advertised in advergame. World Academy of Science, Engineering & Technology, volume 66, p. 1625–1630.
- Jang, B. et Karnopp, D. (2000). Simulation of vehicle and power steering dynamics using tire model parameters matched to whole vehicle experimental results. Vehicle System Dynamics, volume 33, numéro 2, p. 121–133.
- Jazar, R. N. (2008). Vehicle dynamics : theory and application. Springer, 1015 p.
- Khenous, H. B. (2005). Problèmes de contact unilatéral avec frottement de Coulomb en élastostatique et élastodynamique. Étude mathématique et résolution numérique. Thèse

de doctorat, Institut National des Sciences Appliquées de Toulouse, Toulouse, France, 134 p.

- Long, C., Li-min, N., Jing-bo, Z. et Hao-bin, J. (2007). Application of AMESim MATLAB simulation on vehicle chassis system dynamics. Dans 2007 Workshop on Intelligent Information Technology Application. IEEE Computer Society, p. 185 – 188.
- Lutz, A., Rauh, J. et Reinalter, W. (2007). Developments in vehicle dynamics and the tire model performance test. Vehicle System Dynamics, p.  $7 - 19$ .
- Maher, D. et Young, P. (2011). An insight into linear quarter car model accuracy. Vehicle System Dynamics, volume 49, numéro 3, p. 463–480.
- Markel, T., Brooker, A., Hendricks, T., Johnson, V., Kelly, K., Kramer, B., O'Keefe, M., Sprik, S. et Wipke, K. (2002). ADVISOR : a systems analysis tool for advanced vehicle modeling. Dans *Journal of Power Sources*. volume 110. Elsevier, p.  $255 - 266$ .
- Maruyama, Y. et Yamazaki, F. (2006). Driving simulator experiment on the moving stability of an automobile under strong crosswind. Journal of Wind Engineering and Industrial Aerodynamics, volume 94, numéro 4, p. 191–205.
- Microsoft (2012). Forza Motorsport 4 Muscle Cars. Dans Microsoft, Forza Motorsport 4. <http://forzamotorsport.net/en-us/media/photo.aspx> (page consultée le 2 mars 2012).
- Milliken, W. F. et Milliken, D. L. (1994). *Race Car Vehicle Dynamics*. SAE International, 918 p.
- Moltenbrey, K. (2004). Adver-driving. Computer Graphics World, volume 27, numéro 6, p. 30 – 31.
- NADS (2012). National Advanced Driving Simulator. Dans NADS, The National Advanced Driving Simulator. <http://www.nads-sc.uiowa.edu/> (page consultée le 20 mars 2012).
- Ni, D. et Henclewood, D. (2008). Simple engine models for vii-enabled in-vehicle applications. IEEE Transactions on Vehicular Technologyn, volume 57, p. 2695 –2702.
- Ning, X., Sheng, J., Meng, B. et Zhang, J. (2010). Vehicle suspension model and dynamic simulation on handling stability. Dans 2010 International Conference on Mechanic Automation and Control Engineering, MACE2010, June 26, 2010 - June 28. IEEE Computer Society, p. 640–644.
- Pacejka, H. B. (2005). Tire and Vehicle Dynamics. SAE International, 642 p.
- Petrushov, V. A. (1998). Improvement in vehicle aerodynamic drag and rolling resistance determination from coast-down tests. Proceedings of the Institution of Mechanical Engineers, Part D : Journal of Automobile Engineering, volume 212, numéro 5, p. 369–380.
- Plancke, S. (2009). Estimation temps réel des états dynamiques d'un véhicule automobile. Thèse de doctorat, Université Paris-Sud, Orsay, France, 194 p.
- Raharijanoa, T. (2004). Commande robuste pour l'assistance au contrôle latéral d'un véhicule routier. Thèse de doctorat, Université Paris XI, Orsay, France, 204 p.
- Rajamani, R. (2005). Vehicle Dynamics and Control. Springer, 496 p.
- Ripert, P.-J. (2006). Modélisation et identification paramétrique de l'effort de contact pneumatique/sol pour la dynamique véhicule. Thèse de doctorat, Université de Nantes, Nantes, France, 294 p.
- Salaani, M. K. et Heydinger, G. J. (2000). Model validation of the 1997 Jeep Cherokee for the National Advanced Driving Simulator. SAE, p. 71–77.
- Setiawan, J. D., Safarudin, M. et Singh, A. (2009). Modeling, simulation and validation of 14 DOF full vehicle model. Dans International Conference on Instrumentation, Communication, Information Technology, and Biomedical Engineering 2009. IEEE Computer Society, p. 1–6.
- Sharp, R., Evangelou, S. et Limebeer, D. (2004). Advances in the modelling of motorcycle dynamics. *Multibody System Dynamics*, volume 12, numéro 3, p.  $251 - 283$ .
- Shi, Y., Tian, X. et Wang, L.  $(2010)$ . A model of the  $1/4$  of a simple suspension model simulation and analysis. Dans 2010 International Conference on Educational and Information Technology, ICEIT 2010, September 17, 2010 - September 19. volume 1. IEEE Computer Society, p. 192–194.
- Shiiba, T. et Suda, Y. (2002). Development of driving simulator with full vehicle model of multibody dynamics. JSAE Review, volume 23, numéro 2, p. 223–230.
- Shim, T. et Ghike, C. (2007). Understanding the limitations of different vehicle models for roll dynamics studies. Vehicle System Dynamics, volume 45, numéro 3, p. 191–216.
- Uchida, T. et McPhee, J. (2011). Driving simulator with double-wishbone suspension using efficient block-triangularized kinematic equations. Multibody System Dynamics, p. 1–17.
- Ursu, C., Bhat, R. et Damodaran, R. (2011). Simulink (a) modeling for vehicle simulator design. Dans SAE 2011 World Congress and Exhibition. SAE International, p. 1–12.
- Wang, N., Li, W. et Ping, E. (2010). A analyse on the virtual simulation of vehicle stability. Dans Measuring Technology and Mechatronics Automation (ICMTMA), 2010 International Conference on. volume 1. IEEE Computer Society, p. 14 – 17.
- Wheeler, A. R. (2013). *Computational Tire Models and their Effectiveness*. Thèse de baccalauréat, University of Arkansas, Fayetteville, Arkansas, 53 p.
- Wood, R. T. A., Griffiths, M. D. et Chappell, D. (2004). The structural characteristics of video games : a psycho-structural analysis. Cyberpsychology  $\mathcal B$  Behavior : The Impact Of The Internet, Multimedia And Virtual Reality On Behavior And Society, volume 7, numéro 1, p. 1 – 10.
- Wu, M. et Shih, M. (2003). Simulated and experimental study of hydraulic anti-lock braking system using sliding-mode pwm control. Mechatronics, volume 13, numéro 4, p. 331–351.
- Zimmer, D. et Otter, M. (2010). Real-time models for wheels and tyres in an objectoriented modelling framework. Vehicle System Dynamics, volume 48, numéro 2, p. 189– 216.